#### USENIX ATC 2023 - Boston, MA, USA - 10<sup>th</sup> July

#### zpoline: a system call hook mechanism based on binary rewriting

Kenichi Yasukata<sup>-</sup>, Hajime Tazaki<sup>-</sup>, Pierre-Louis Aublin<sup>-</sup>, Kenta Ishiguro 1 1 1 2

> $1$ IIJ Research Laboratory  $2$ Hosei University

> > 1

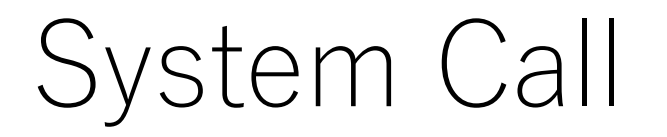

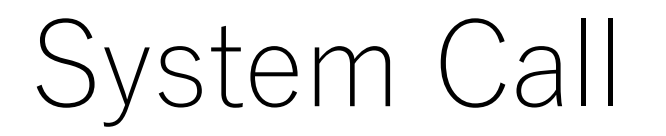

User-space program

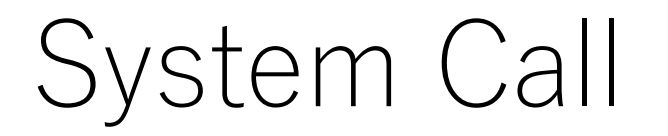

User-space program

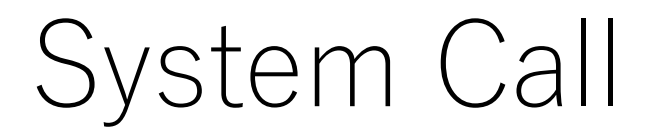

User-space program

system call

### System Call Hook

- System calls are the primary interface for user-space programs to communicate with OS kernels
- A system call hook mechanism intercepts a system call

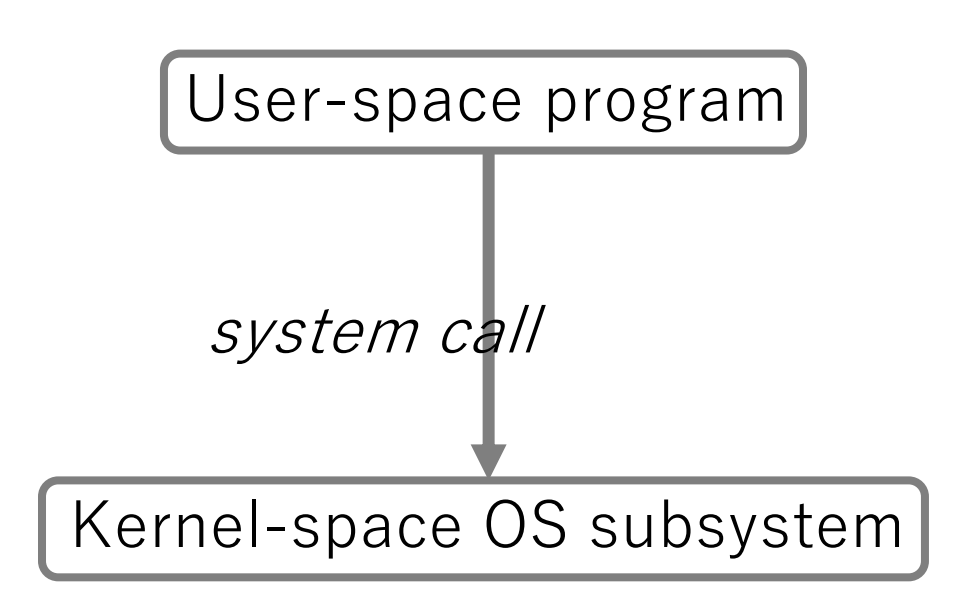

#### System Call Hook

- System calls are the primary interface for user-space programs to communicate with OS kernels
- A system call hook mechanism intercepts a system call

User-space program

system call hook intercept<sup>1</sup>

## System Call Hook

- System calls are the primary interface for user-space programs to communicate with OS kernels
- A system call hook mechanism intercepts a system call, and redirects the execution to a user-defined hook function

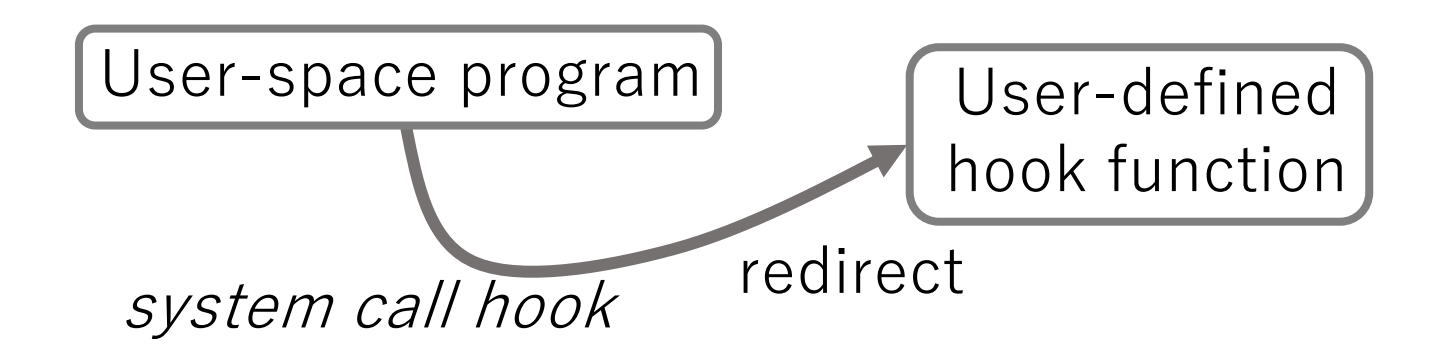

• System call hook mechanisms allow us to transparently apply user-space OS subsystems to existing applications

User-space program

system call

• System call hook mechanisms allow us to transparently apply user-space OS subsystems to existing applications

User-space program

system call

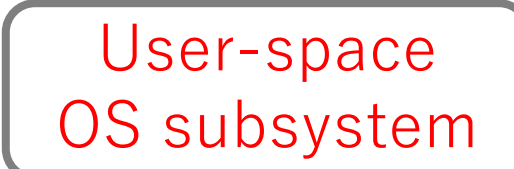

• System call hook mechanisms allow us to transparently apply user-space OS subsystems to existing applications

User-space program

system call

Kernel-space OS subsystem

User-space OS subsystem

**Highly performant**

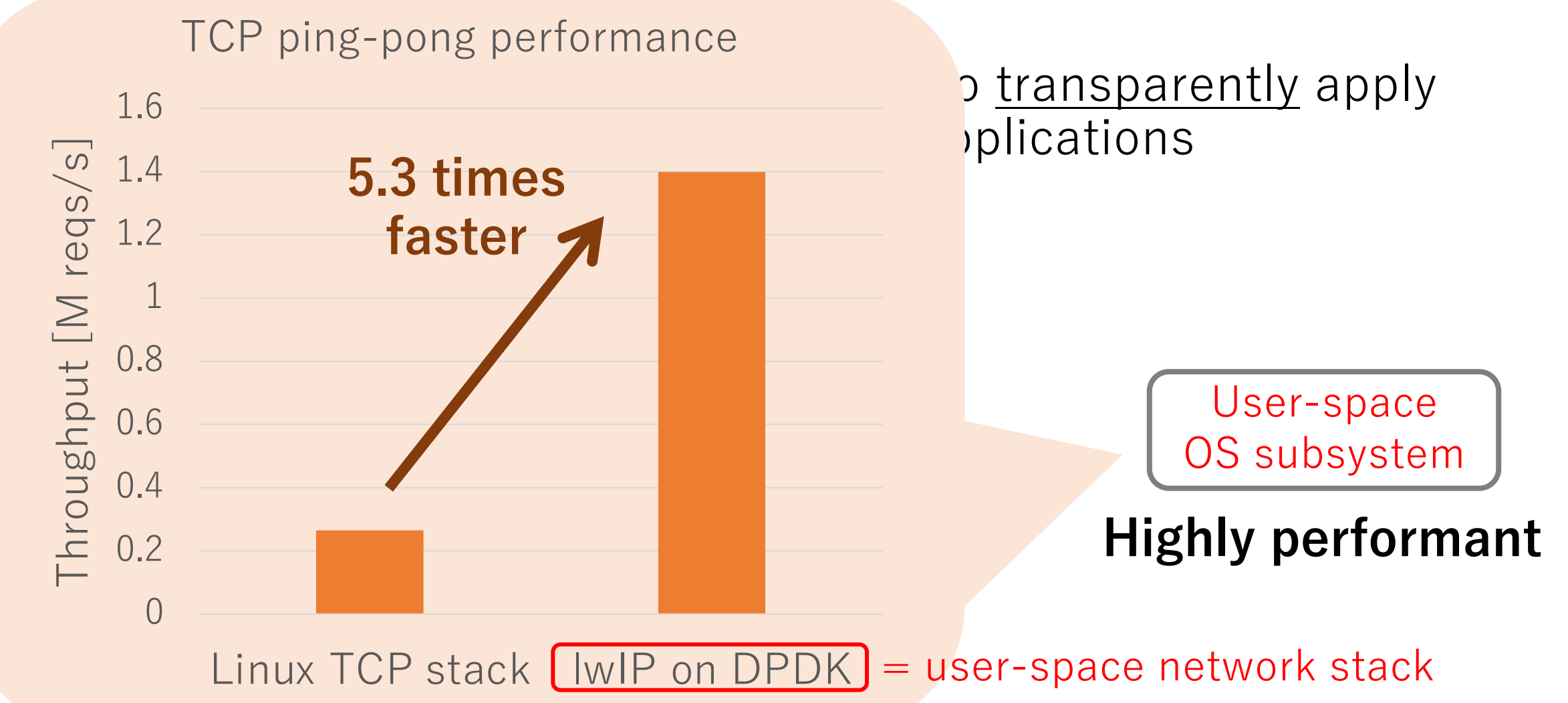

• System call hook mechanisms allow us to transparently apply user-space OS subsystems to existing applications

User-space program

system call

Kernel-space OS subsystem

User-space OS subsystem

**Highly performant**

- System call hook mechanisms allow us to transparently apply user-space OS subsystems to existing applications
- **Normally, adaptation requires changes of a user-space program to apply a specific API of a user-space OS subsystem**

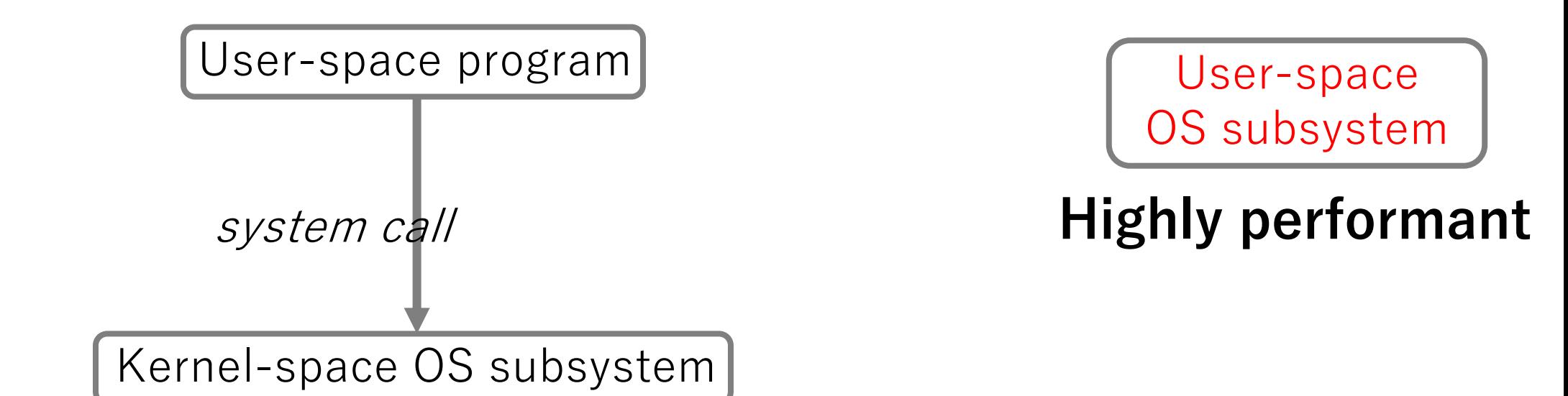

- System call hook mechanisms allow us to transparently apply user-space OS subsystems to existing applications
- **Normally, adaptation requires changes of a user-space program to apply a specific API of a user-space OS subsystem**

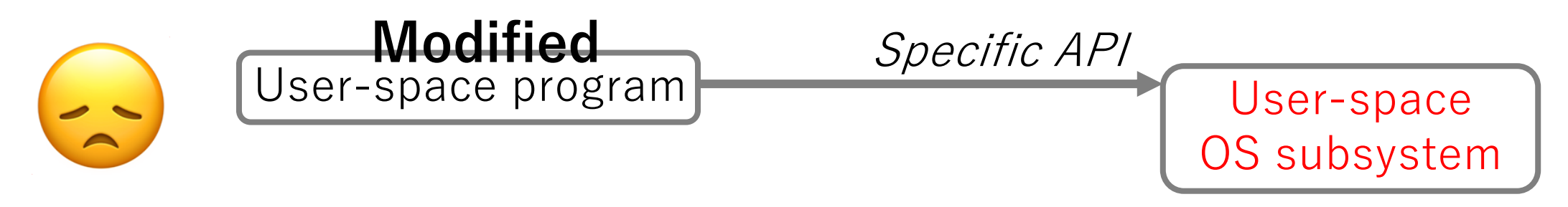

We need to change the program

**Highly performant**

- System call hook mechanisms allow us to transparently apply user-space OS subsystems to existing applications
	- **If we use a system call hook mechanism, ...**

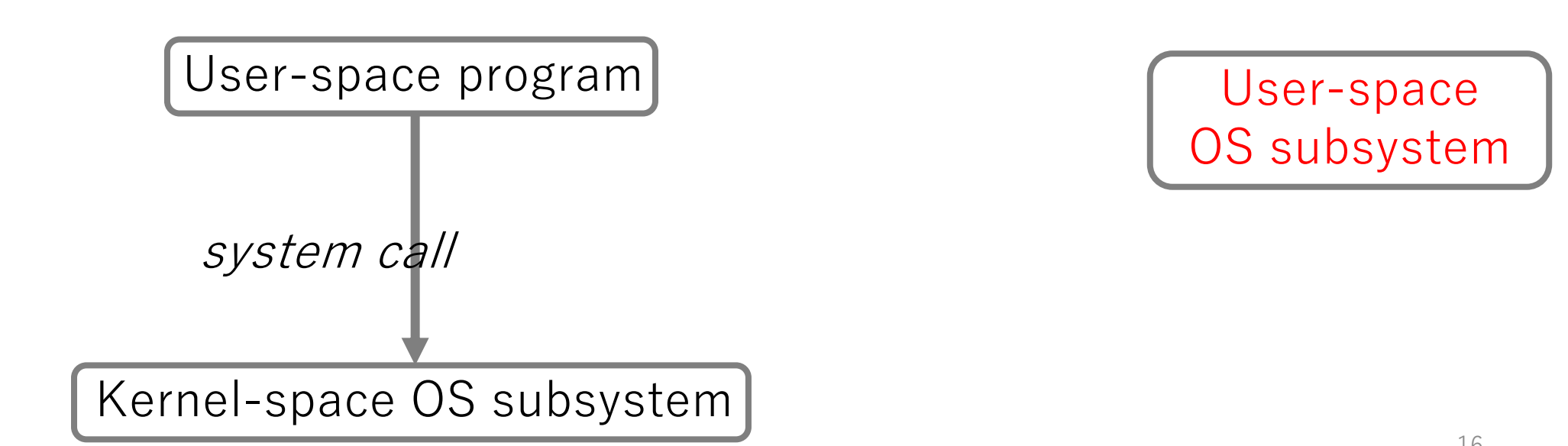

- System call hook mechanisms allow us to transparently apply user-space OS subsystems to existing applications
	- **If we use a system call hook mechanism, ...**

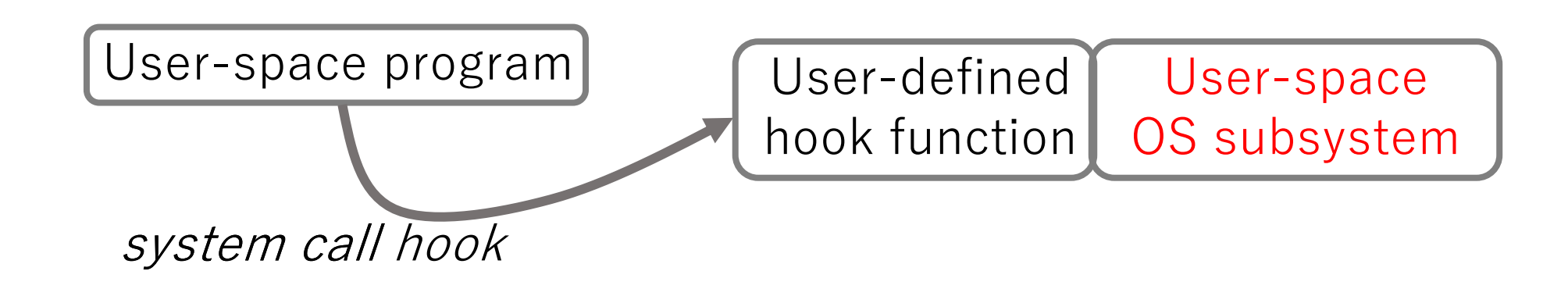

- System call hook mechanisms allow us to transparently apply user-space OS subsystems to existing applications
	- **If we use a system call hook mechanism, ...**

**no modification of the user-space program is necessary**

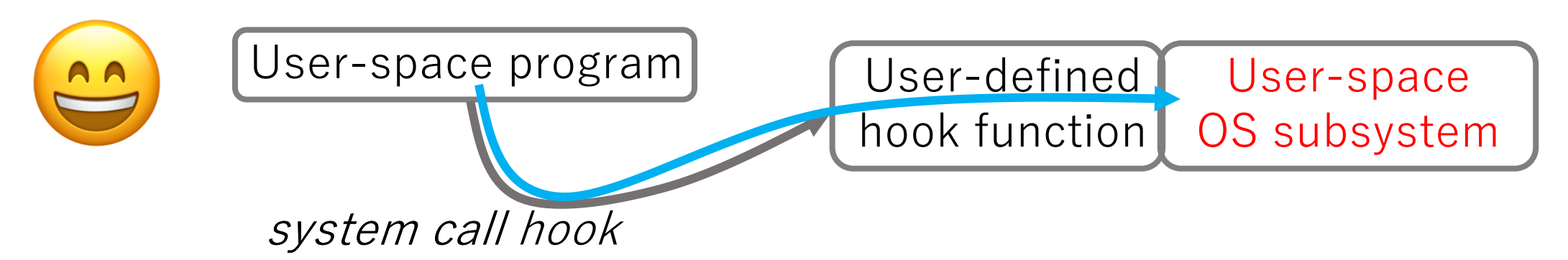

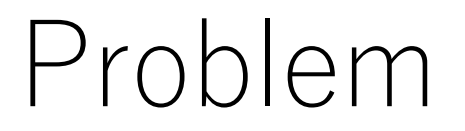

- System call hook mechanisms allow us to transparently apply user-space OS subsystems to existing applications
	- **If we use a system call hook mechanism, ...**

**no modification of the user-space program is necessary**

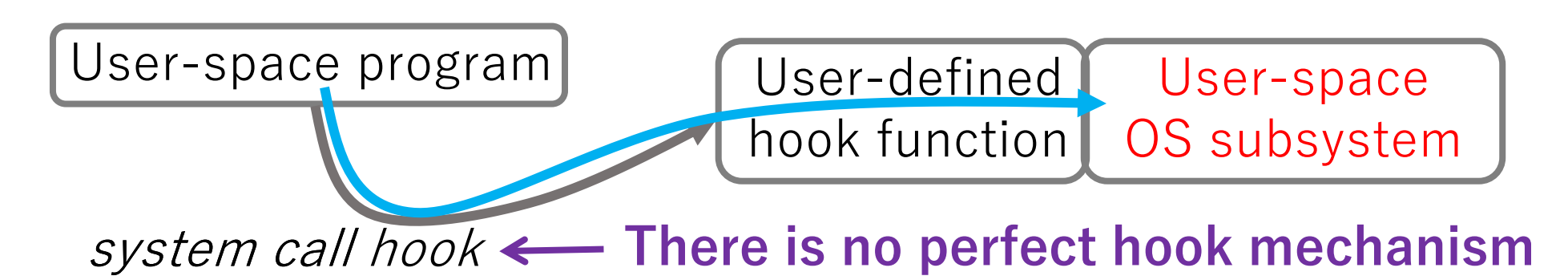

#### **Existing Mechanisms**

ptrace

 $\bullet$   $\bullet$   $\bullet$   $\bullet$ 

- int3 signaling technique
- Syscall User Dispatch (SUD)
- LD\_PRELOAD trick
- $\log$  recurriques  $\log$  pm • Binary rewriting techniques

 $\mathsf{S}_i$  allow us to transparently apply to existing applications **user-space program is necessary Iok mechanism, ...** 

> User-defined hook function

User-space OS subsystem

system call call hook **There is no perfect hook mechanism**

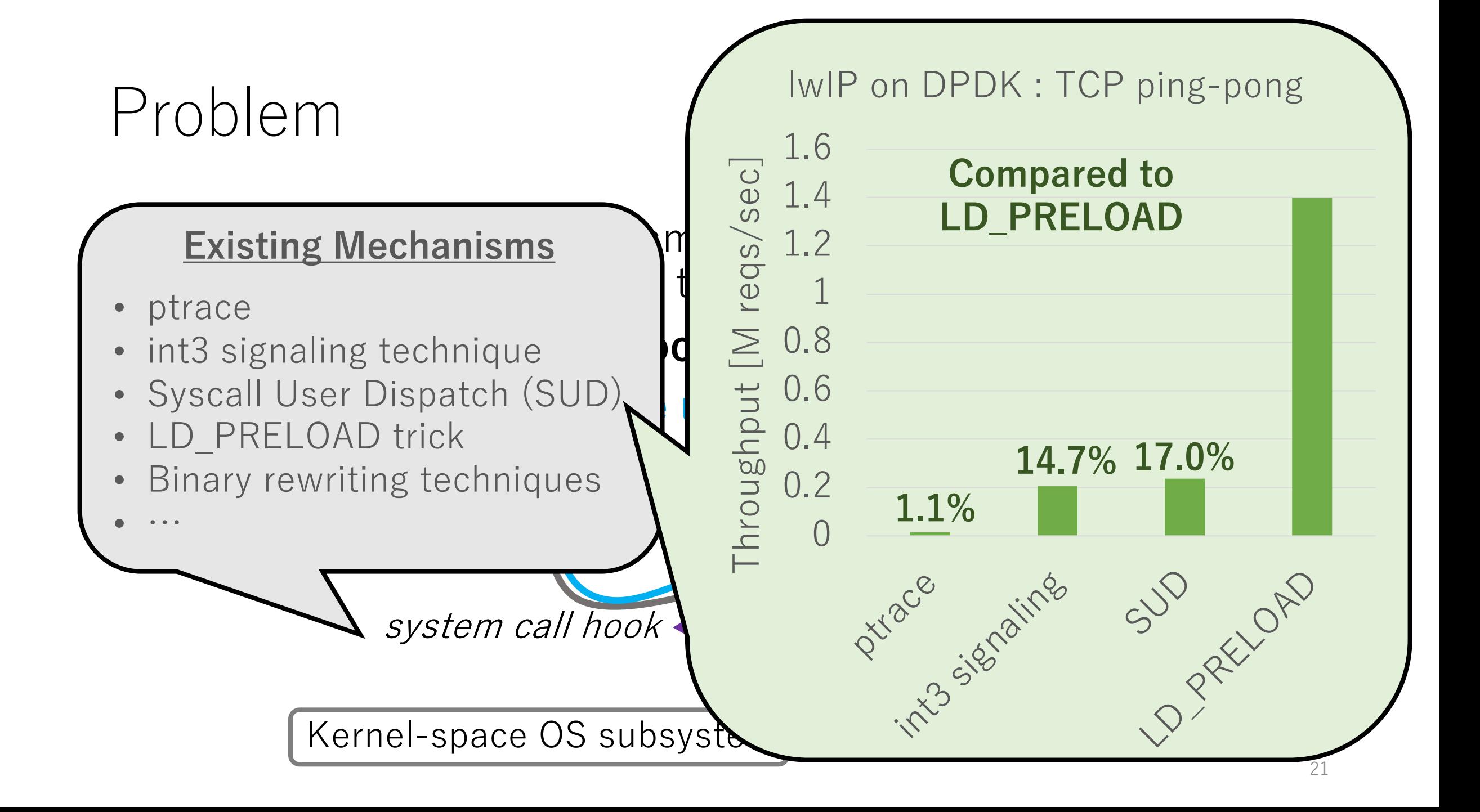

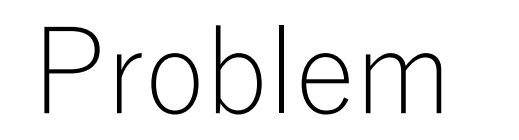

#### **Existing Mechanisms** and  $\frac{60}{12}$   $\frac{1.2}{1.2}$  **EV\_TINLLUAD**

user-space Os substitute to existing a primary of the existing of the existing  $\mathfrak{g}$  and  $\mathfrak{g}$  and  $\mathfrak{g}$  and  $\mathfrak{g}$  and  $\mathfrak{g}$  and  $\mathfrak{g}$  and  $\mathfrak{g}$  and  $\mathfrak{g}$  and  $\mathfrak{g}$  and  $\mathfrak{g}$  and  $\math$ ptrace

 $\bullet$   $\bullet$   $\bullet$   $\bullet$ 

- int3 signaling technique  $\bullet$  **c**  $\geq$  0.8 **Kern**
- Syscall User Dispatch (SUD)  $\begin{array}{ccc} 1 & \frac{1}{2} & 0.6 \\ 0 & 0 & \overline{\phantom{0}} \\ 0 & 0 & 1 \end{array}$
- LD\_PRELOAD trick
- Us recuniques • Binary rewriting techniques

system call call hook

Kernel-space OS subsyste

User-space

**1.1%** 

hook function

ptrace signaling

0

0.2

0.4

0.6

0.8

Throughput [M reqs/sec]

1.2

1.4

1.6

1

**There** is no perfect that  $\frac{1}{2}$ 

**17.0% 14.7%**

lwIP on DPDK : TCP ping-pong

**Compared to**

**LD\_PRELOAD**

**kernel facilities**

OS subsystem

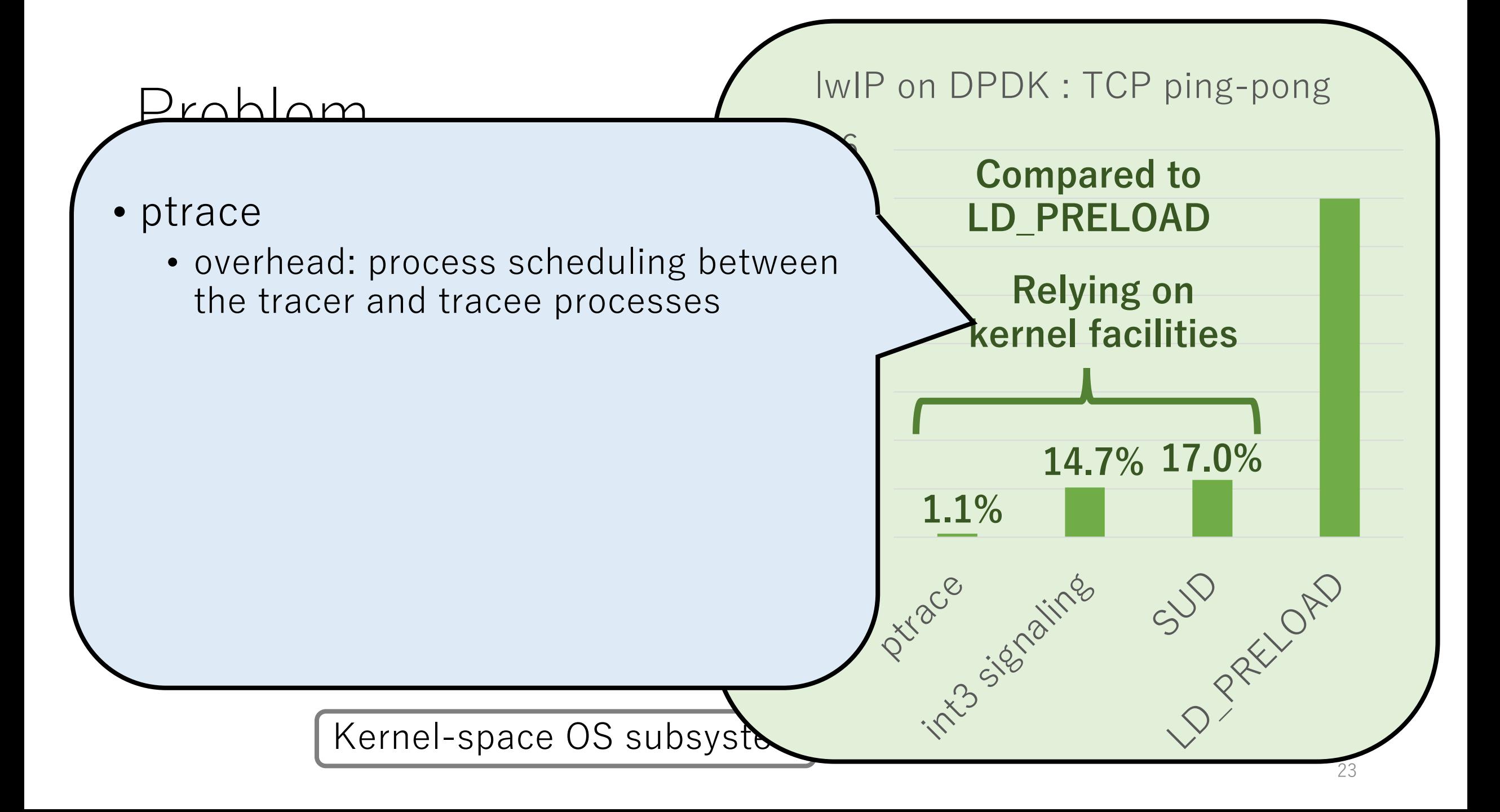

#### roblom e overhead: process scheduling hetween **WEDET INELUAD**  $\sim$  overriead. process scrieduing between  $\sim$  Relying Kernel-space OS subsyste User-space OS subsystem **1.1%** hook function • overhead: context manipulation for **the user-space program is a set of the user** • int3 signaling / SUD **Fig. 2013**  $T_{\rm N}^{\rm N}$  and  $T_{\rm O}$ the tracer and tracee processes a signal() handler (SIGINT/SIGSYS) • Binary rewriting techniques 1.62 ptrace signaling SUD<br>DREELOAD we<br>S)<br>S) lwIP on DPDK : TCP ping-pong **17.0% 14.7% Compared to LD\_PRELOAD Relying on kernel facilities** • ptrace • overhead: process scheduling between • overhead: context manipulation for

#### Problem e overhead: process scheduling hetween **WEDET INELUAD**  $\sim$  overriead. process scrieduing between  $\sim$  Relying Kernel-space OS subsyste User-space OS subsystem call hook **1.1%** hook function • overhead: context manipulation for **the user-space program is a set of the user** • int3 signaling / SUD **Fig. 2013**  $T_{\rm N}^{\rm N}$  and  $T_{\rm O}$ the tracer and tracee processes a signal() handler (SIGINT/SIGSYS) • Binary rewriting techniques  $\overline{P}$ 1.62 ptrace signaling SUD LUD RELIOAD we<br>S)<br>S) lwIP on DPDK : TCP ping-pong **17.0% 14.7% Compared to LD\_PRELOAD Relying on kernel facilities** • ptrace • overhead: process scheduling between • overhead: context manipulation for • LD\_PRELOAD just replaces function calls, therefore, it is fast

25

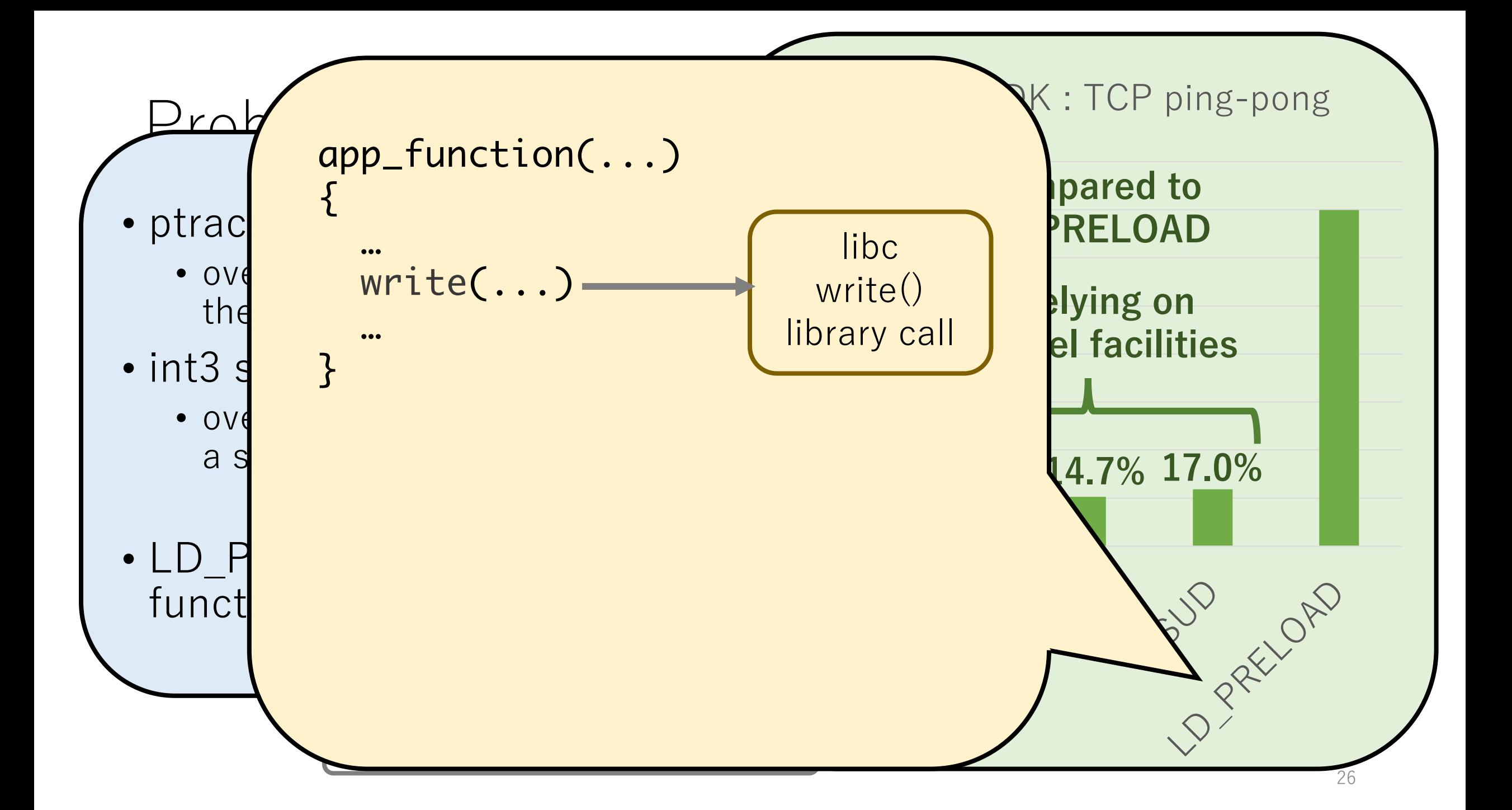

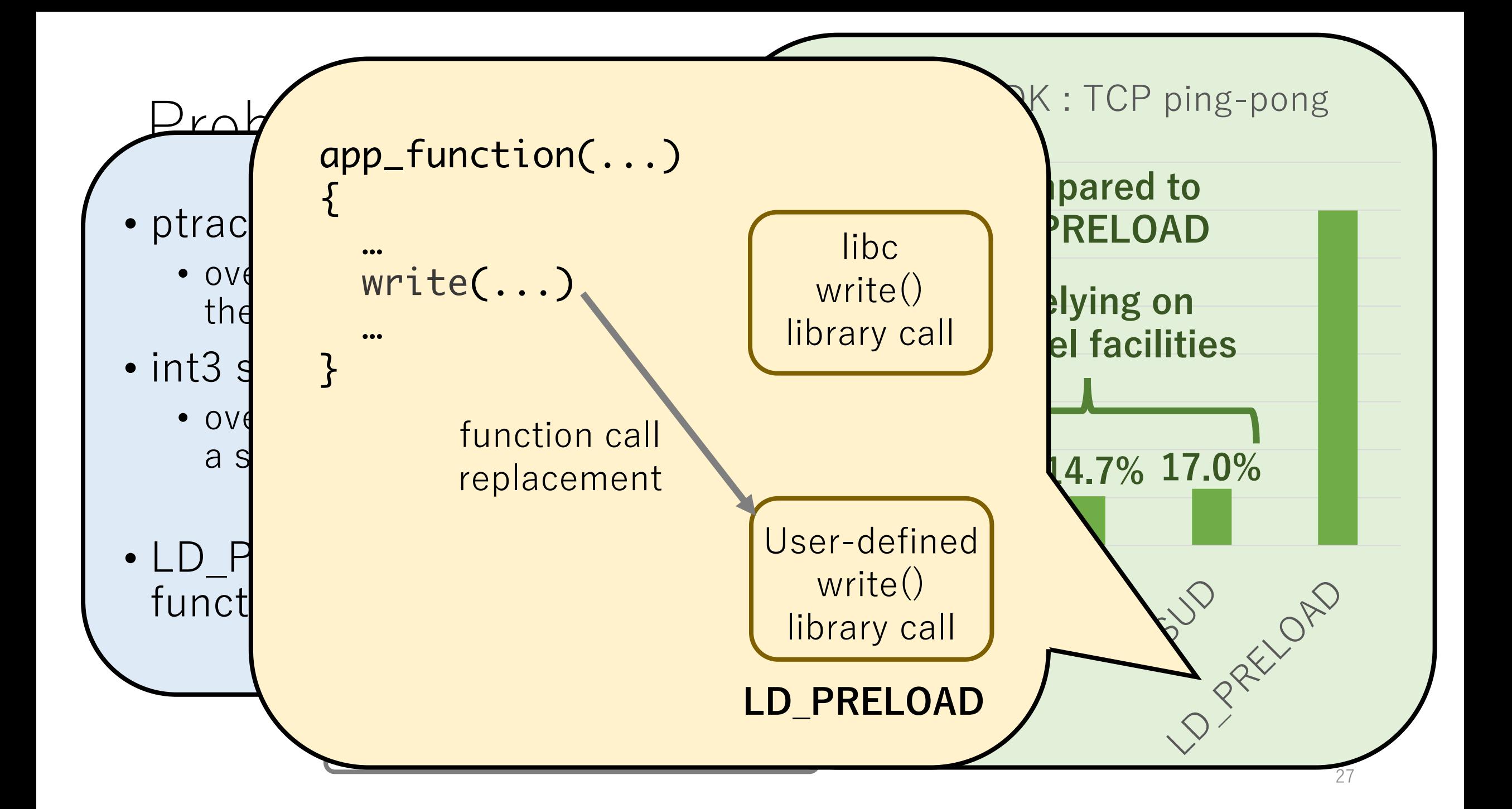

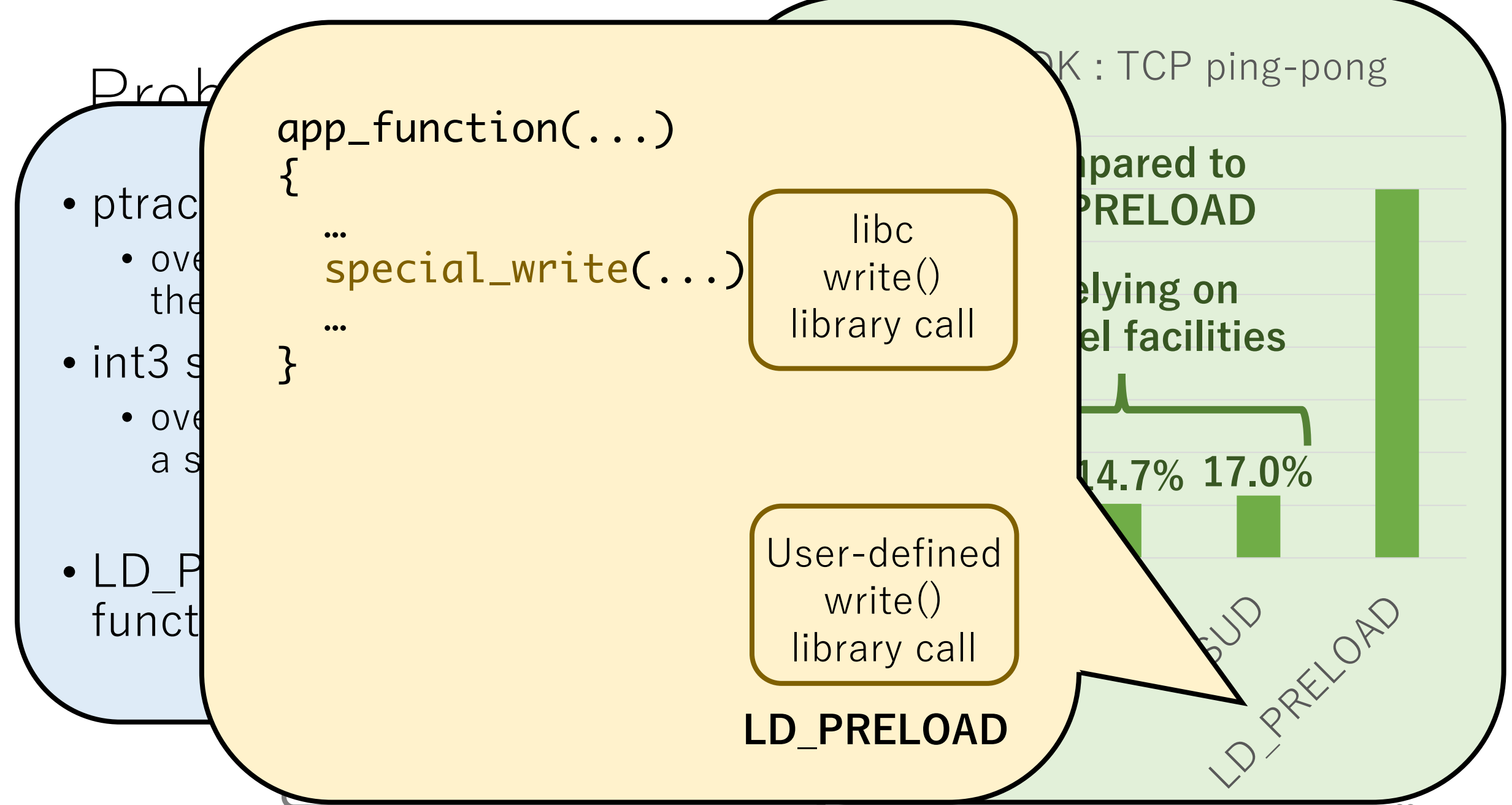

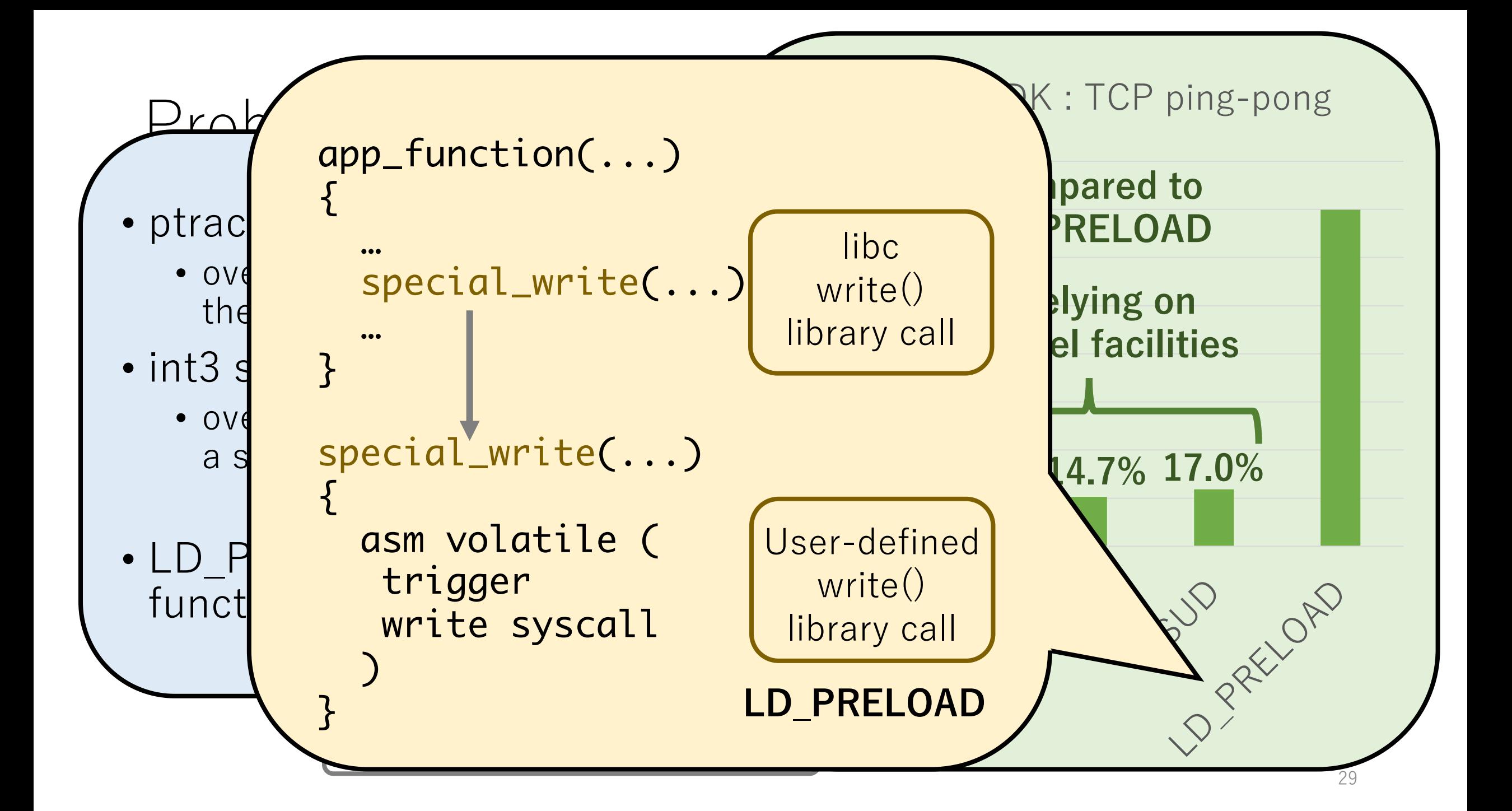

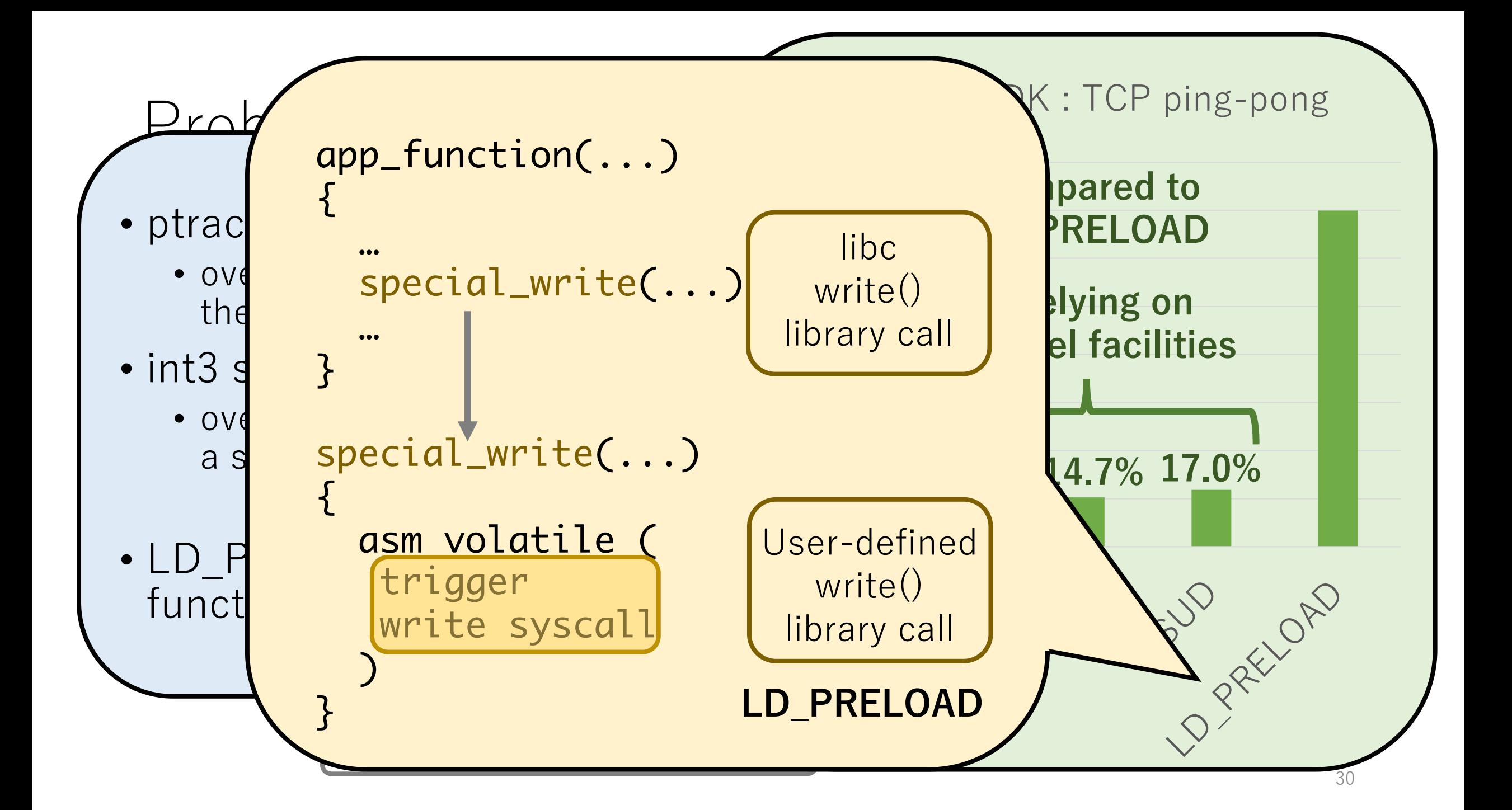

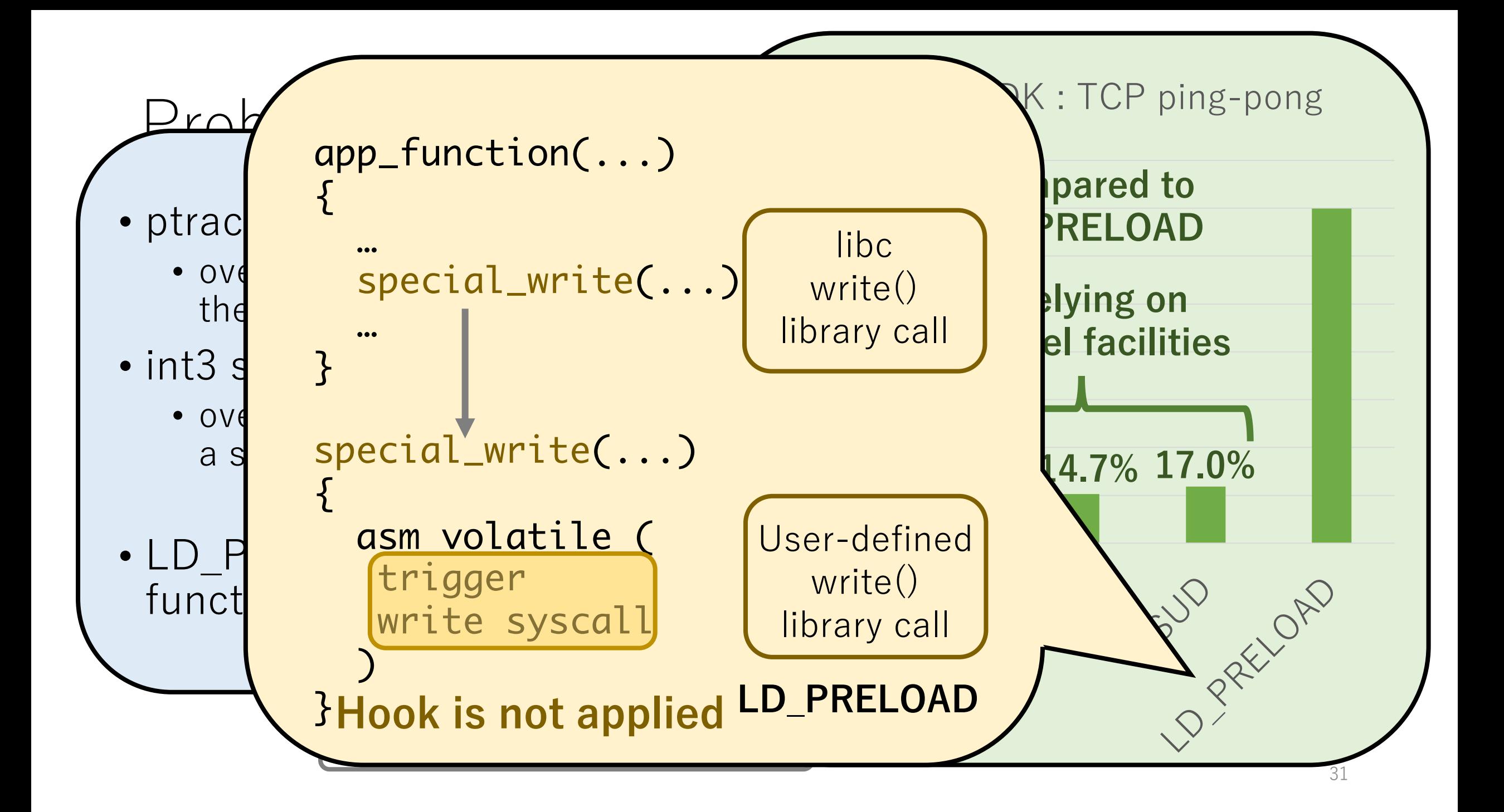

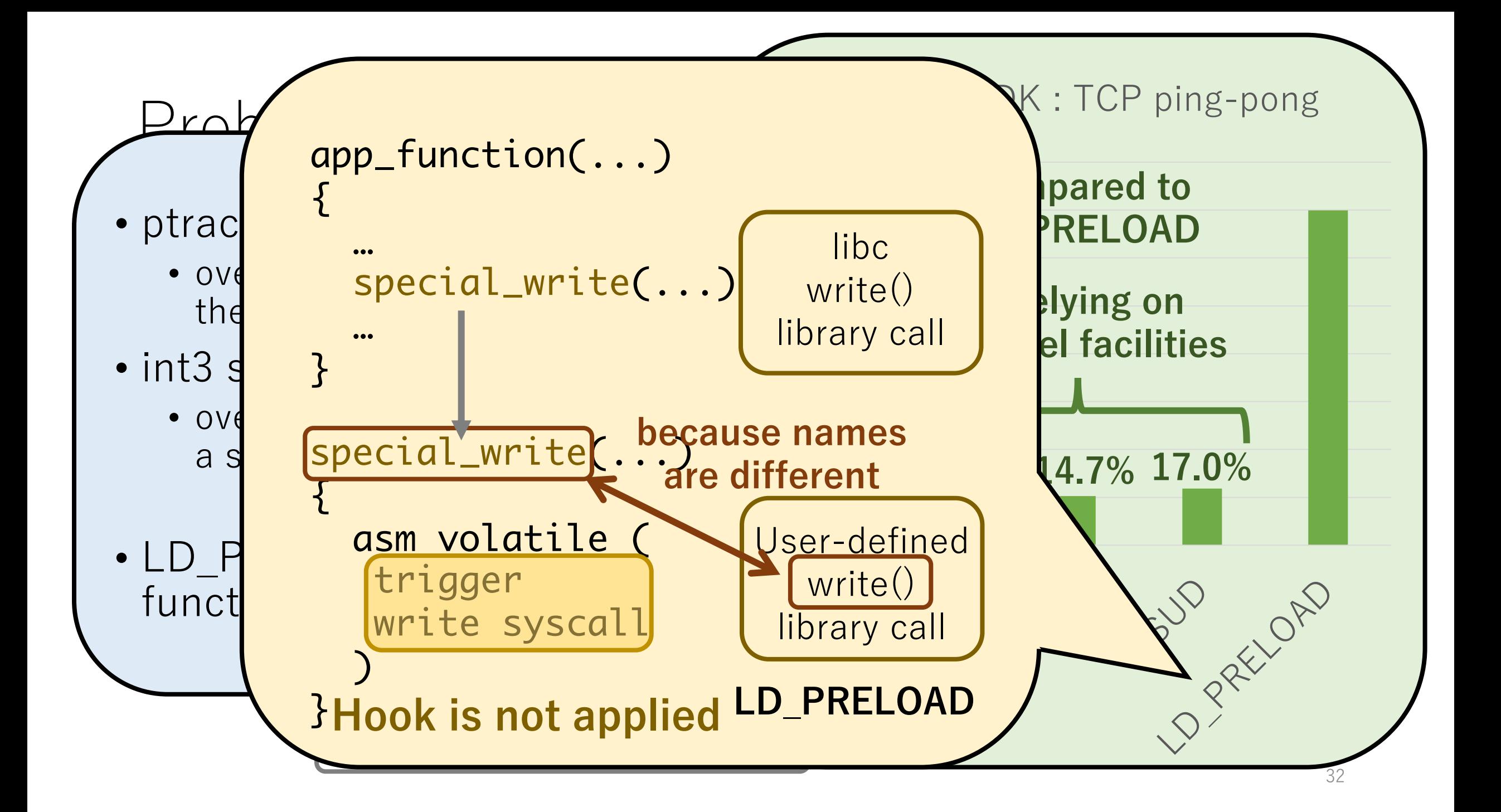

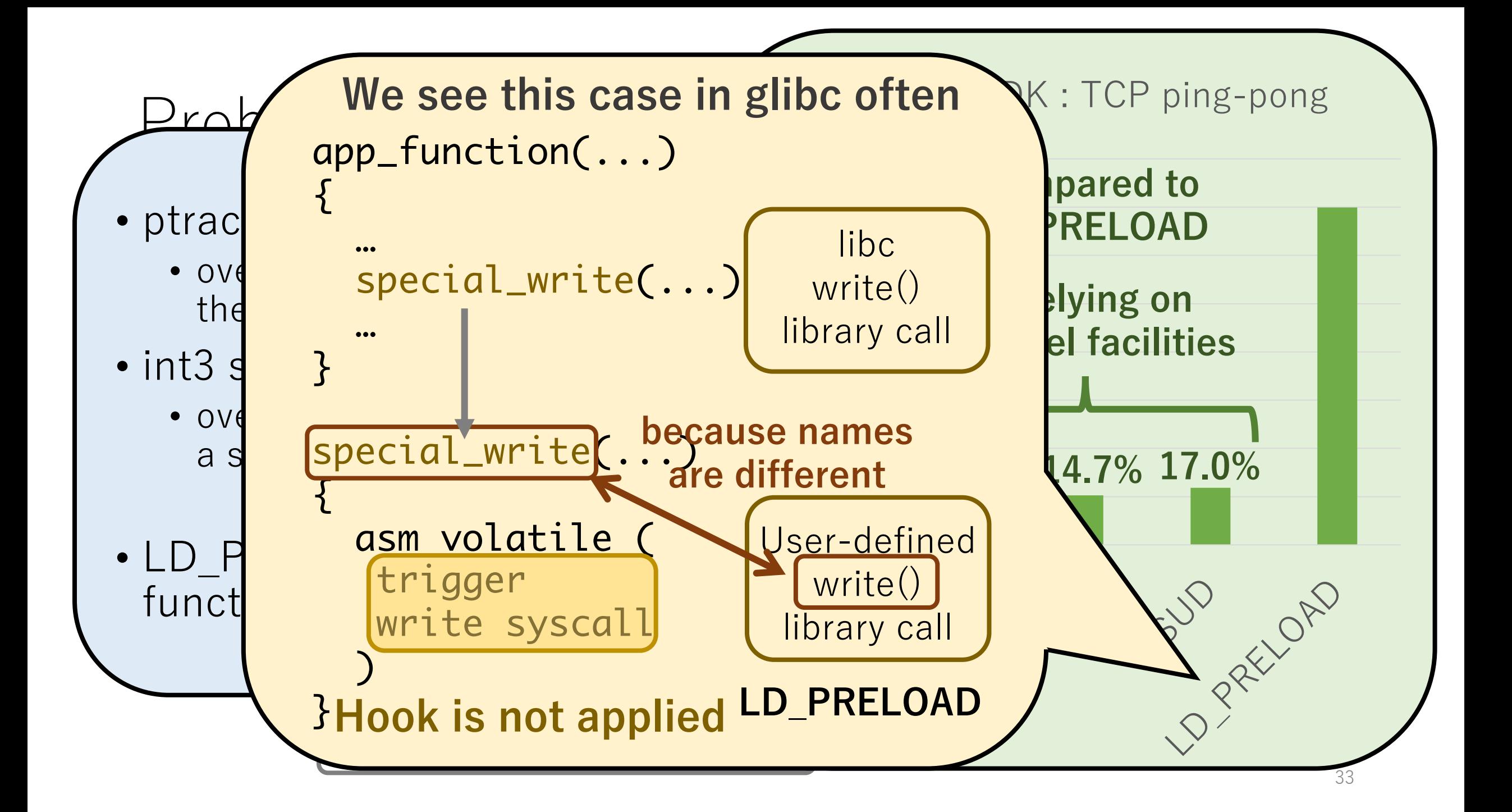

#### **Existing Mechanisms**

ptrace

 $\bullet$   $\bullet$   $\bullet$   $\bullet$ 

- int3 signaling technique **bok mechanism, ...**
- Syscall User Dispatch (SUD)
- LD\_PRELOAD trick
- $\log$  recurriques  $\log$  pm • Binary rewriting techniques

 $\mathsf{S}_i$  allow us to transparently apply to existing applications **user-space program is necessary** 

> User-defined hook function

User-space OS subsystem

system call call hook **There is no perfect hook mechanism**

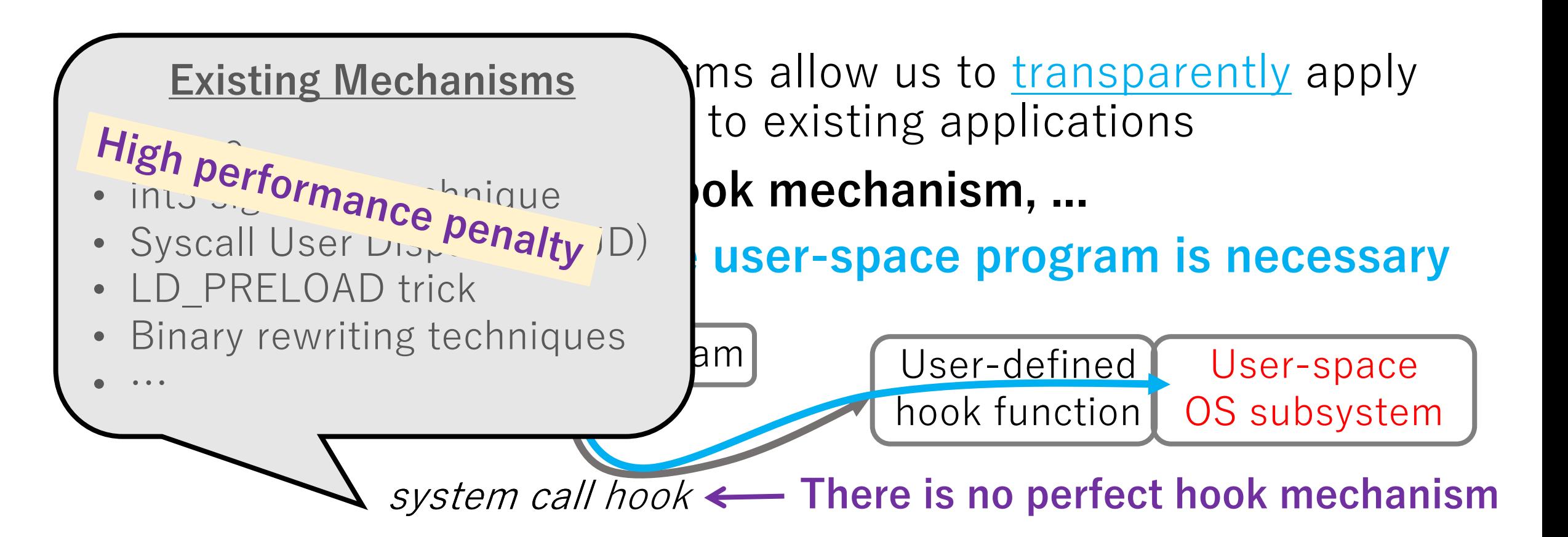

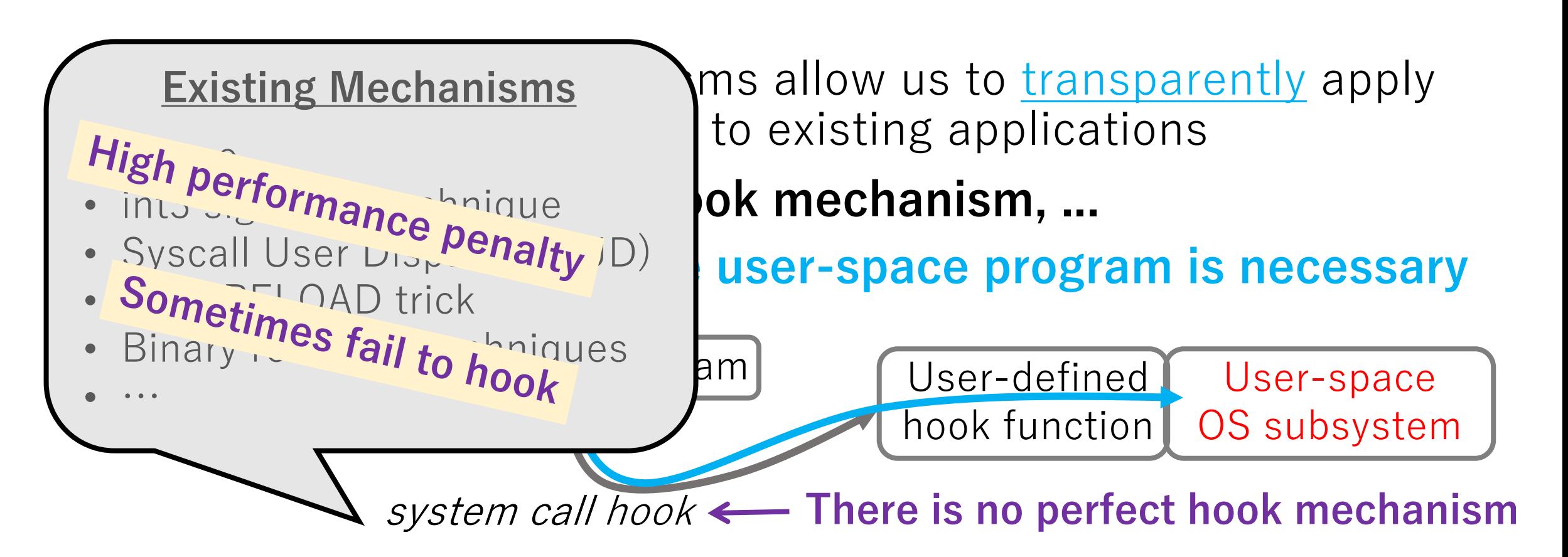
#### Problem  $\blacksquare$ **Applicability of user-space OS subsystems has been limited regardless of their benefits**

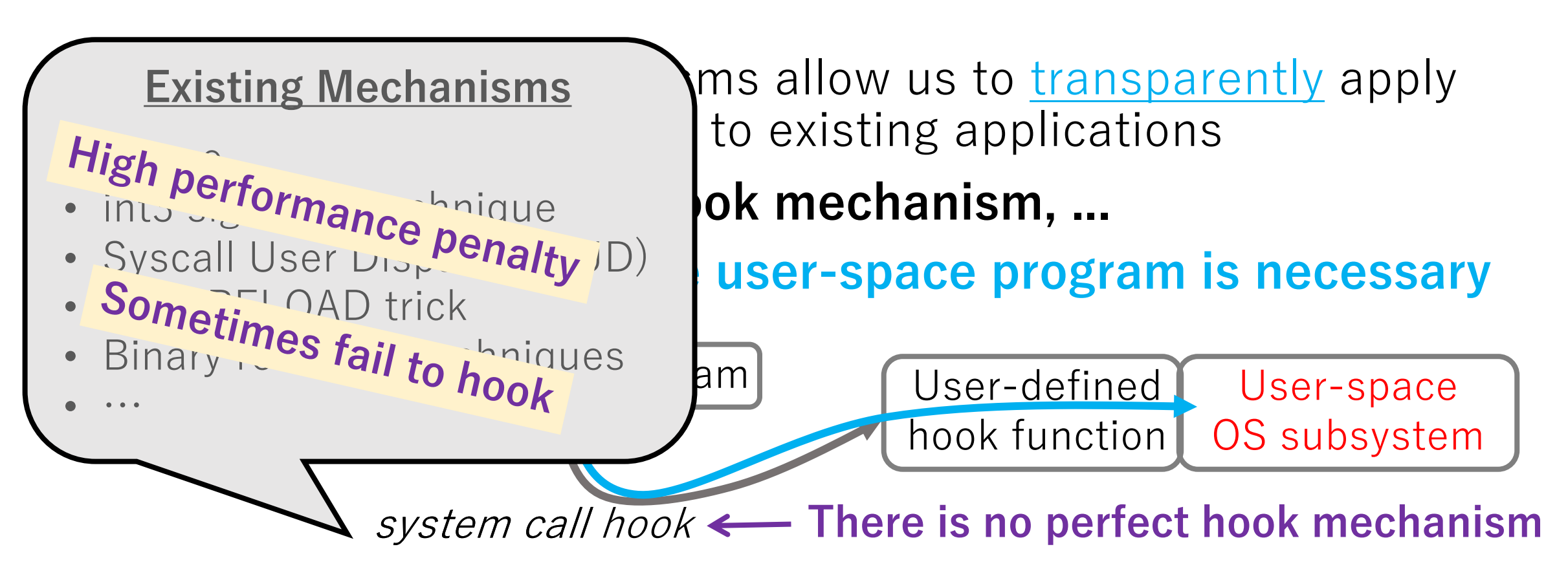

Kernel-space OS subsystem

### Contribution

- zpoline: a system call hook mechanism for x86-64 CPUs
	- based on binary rewriting
	- free from the drawbacks of the pervious mechanisms
- This work addresses a challenge that is specific to binary rewriting approaches

- Virtual Memory 0x0000 0x0001 0x0002
	-

• syscall: 0x0f 0x05, sysenter: 0x0f 0x34

trigger a system call

• On x86-64 CPUs, syscall and sysenter instructions

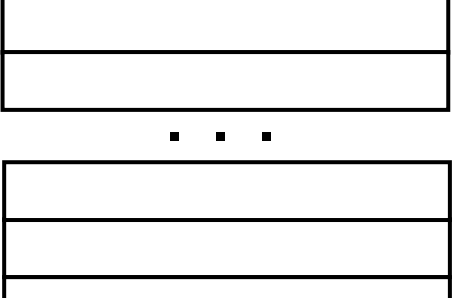

. . .

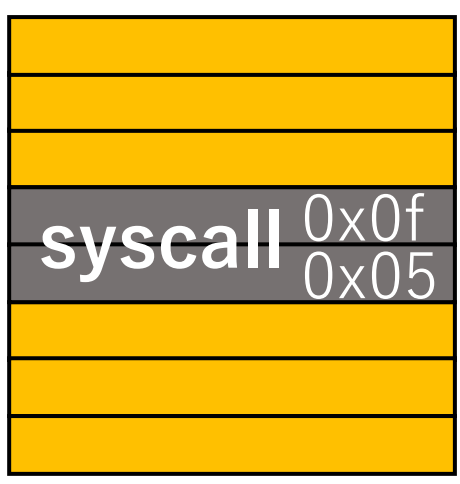

Virtual Memory 0x0000 0x0001 0x0002

- On x86-64 CPUs, syscall and sysenter instructions trigger a system call
	- syscall: 0x0f 0x05, sysenter: 0x0f 0x34

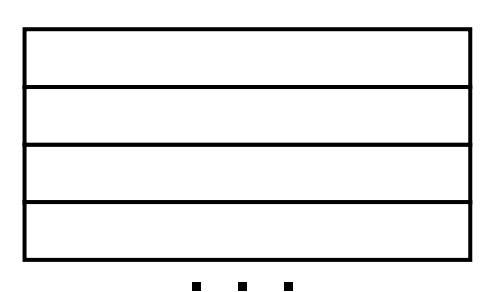

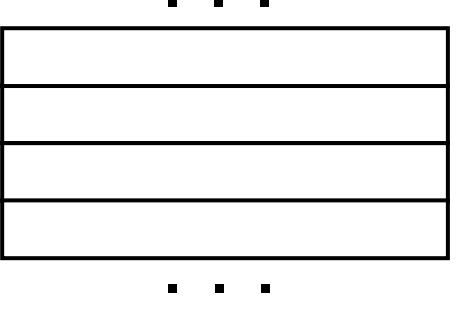

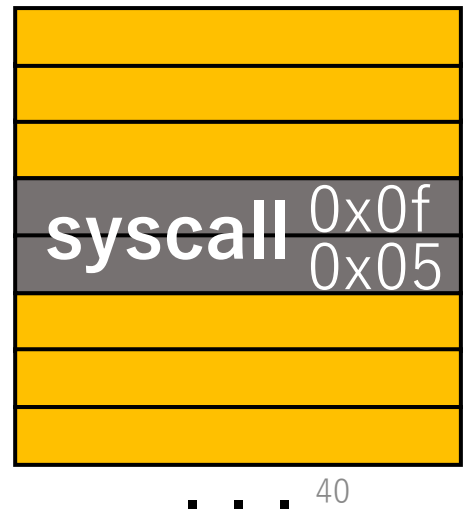

- On x86-64 CPUs, syscall and sysenter instructions trigger a system call
	- syscall: 0x0f 0x05, sysenter: 0x0f 0x34
- What we wish to achieve

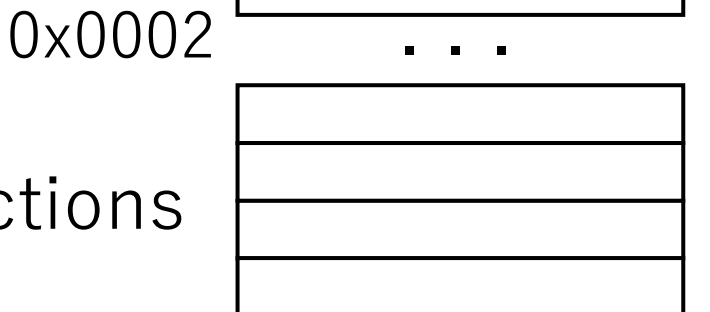

Virtual Memory

0x0000

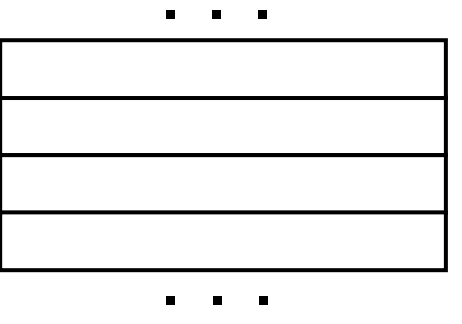

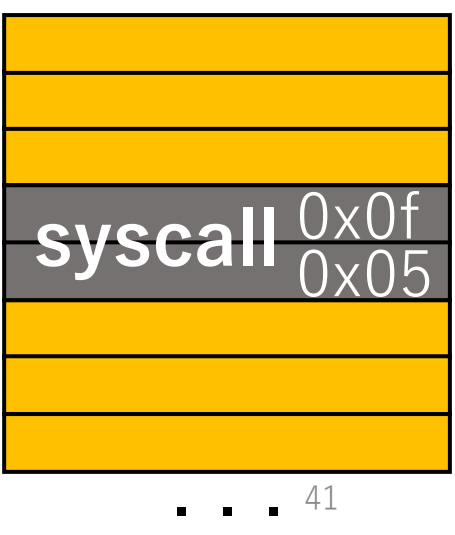

- On x86-64 CPUs, syscall and sysenter instructions trigger a system call
	- syscall: 0x0f 0x05, sysenter: 0x0f 0x34
- What we wish to achieve

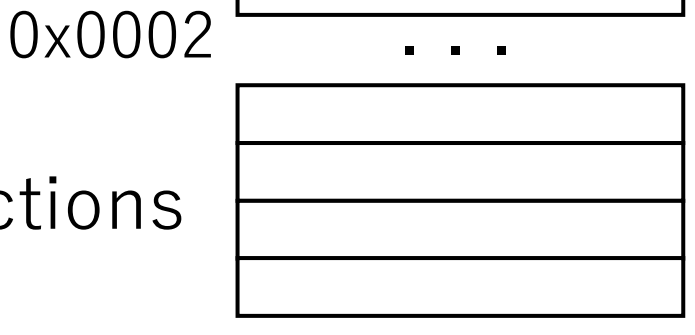

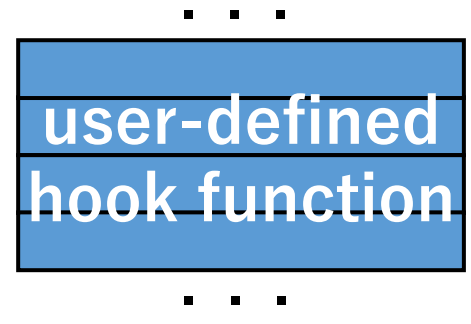

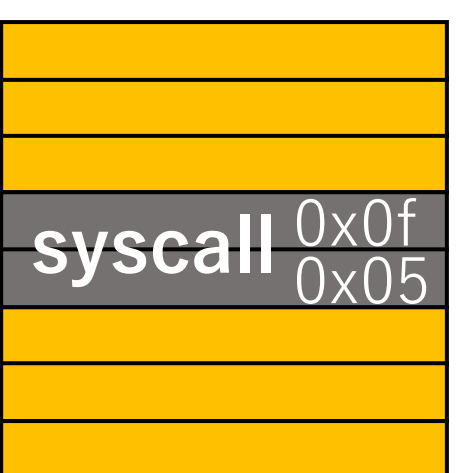

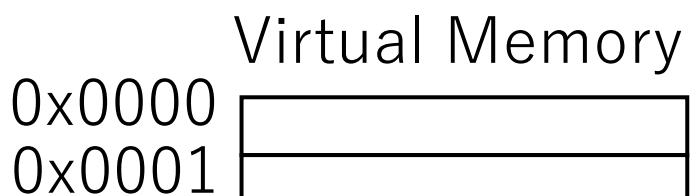

- On x86-64 CPUs, syscall and sysenter instructions trigger a system call
	- syscall: 0x0f 0x05, sysenter: 0x0f 0x34
- What we wish to achieve
	- replace syscall/sysenter instruction with **something**

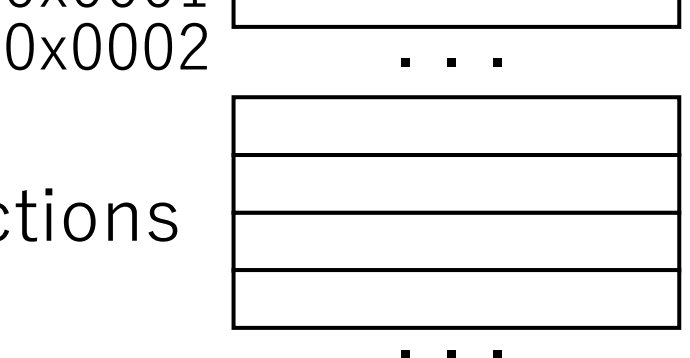

Virtual Memory

0x0000

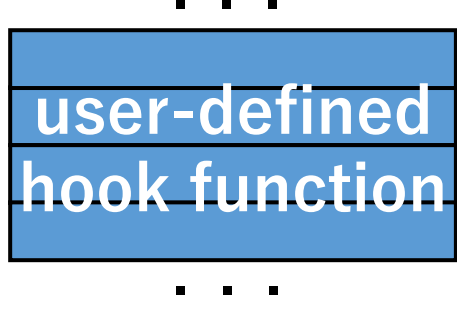

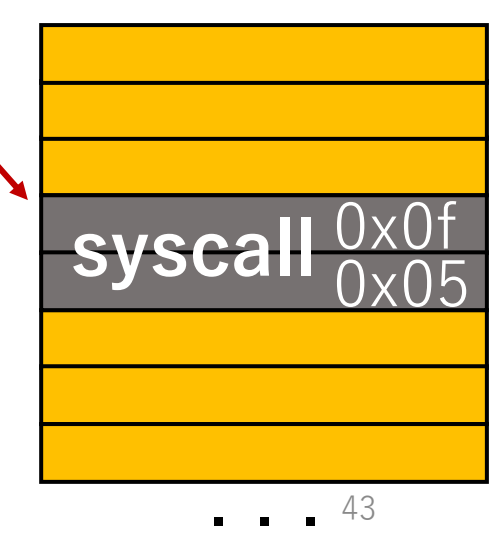

- On x86-64 CPUs, syscall and sysenter instructions trigger a system call
	- syscall: 0x0f 0x05, sysenter: 0x0f 0x34
- What we wish to achieve
	- replace syscall/sysenter instruction with **something**

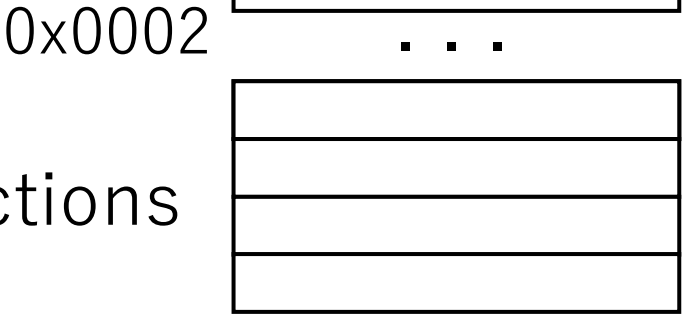

Virtual Memory

0x0000

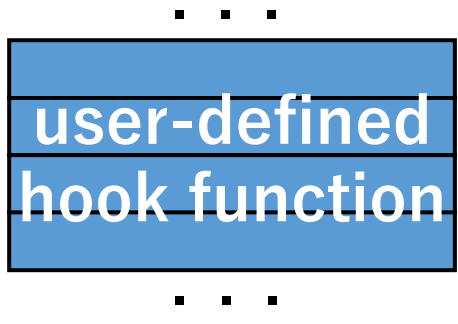

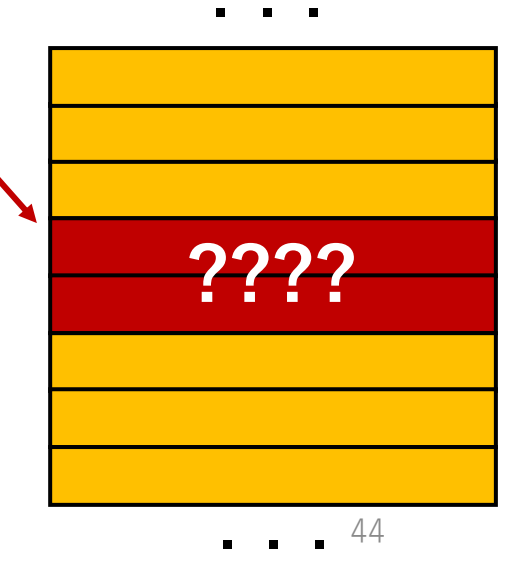

- On x86-64 CPUs, syscall and sysenter instructions trigger a system call
	- syscall: 0x0f 0x05, sysenter: 0x0f 0x34
- What we wish to achieve
	- replace syscall/sysenter instruction with **something**
	- to jump to a user-defined hook function

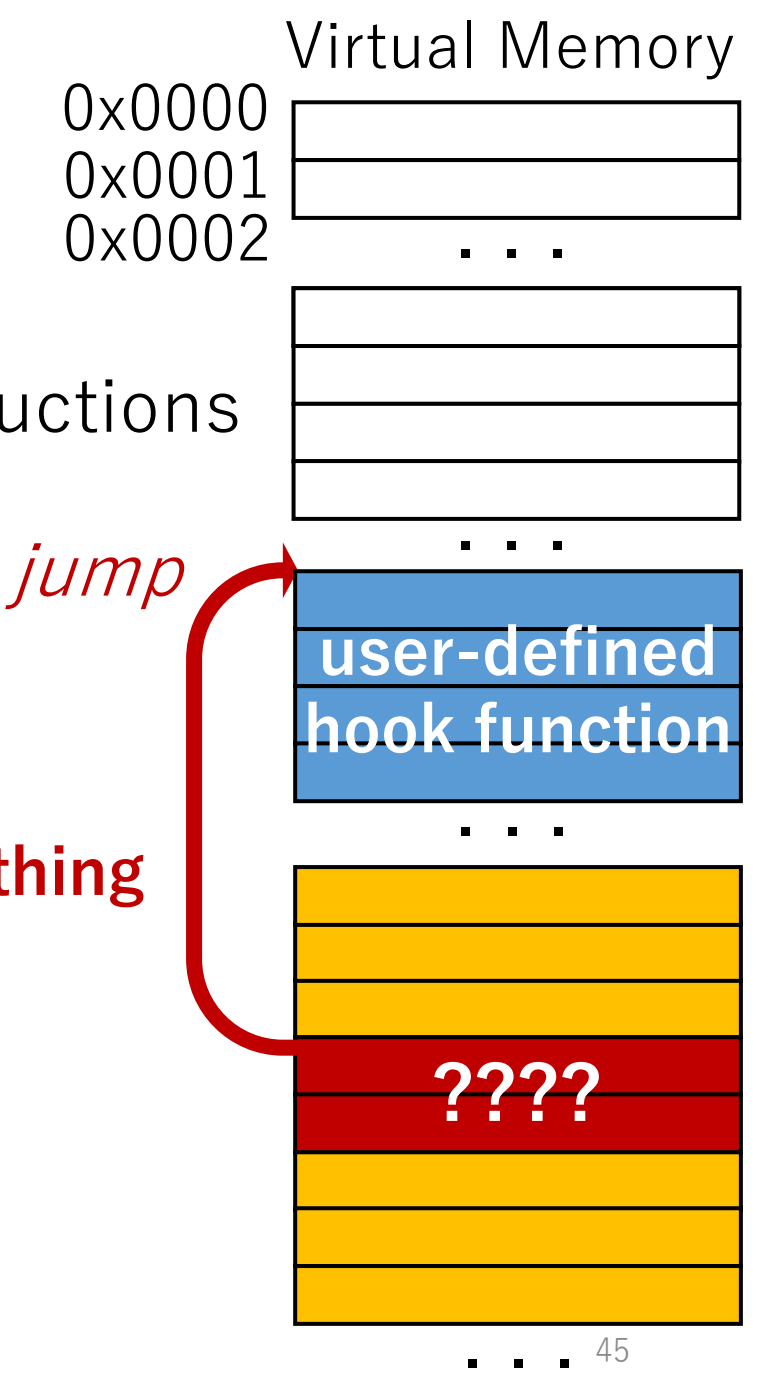

- On x86-64 CPUs, syscall and sysenter instructions trigger a system call
	- syscall: 0x0f 0x05, sysenter: 0x0f 0x34
- What we wish to achieve
	- replace syscall/sysenter instruction with **something**
	- to jump to a user-defined hook function
- **Question: what should we put here?**

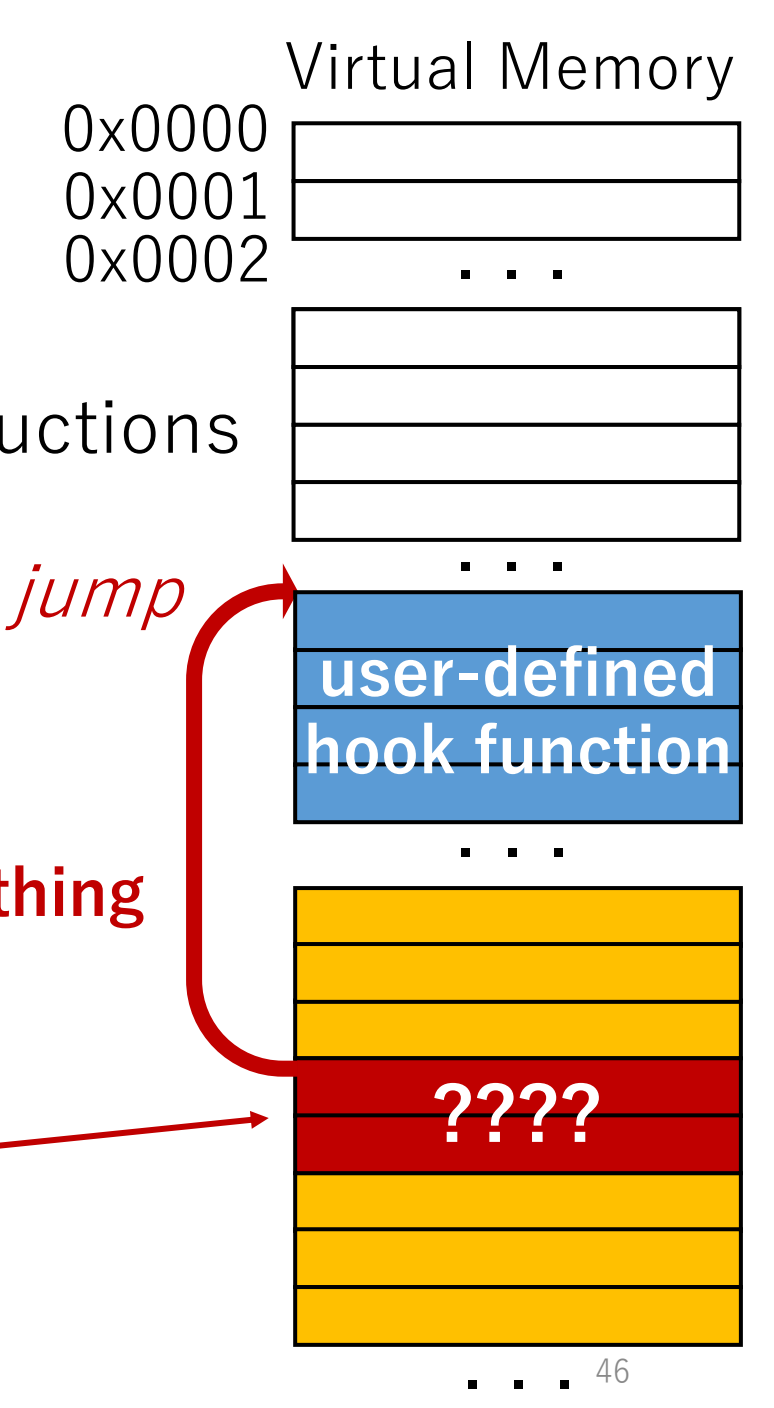

### Challenge

- On x86-64 CPUs, syscall and sysenter instructions trigger a system call
	- syscall: 0x0f 0x05, sysenter: 0x0f 0x34

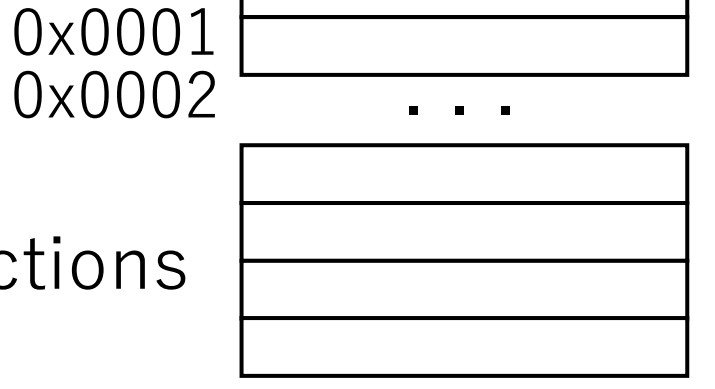

Virtual Memory

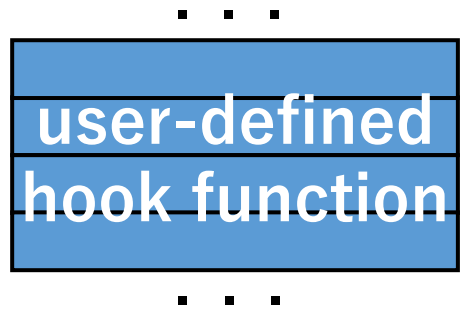

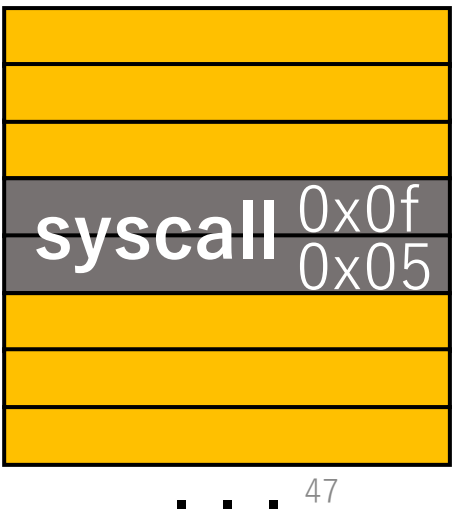

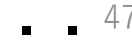

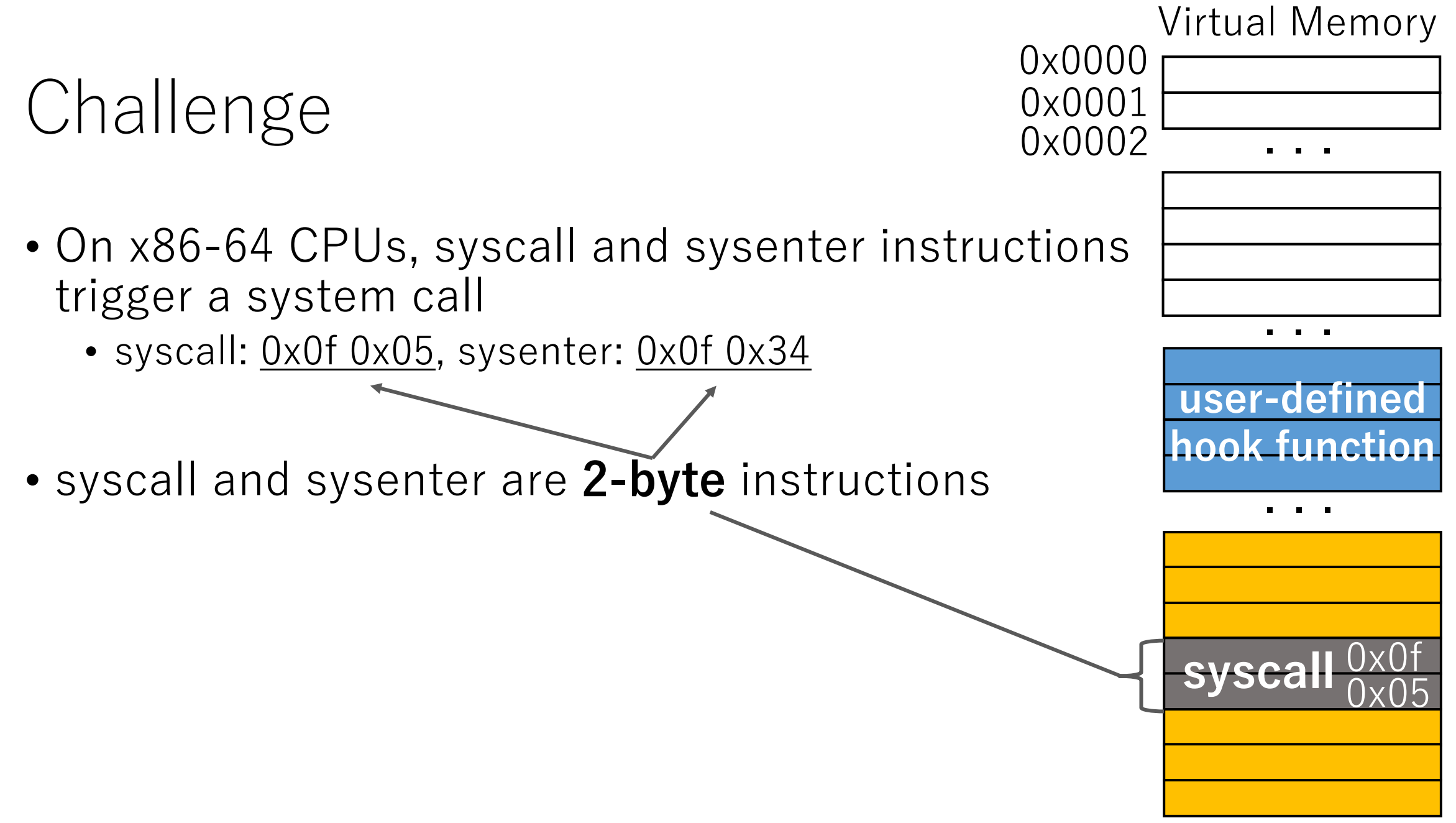

#### • On x86-64 CPUs, syscall and sysenter instructions trigger a system call

• syscall: 0x0f 0x05, sysenter: 0x0f 0x34

Challenge

- syscall and sysenter are **2-byte** instructions
- **Specification for a jump destination address needs more than 2 bytes**

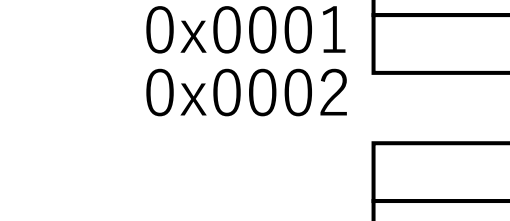

0x0000

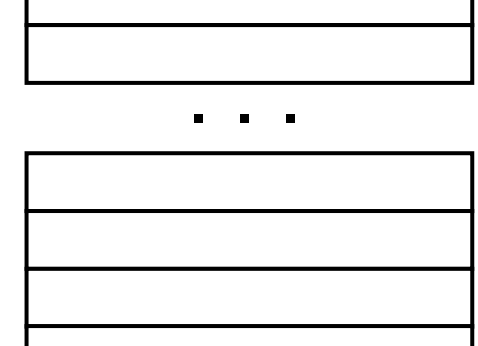

Virtual Memory

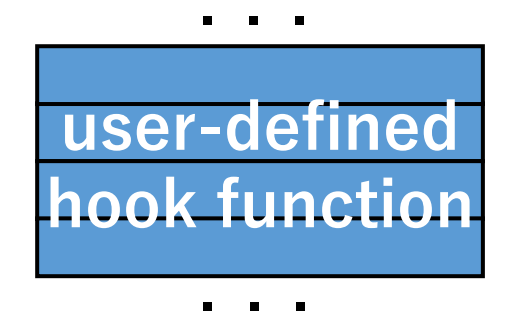

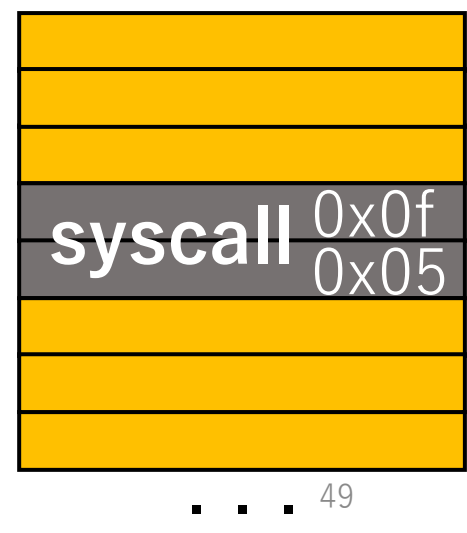

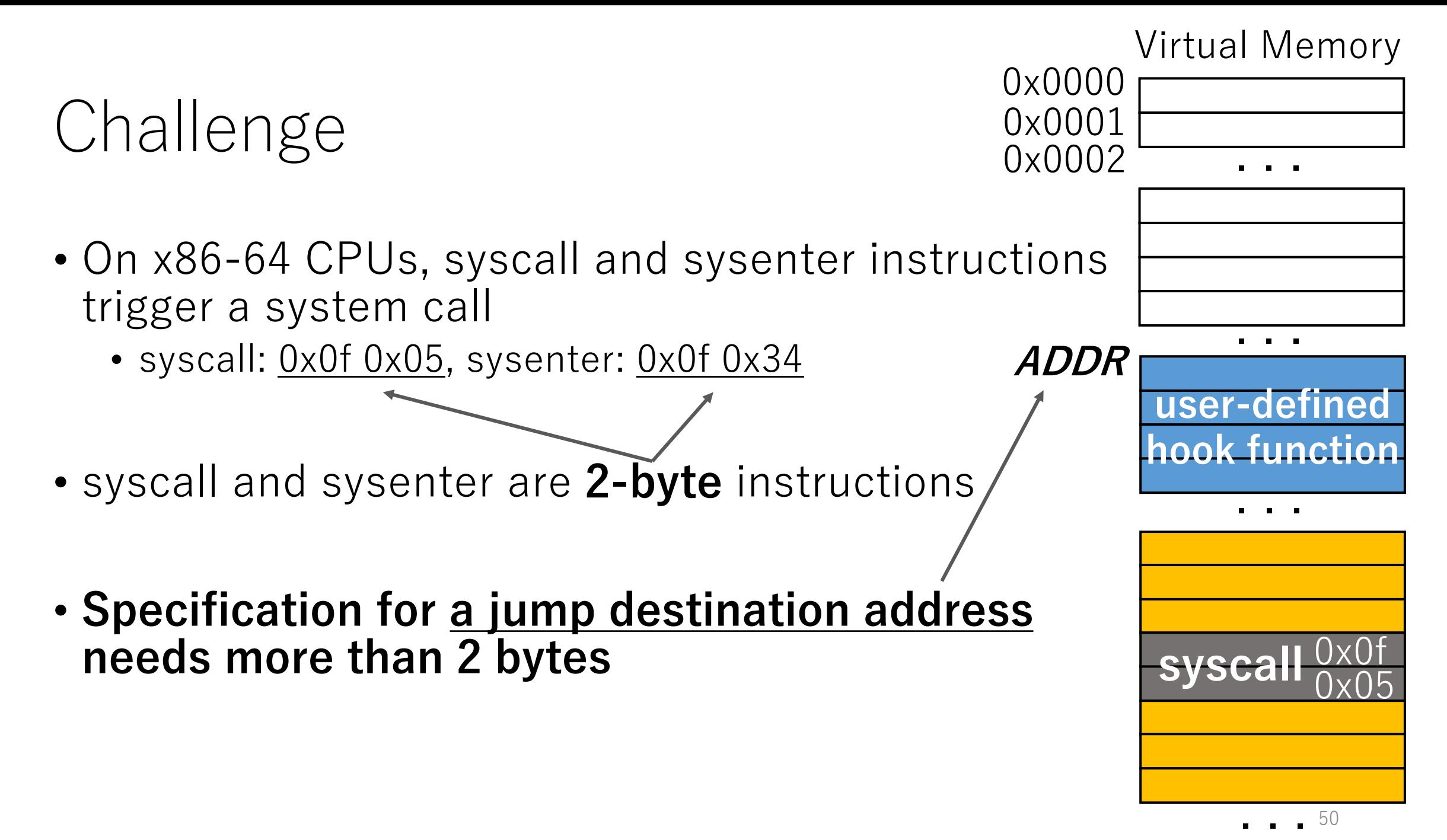

50

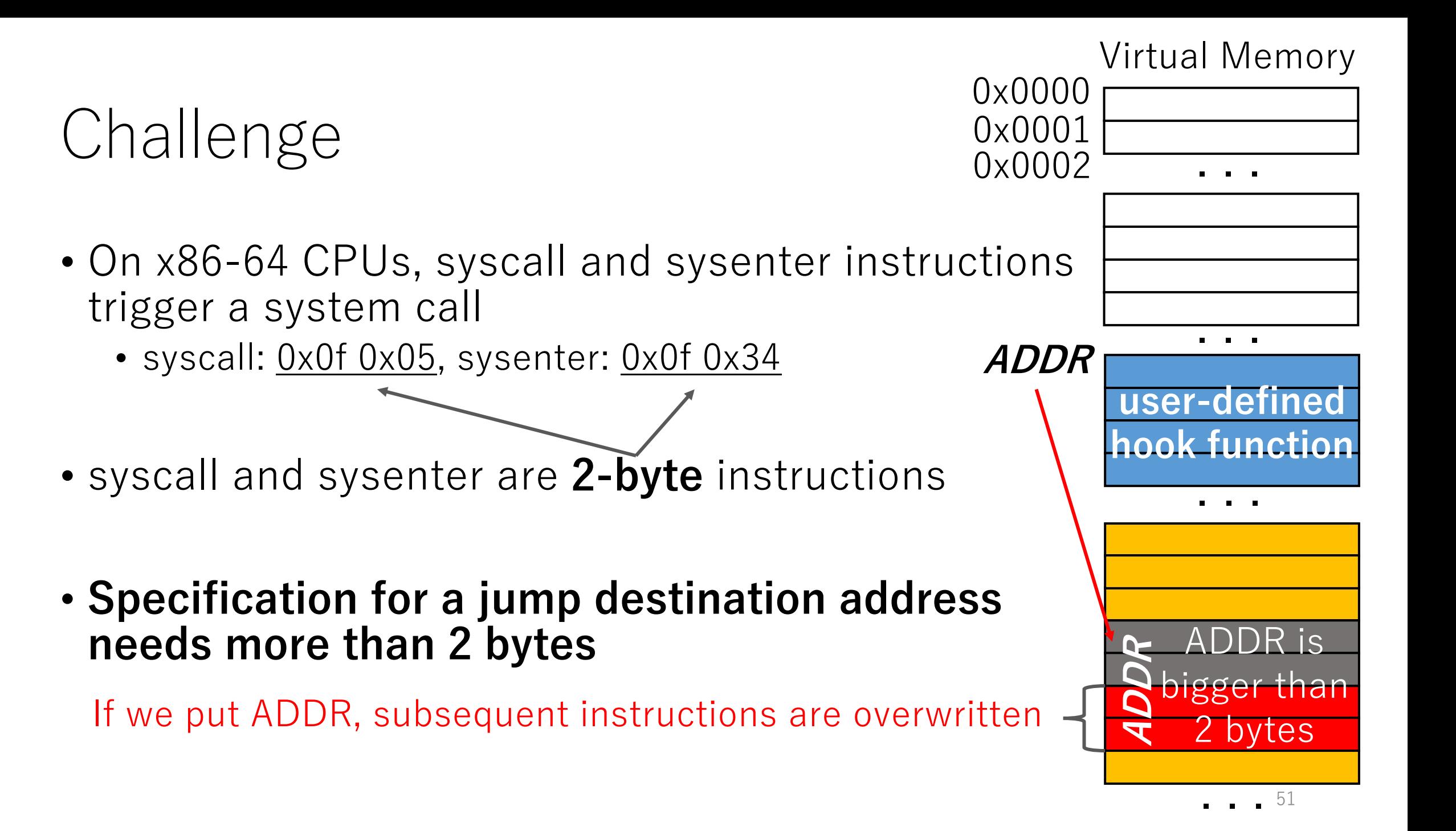

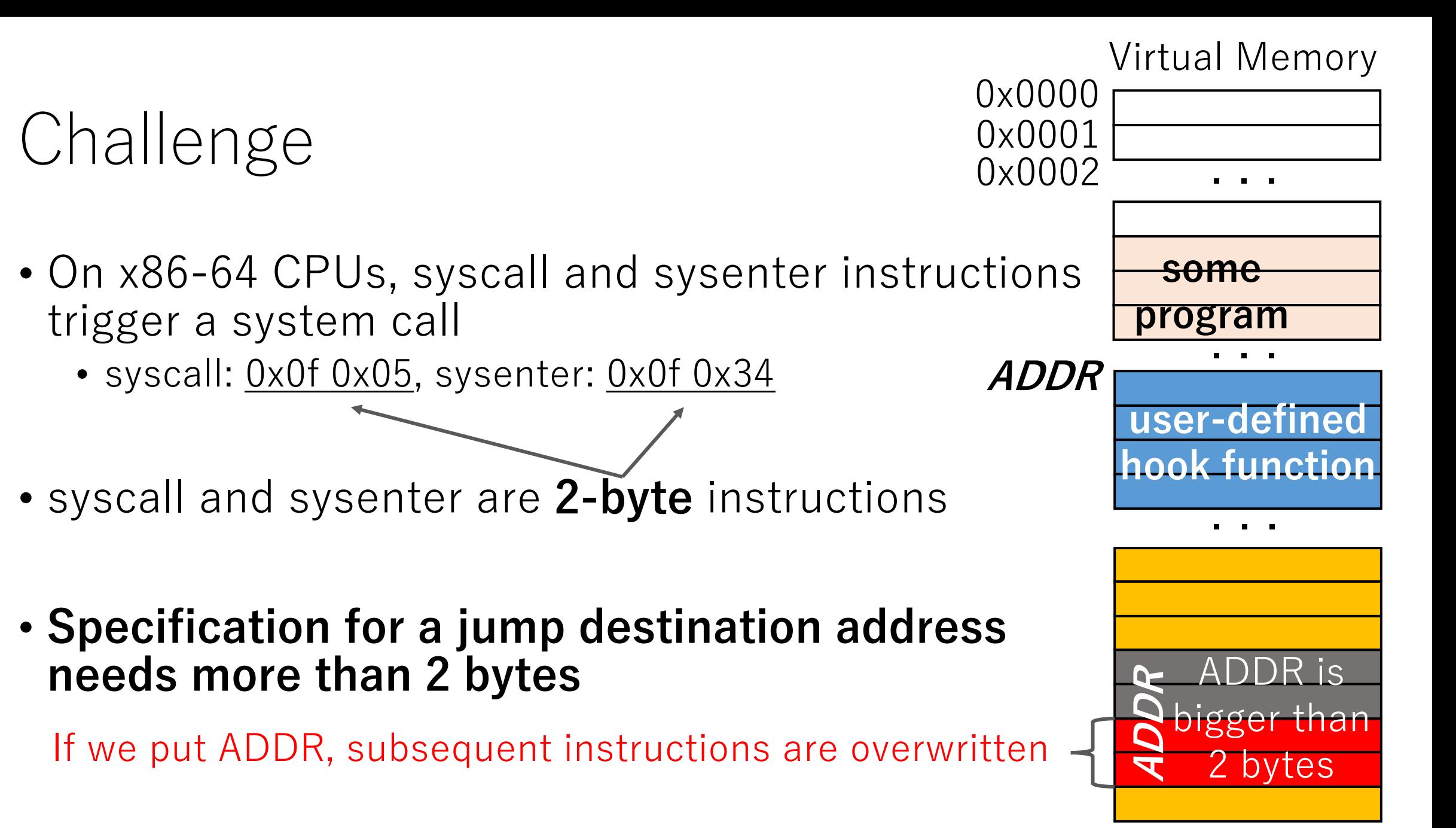

. . . 52

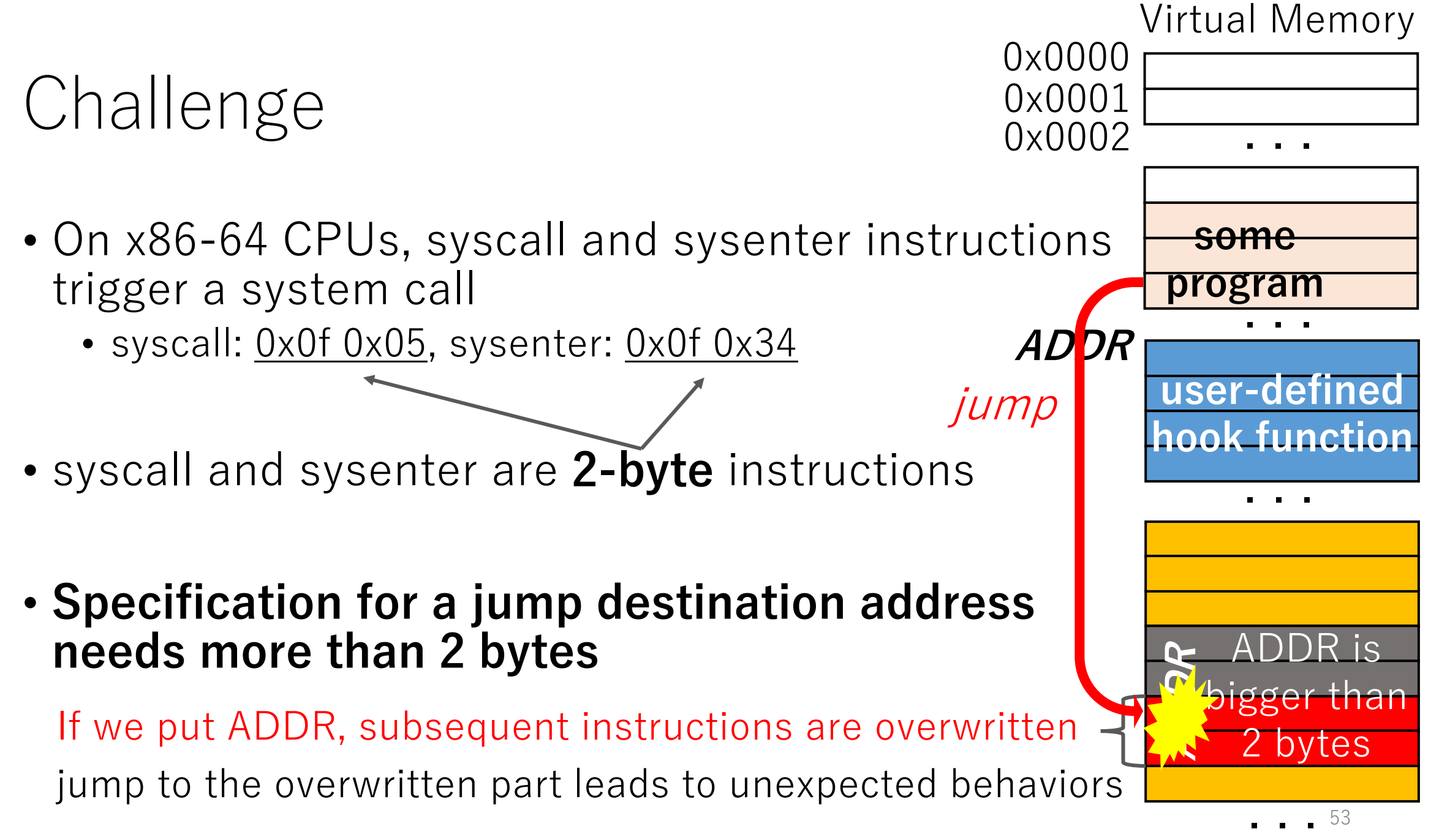

53

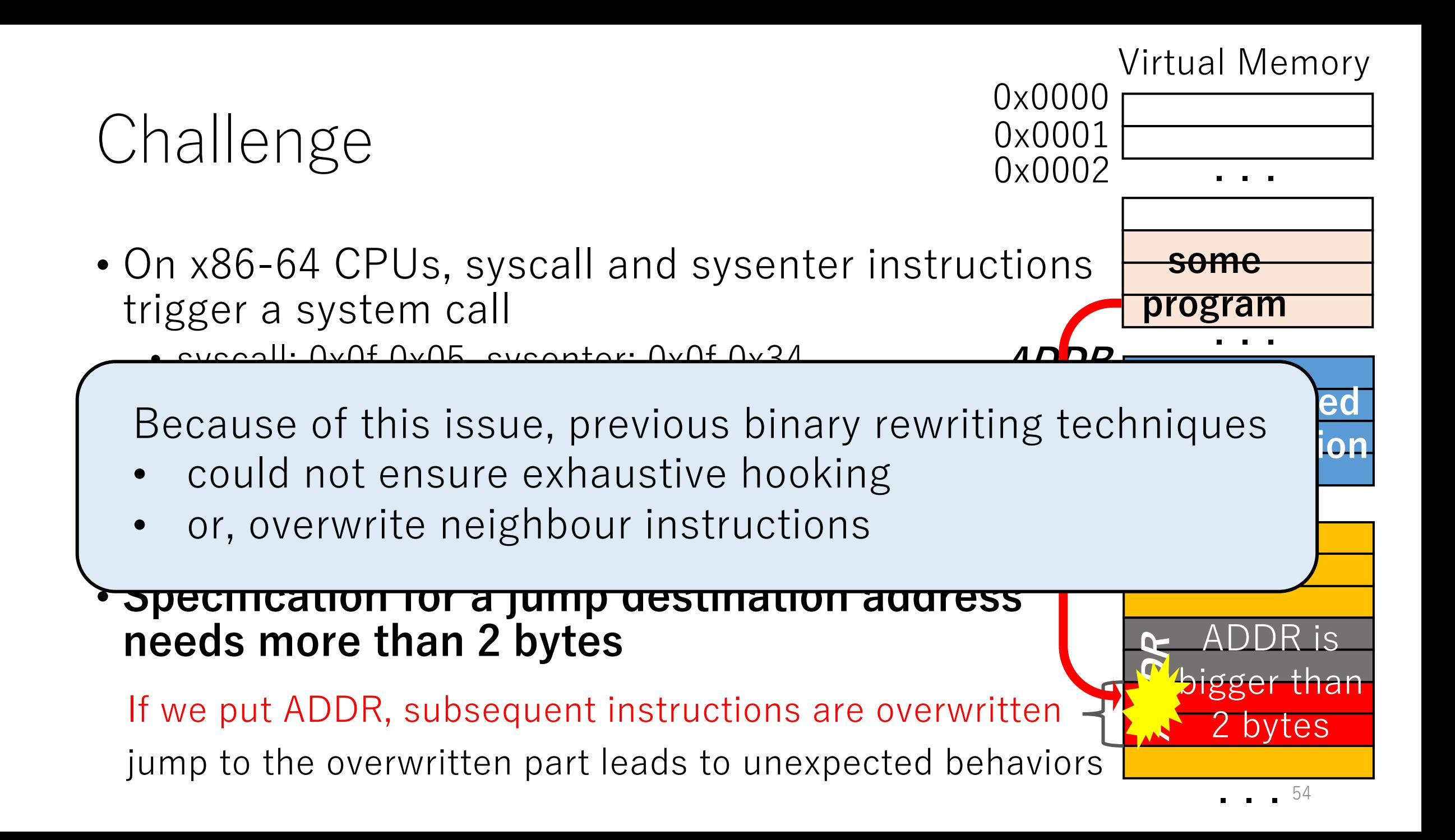

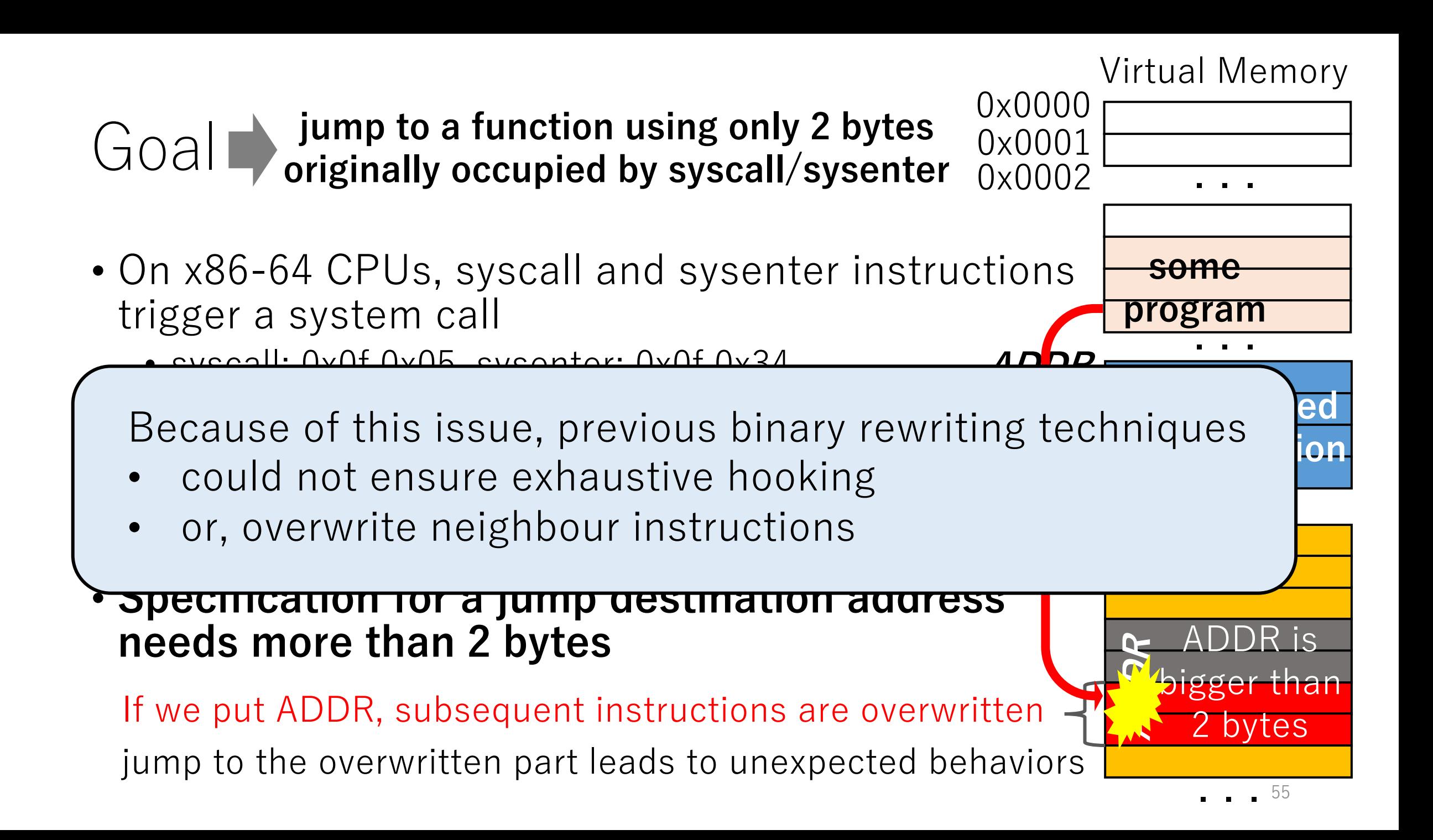

• How to invoke a system call

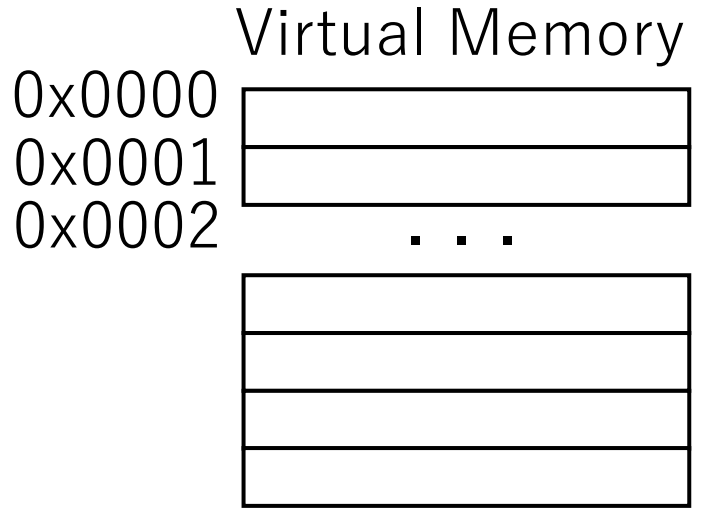

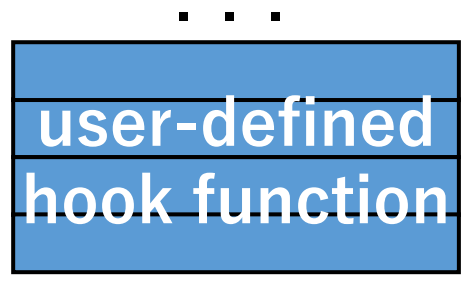

. . .

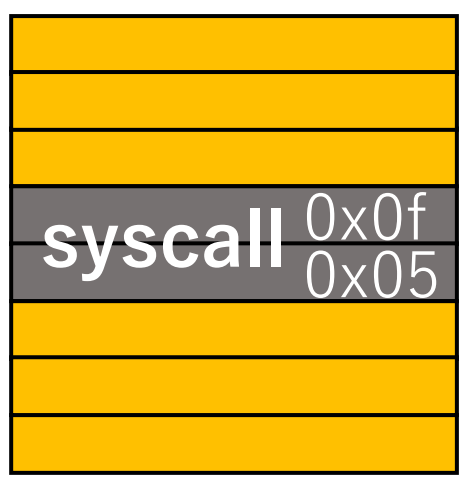

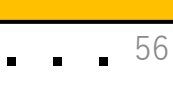

- How to invoke a system call
	- A user-space program sets a system call number, predefined by the kenel, to the **rax register**
		- e.g., 0: read(), 1: write(), 2: open(), ...

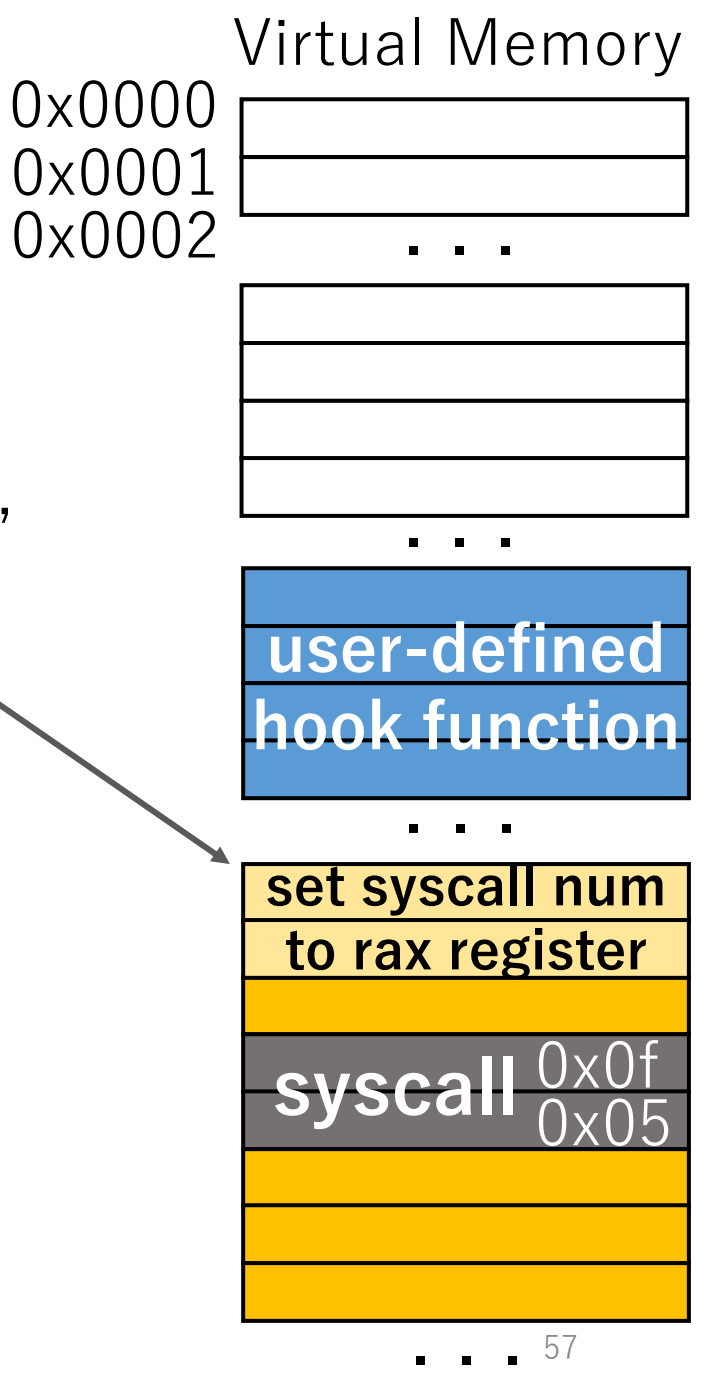

- How to invoke a system call
	- A user-space program sets a system call number, predefined by the kenel, to the **rax register**
		- e.g., 0: read(), 1: write(), 2: open(), ...
	- The user-space program executes syscall/sysenter

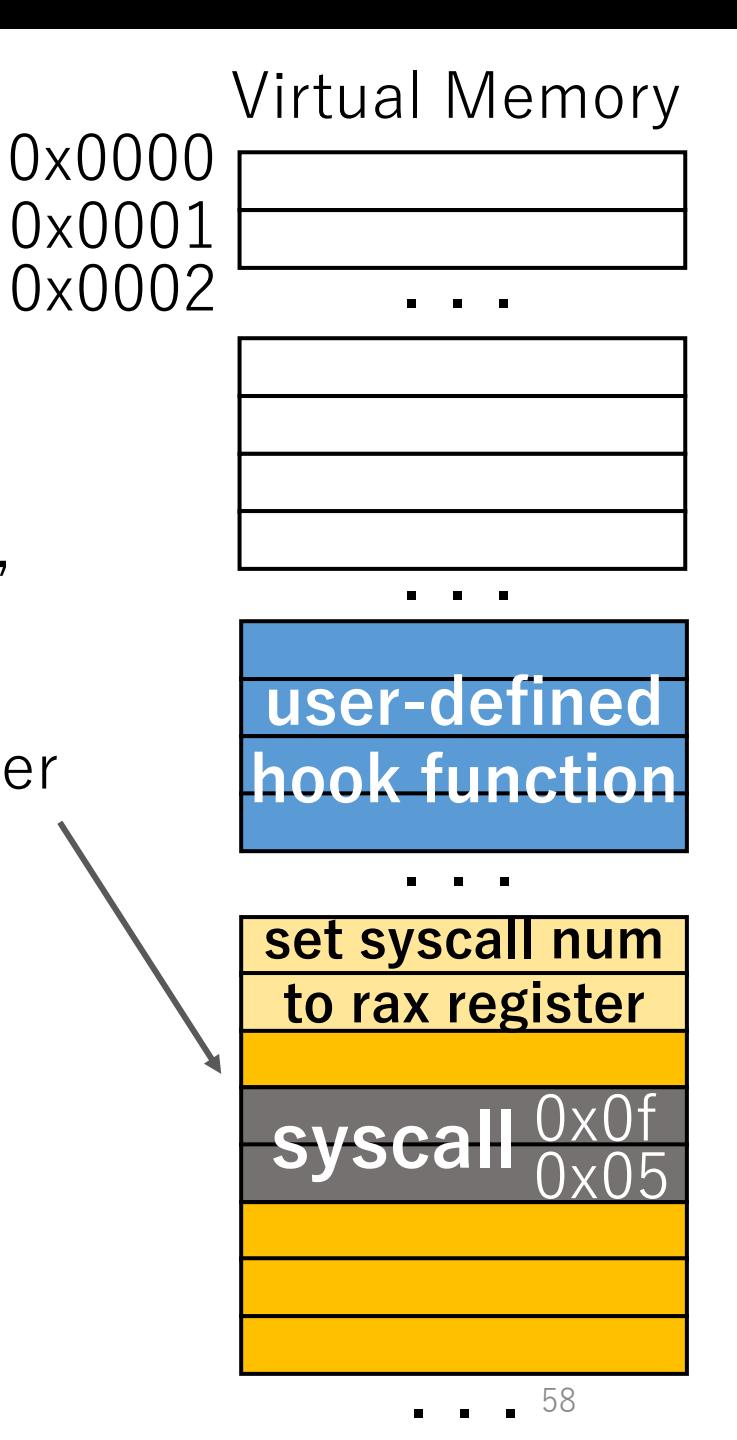

- How to invoke a system call
	- A user-space program sets a system call number, predefined by the kenel, to the **rax register**
		- e.g., 0: read(), 1: write(), 2: open(), ...
	- The user-space program executes syscall/sysenter
		- ---- the context is switched to the kernel ----

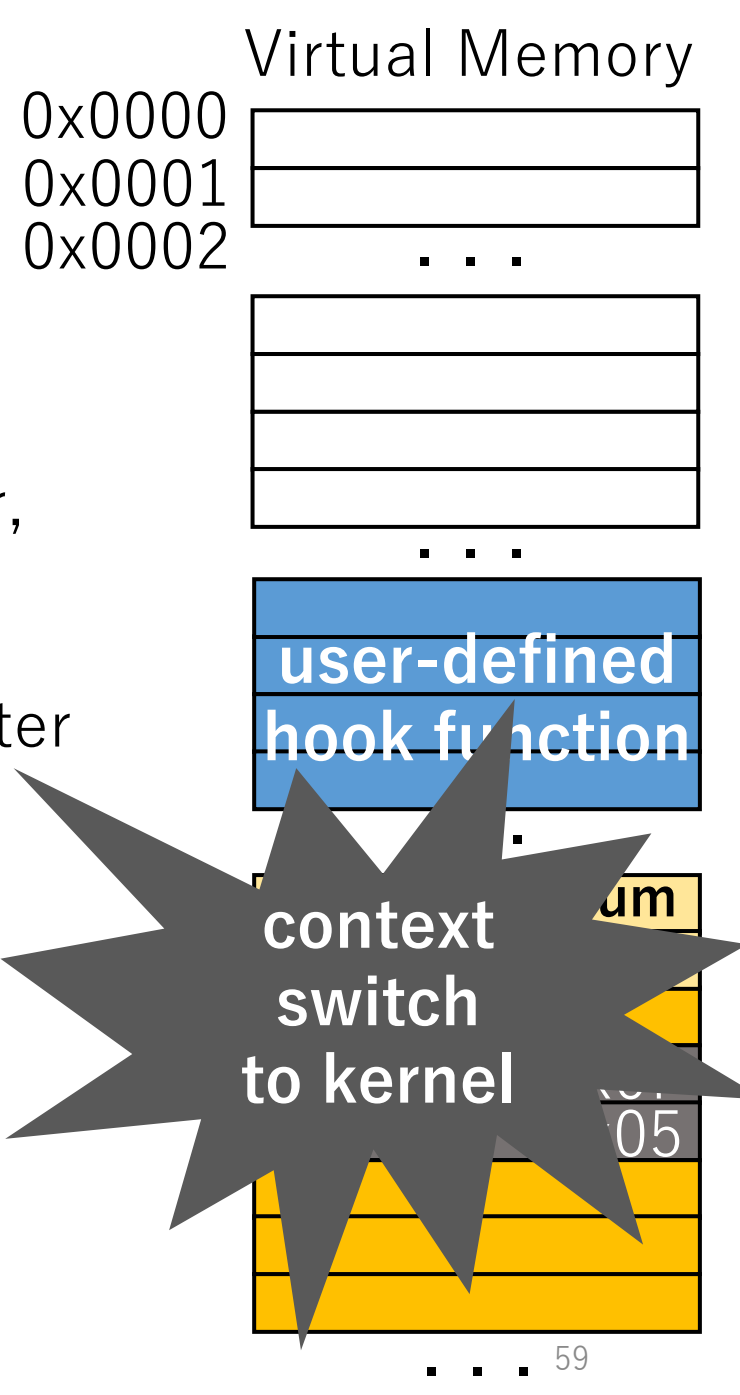

- How to invoke a system call
	- A user-space program sets a system call number, predefined by the kenel, to the **rax register**
		- e.g., 0: read(), 1: write(), 2: open(), ...
	- The user-space program executes syscall/sysenter ---- the context is switched to the kernel ----
	- Kernel executes a system call specified through the system call number set to the **rax register**

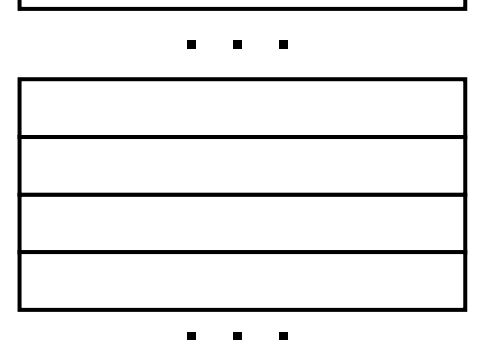

Virtual Memory

0x0000

0x0001

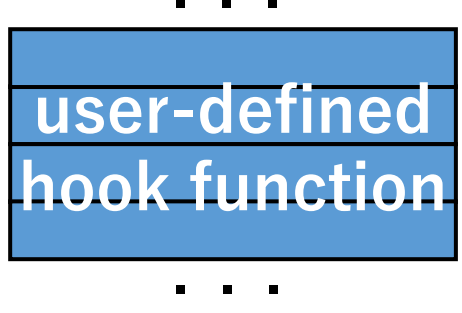

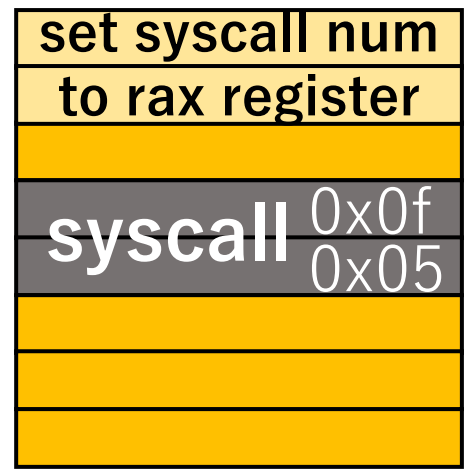

- How to invoke a system call
	- A user-space program sets a system call number, predefined by the kenel, to the **rax register**
		- e.g., 0: read(), 1: write(), 2: open(), ...
	- The user-space program executes syscall/sysenter ---- the context is switched to the kernel ----
	- Kernel executes a system call specified through the system call number set to the **rax register**
		- if the rax register has  $\overline{0}$ , the kernel executes read()
		- if the rax register has  $1$ , the kernel executes write()
		- if the rax register has  $2$ , the kernel executes open()

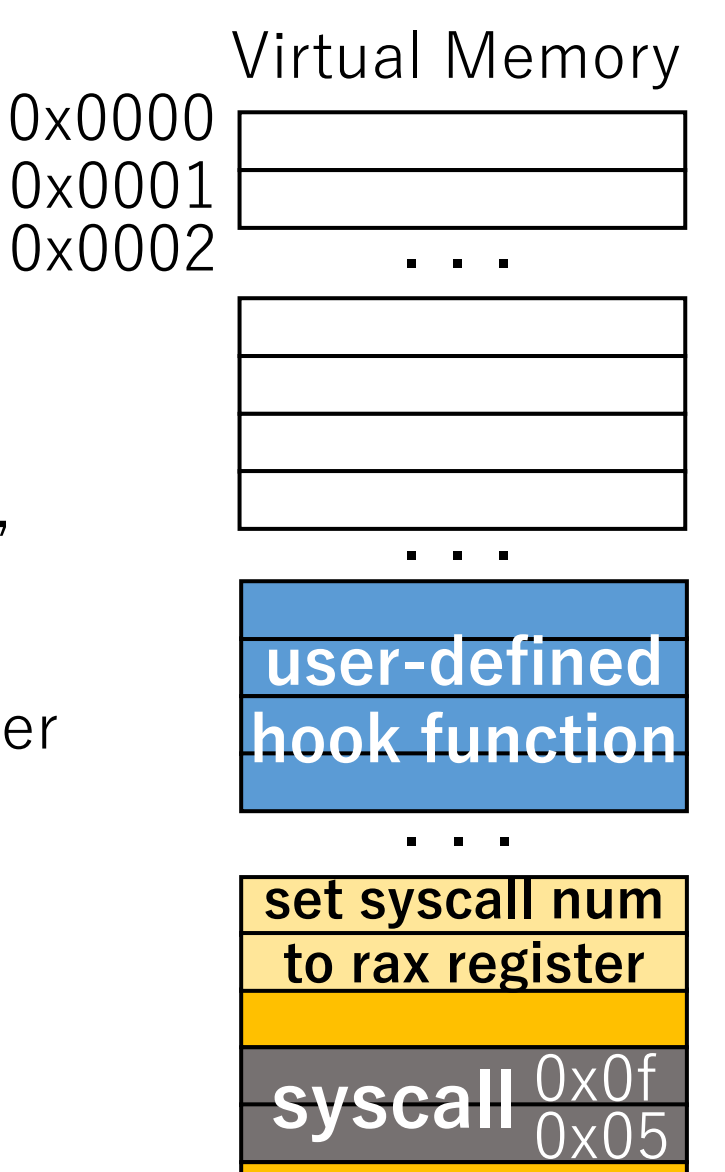

- How to invoke a system call
	- A user-space program sets a system call number, predefined by the kenel, to the **rax register**
		- e.g., 0: read(), 1: write(), 2: open(), ...
	- The user-space program executes syscall/sysenter ---- the context is switched to the kernel ----
	- Kernel executes a system call specified through the system call number set to the **rax register**

#### **Point: Calling Convention**

**When syscall/sysenter is executed, the rax register always has a system call number,**

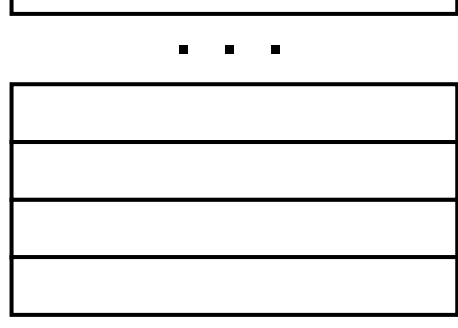

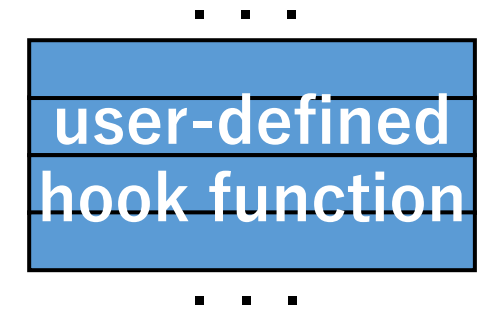

. . . **to rax register**

**set syscall num**

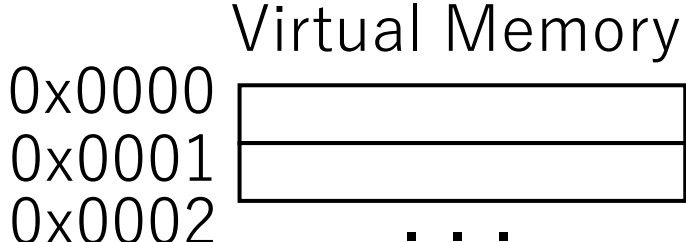

- How to invoke a system call
	- A user-space program sets a system call number, predefined by the kenel, to the **rax register**
		- e.g., 0: read(), 1: write(), 2: open(), ...
	- The user-space program executes syscall/sysenter ---- the context is switched to the kernel ----
	- Kernel executes a system call specified through the system call number set to the **rax register**

#### **Point: Calling Convention**

**When syscall/sysenter is executed, the rax register always has a system call number, which is 0 ~ around 500 (defined in the kernel)**

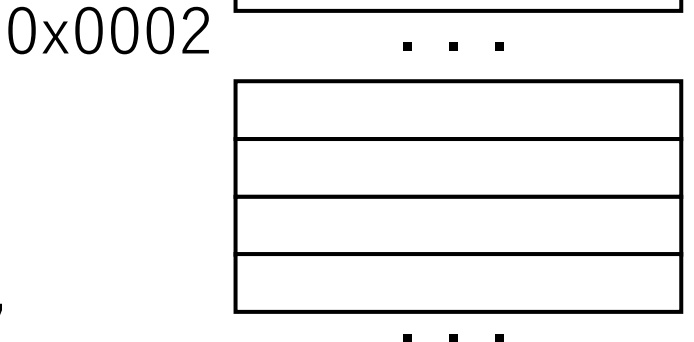

Virtual Memory

0x0000

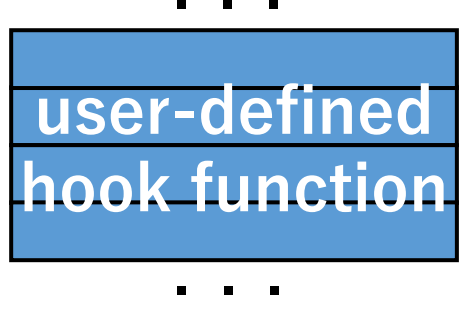

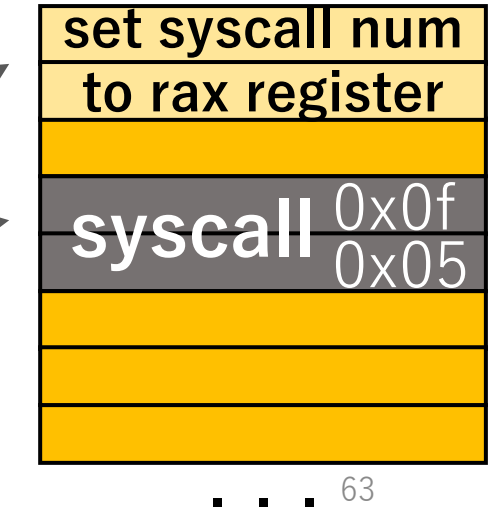

• zpoline replaces syscall/sysenter with callq \*%rax

#### **Point: Calling Convention**

**When syscall/sysenter is executed, the rax register always has a system call number, which is 0 ~ around 500 (defined in the kernel)**

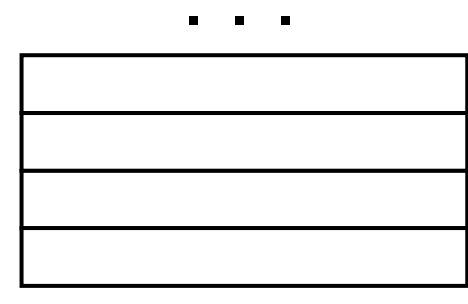

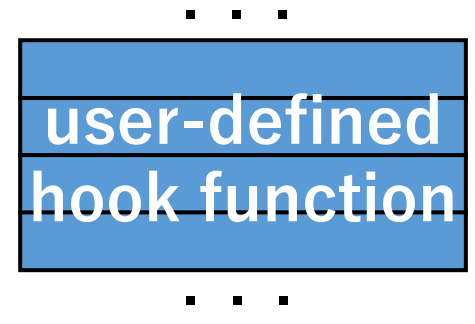

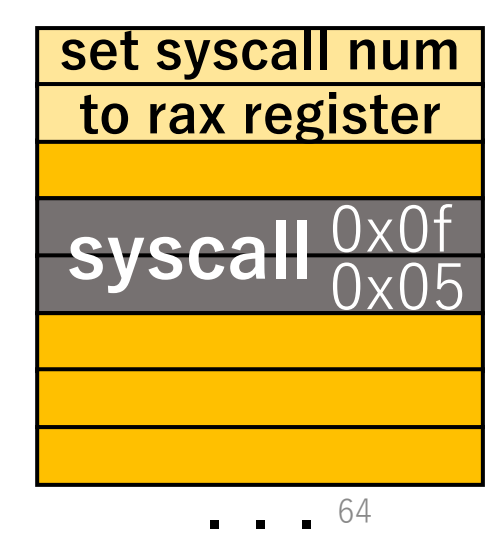

Virtual Memory 0x0000 0x0001 0x0002

- zpoline replaces syscall/sysenter with callq \*%rax
	- callq \*%rax is a **2-byte** instruction (0xff 0xd0)

#### **Point: Calling Convention**

**When syscall/sysenter is executed, the rax register always has a system call number, which is 0 ~ around 500 (defined in the kernel)**

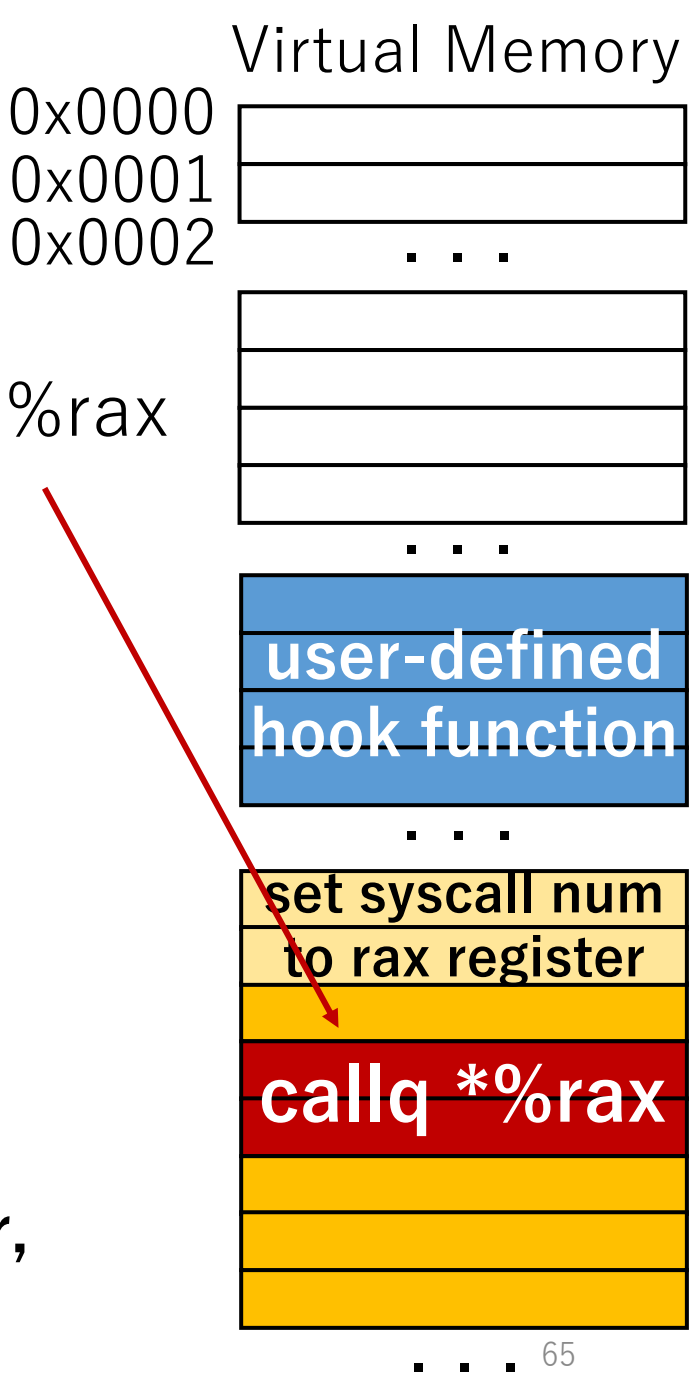

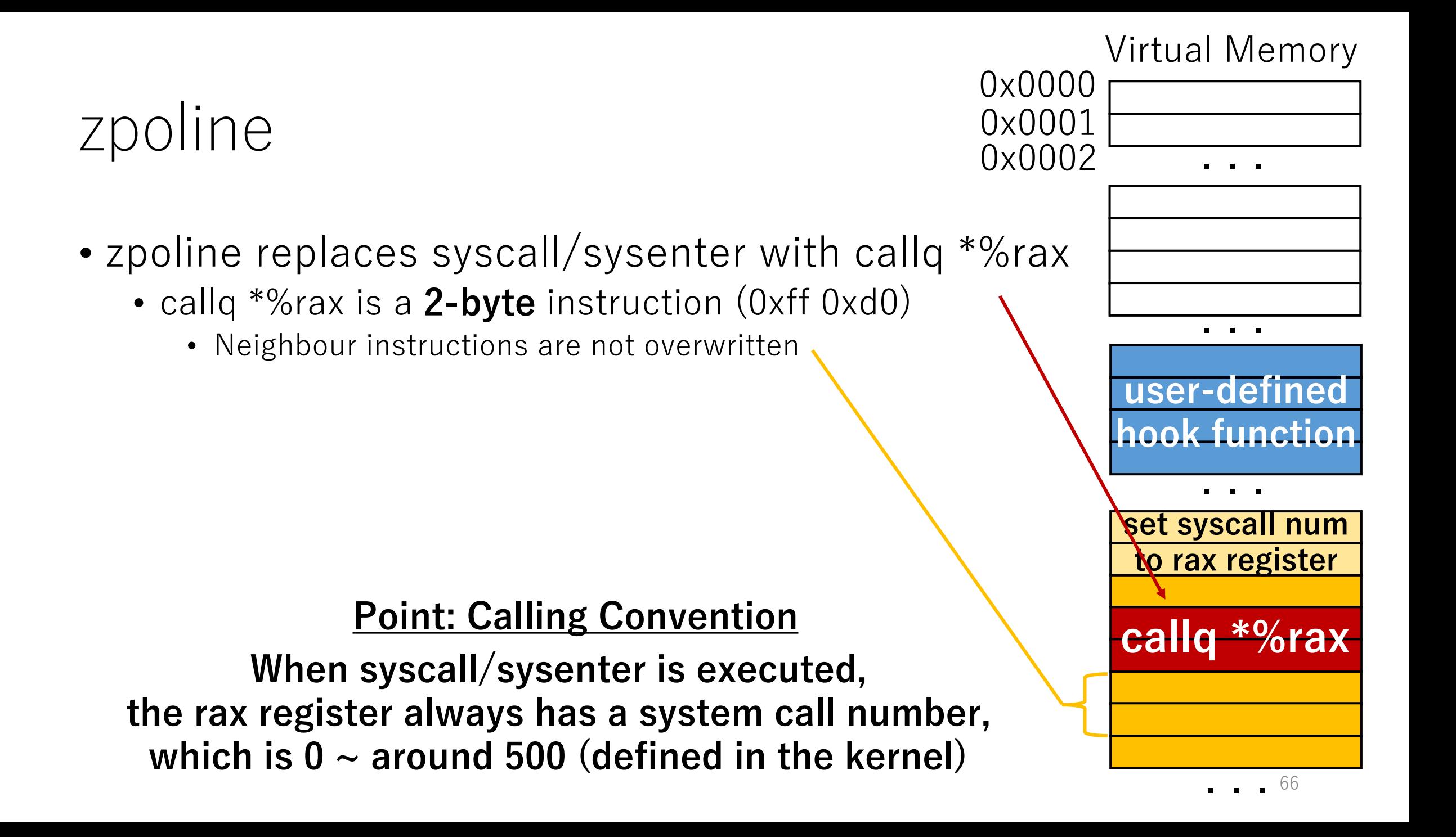

- zpoline replaces syscall/sysenter with callq \*%rax
	- callq \*%rax is a **2-byte** instruction (0xff 0xd0)
		- Neighbour instructions are not overwritten
	- callq \*%rax is an instruction to jump to the address stored in the rax register

#### **Point: Calling Convention**

**When syscall/sysenter is executed, the rax register always has a system call number, which is 0 ~ around 500 (defined in the kernel)**

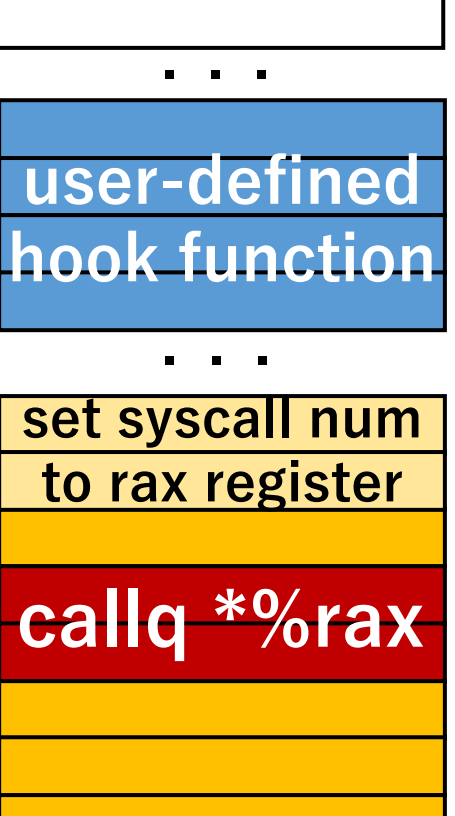

. . .

67

Virtual Memory

0x0000

0x0001

- zpoline replaces syscall/sysenter with callq \*%rax
	- callq \*%rax is a **2-byte** instruction (0xff 0xd0)
		- Neighbour instructions are not overwritten
	- callq \*%rax is an instruction to jump to the address stored in the rax register

#### **Point: Calling Convention**

**When syscall/sysenter is executed, the rax register always has a system call number, which is 0 ~ around 500 (defined in the kernel)**

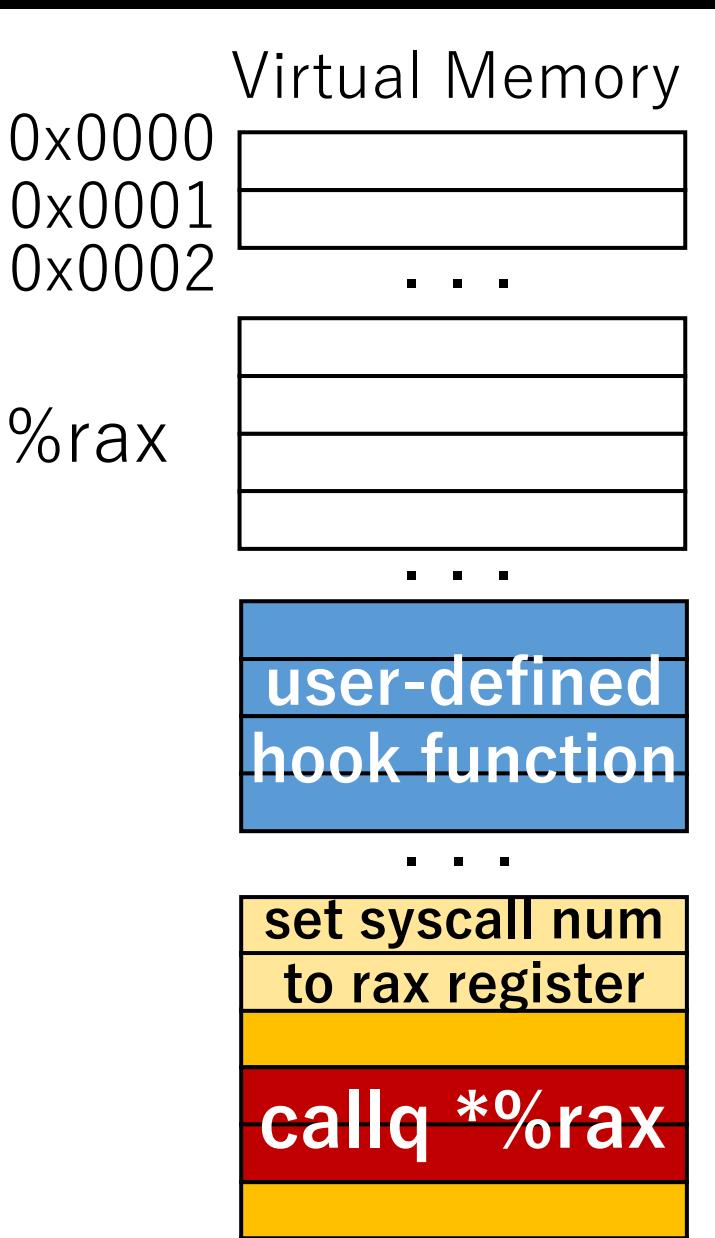

- zpoline replaces syscall/sysenter with callq \*%rax
	- callq \*%rax is a **2-byte** instruction (0xff 0xd0)
		- Neighbour instructions are not overwritten
	- callq \*%rax is an instruction to jump to the address stored in the rax register

#### **After the binary rewriting**

**Point: Calling Convention**

**When syscall/sysenter is executed, the rax register always has a system call number, which is 0 ~ around 500 (defined in the kernel)**

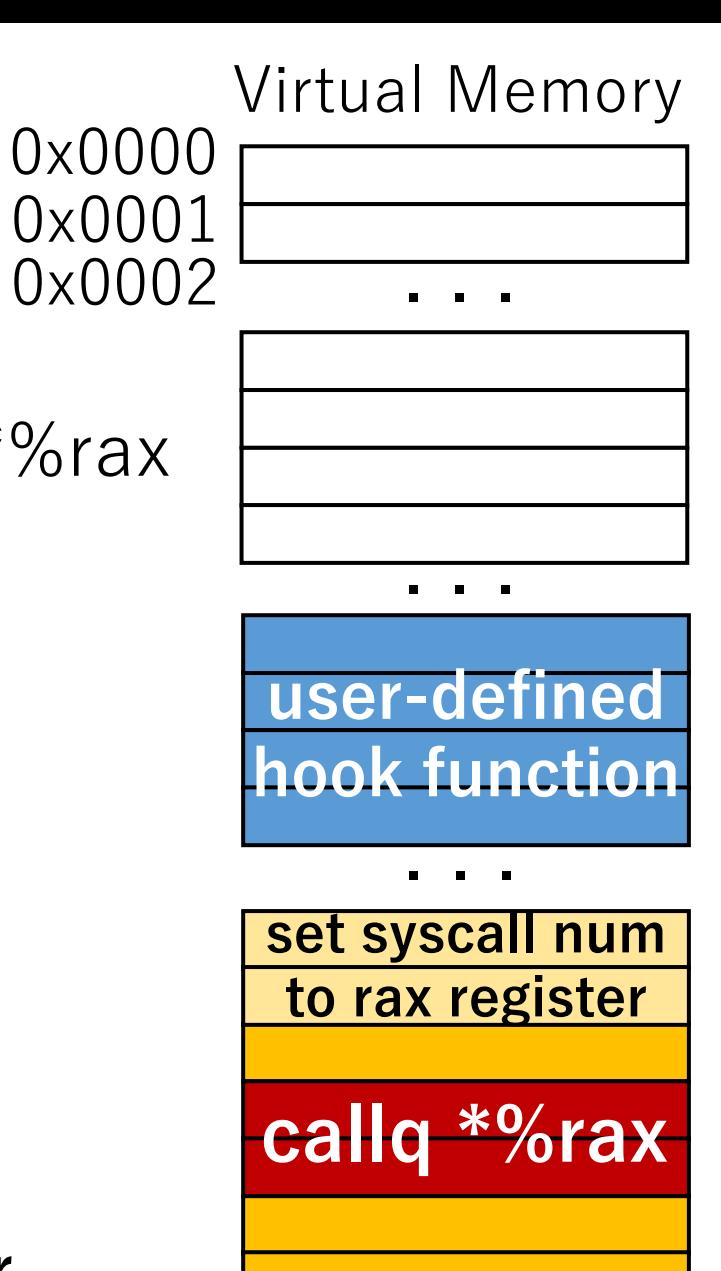

- zpoline replaces syscall/sysenter with callq \*%rax
	- callq \*%rax is a **2-byte** instruction (0xff 0xd0)
		- Neighbour instructions are not overwritten
	- callg \*%rax is an instruction to jump to the address stored in the rax register

#### **Point: Calling Convention After the binary rewriting**

**When syscall/sysenter callq \*%rax is executed, the rax register always has a system call number, which is 0 ~ around 500 (defined in the kernel)**

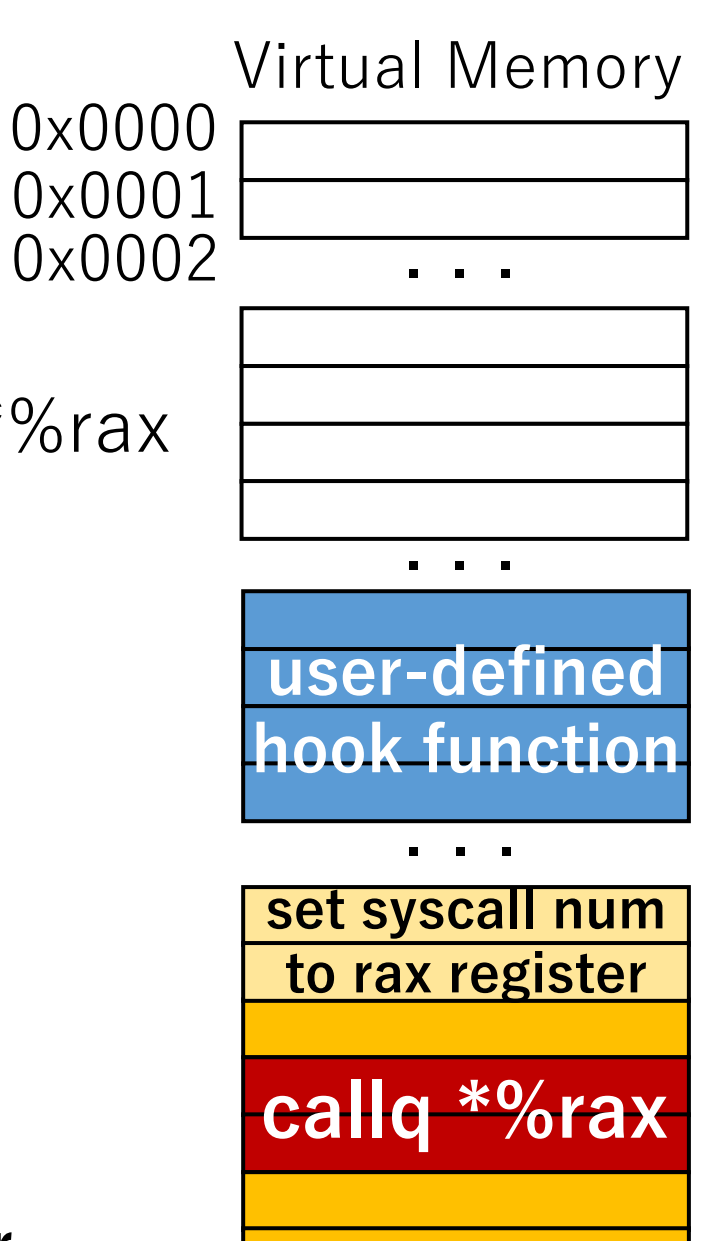

- zpoline replaces syscall/sysenter with callq \*%rax
	- callq \*%rax is a **2-byte** instruction (0xff 0xd0)
		- Neighbour instructions are not overwritten
	- callg \*%rax is an instruction to jump to the address stored in the rax register

#### **Point: Calling Convention After the binary rewriting**

**When syscall/sysenter callq \*%rax is executed, the rax register always has a system call number, which is 0 ~ around 500 (defined in the kernel)**

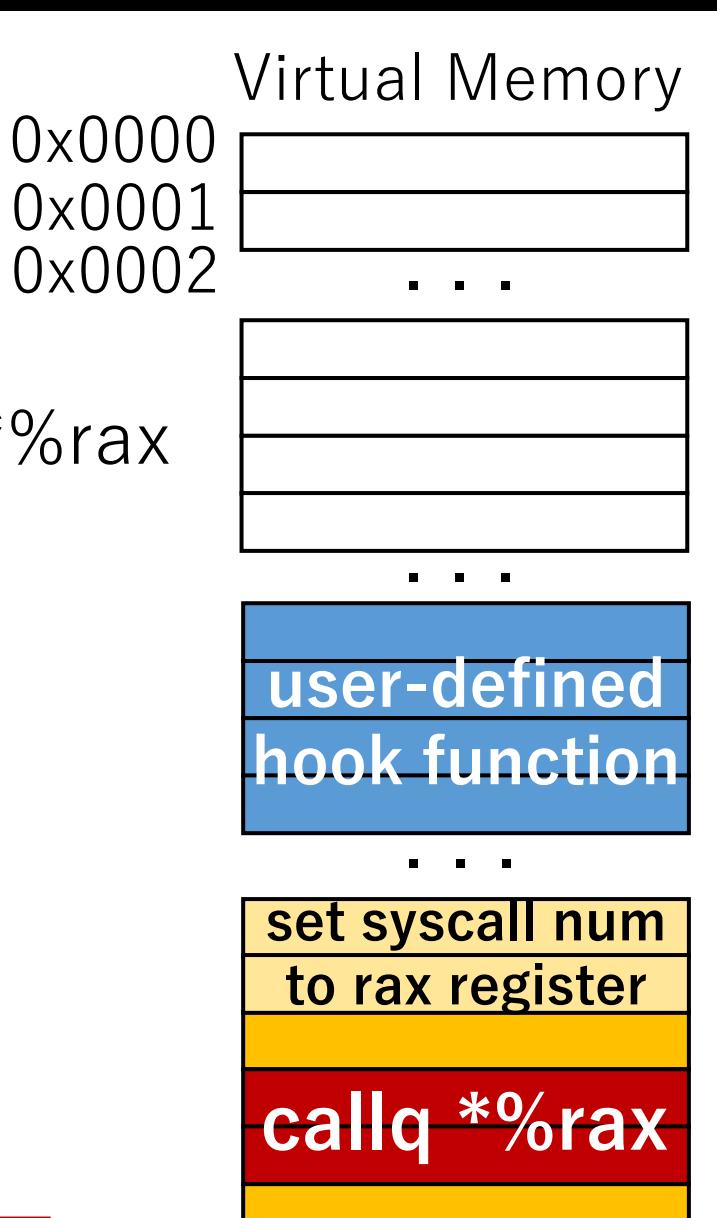

. . .

71

- zpoline replaces syscall/sysenter with callq \*%rax
	- callq \*%rax is a **2-byte** instruction (0xff 0xd0)
		- Neighbour instructions are not overwritten
	- callq \*%rax is an instruction to jump to the address stored in the rax register

#### **Point: Calling Convention After the binary rewriting**

**When syscall/sysenter callq \*%rax is executed, the rax register always has a system call number, which is 0 ~ around 500 (defined in the kernel)**

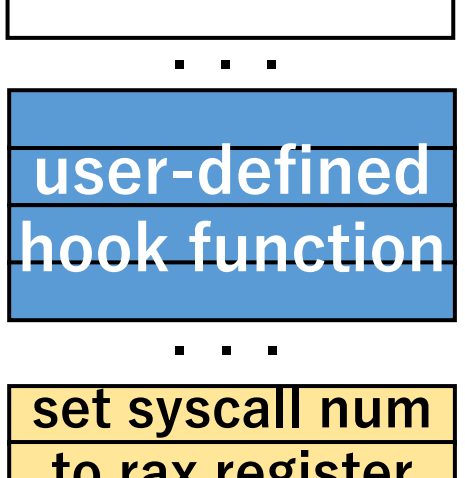

Virtual Memory

0x0000

0x0001

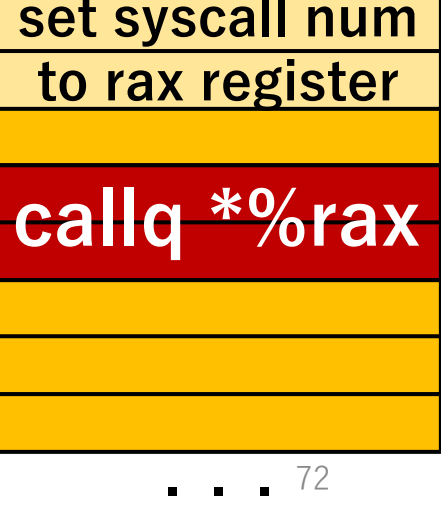
- zpoline replaces syscall/sysenter with callq \*%rax
	- callq \*%rax is a **2-byte** instruction (0xff 0xd0)
		- Neighbour instructions are not overwritten
	- callg \*%rax is an instruction to jump to the address stored in the rax register

#### **Point: Calling Convention After the binary rewriting**

**When syscall/sysenter callq \*%rax is executed, the rax register always has a system call number, which is 0 ~ around 500 (defined in the kernel)**

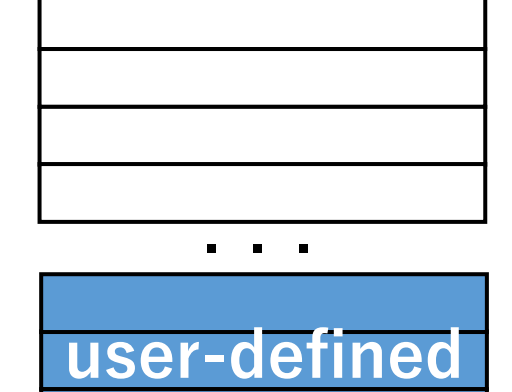

**hook function**

Virtual Memory

0x0000

0x0001

0x0002

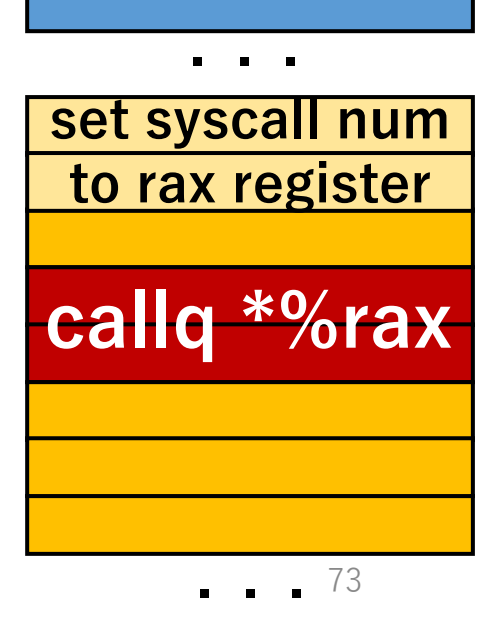

- zpoline replaces syscall/sysenter with callq \*%rak
	- callq \*%rax is a **2-byte** instruction (0xff 0xd0)
		- Neighbour instructions are not overwritten
	- callg \*%rax is an instruction to jump to the address stored in the rax register
	- replaced callq \*%rax jumps to address 0~around 500

#### **Point: Calling Convention After the binary rewriting**

**When syscall/sysenter callq \*%rax is executed, the rax register always has a system call number, which is 0 ~ around 500 (defined in the kernel)**

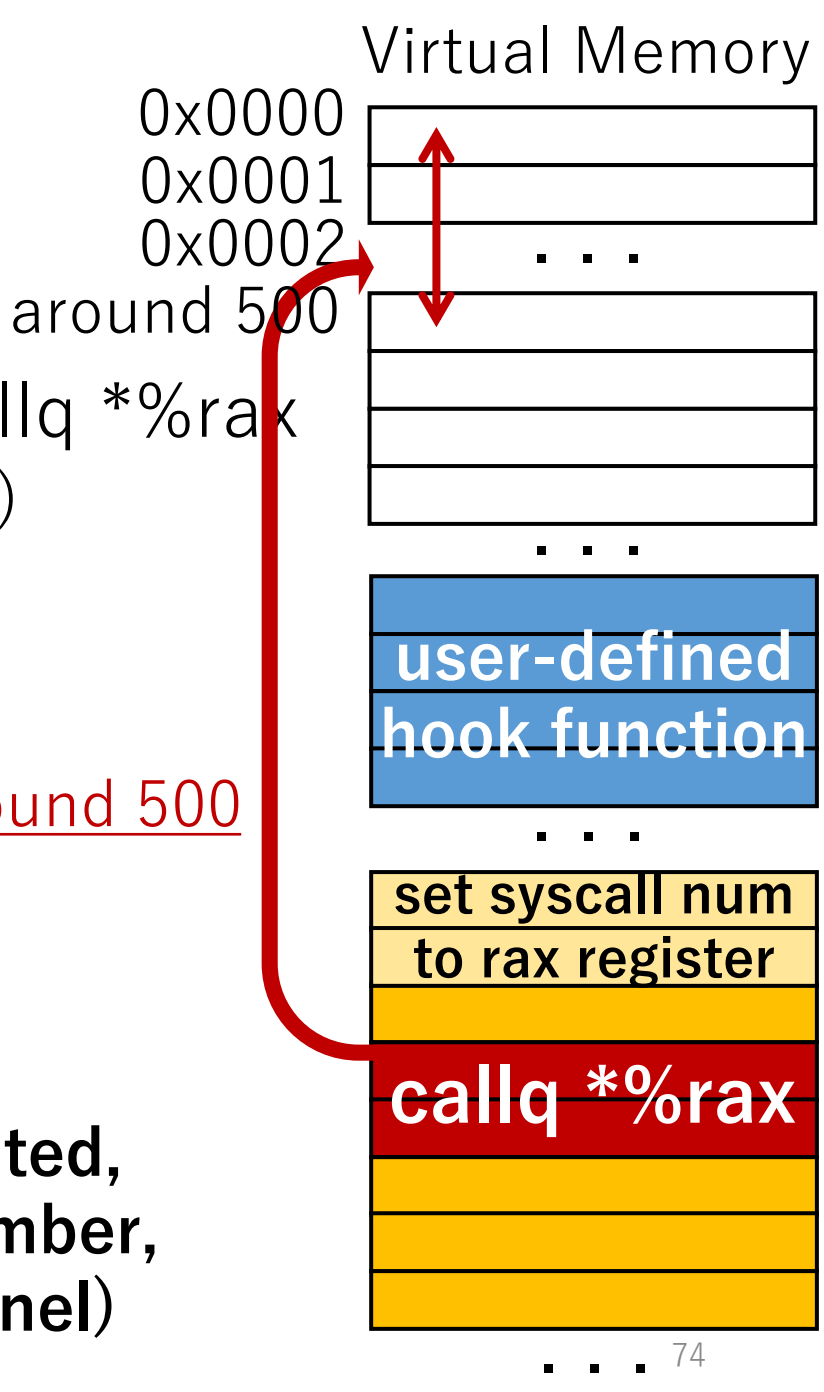

**address range, potentially replaced "callq \*%rax" jumps to** ( N is the max syscall number )

- zpoline replaces syscall/sysenter with callq \*%rak
	- callq \*%rax is a **2-byte** instruction (0xff 0xd0)
		- Neighbour instructions are not overwritten
	- callq \*%rax is an instruction to jump to the address stored in the rax register
	- replaced callq \*%rax jumps to address 0~around 500

#### **Point: Calling Convention After the binary rewriting**

**When syscall/sysenter callq \*%rax is executed, the rax register always has a system call number, which is 0 ~ around 500 (defined in the kernel)**

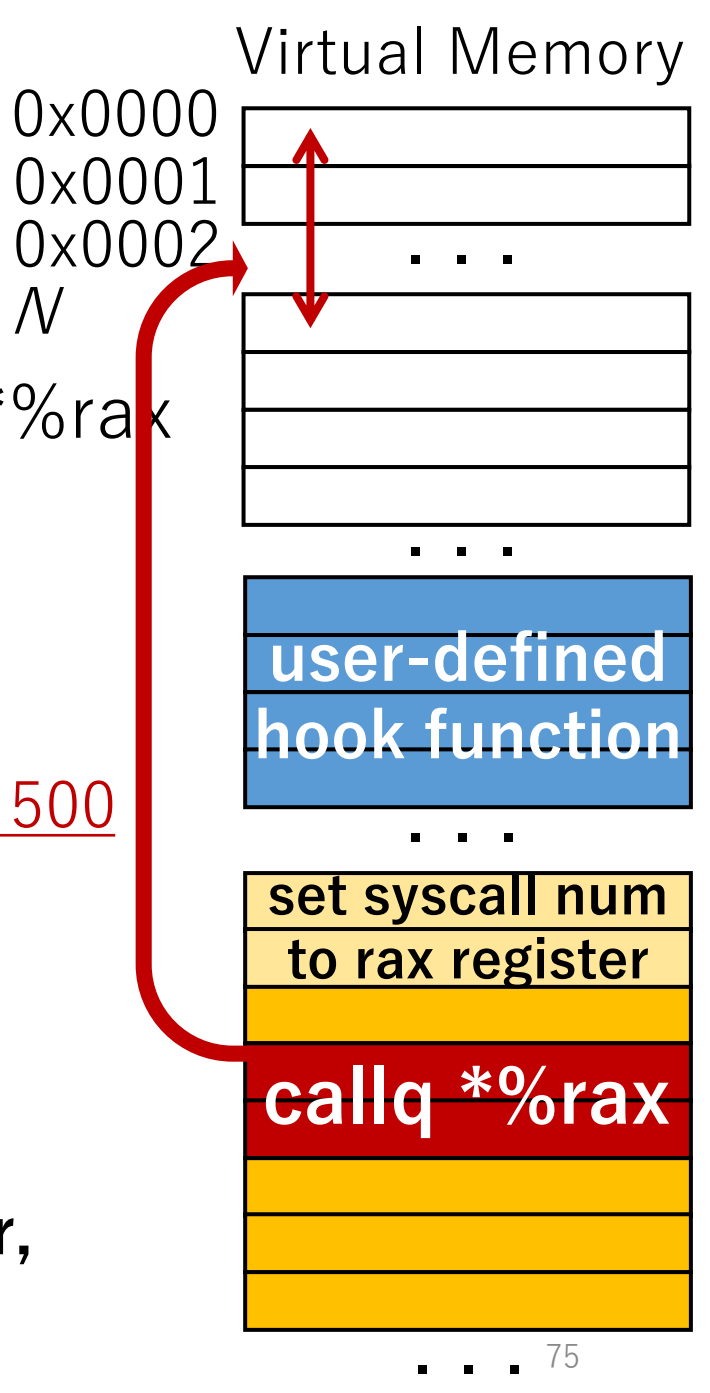

**address range, potentially replaced "callq \*%rax" jumps to** ( N is the max syscall number )

- zpoline replaces syscall/sysenter with callq \*%rak
	- callq \*%rax is a **2-byte** instruction (0xff 0xd0)
		- Neighbour instructions are not overwritten
	- callq \*%rax is an instruction to jump to the address stored in the rax register
	- replaced callq \*%rax jumps to address 0~around 500

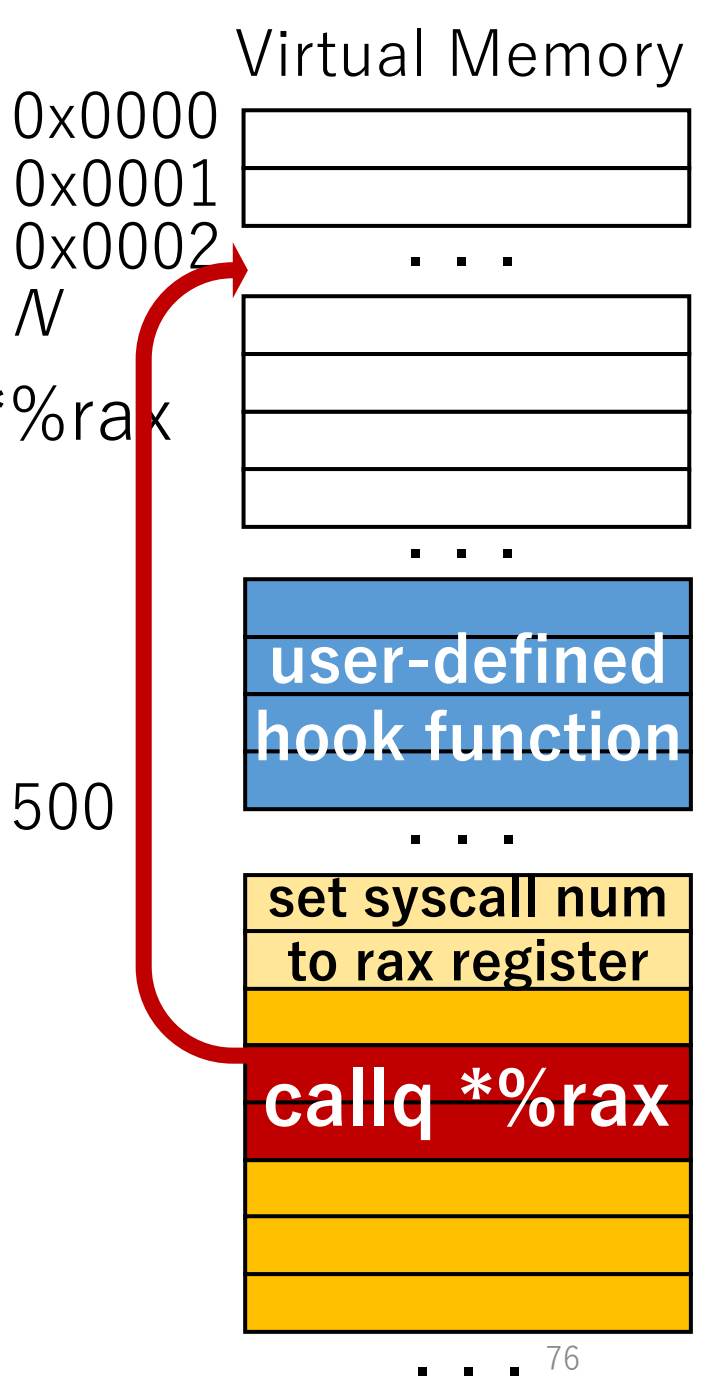

**address range, potentially replaced "callq \*%rax" jumps to** ( N is the max syscall number )

- zpoline replaces syscall/sysenter with callq \*%ra
	- callq \*%rax is a **2-byte** instruction (0xff 0xd0)
		- Neighbour instructions are not overwritten
	- callq \*%rax is an instruction to jump to the address stored in the rax register
	- replaced callq \*%rax jumps to address 0~around 500

#### **How to redirect to the user-defined hook function?**

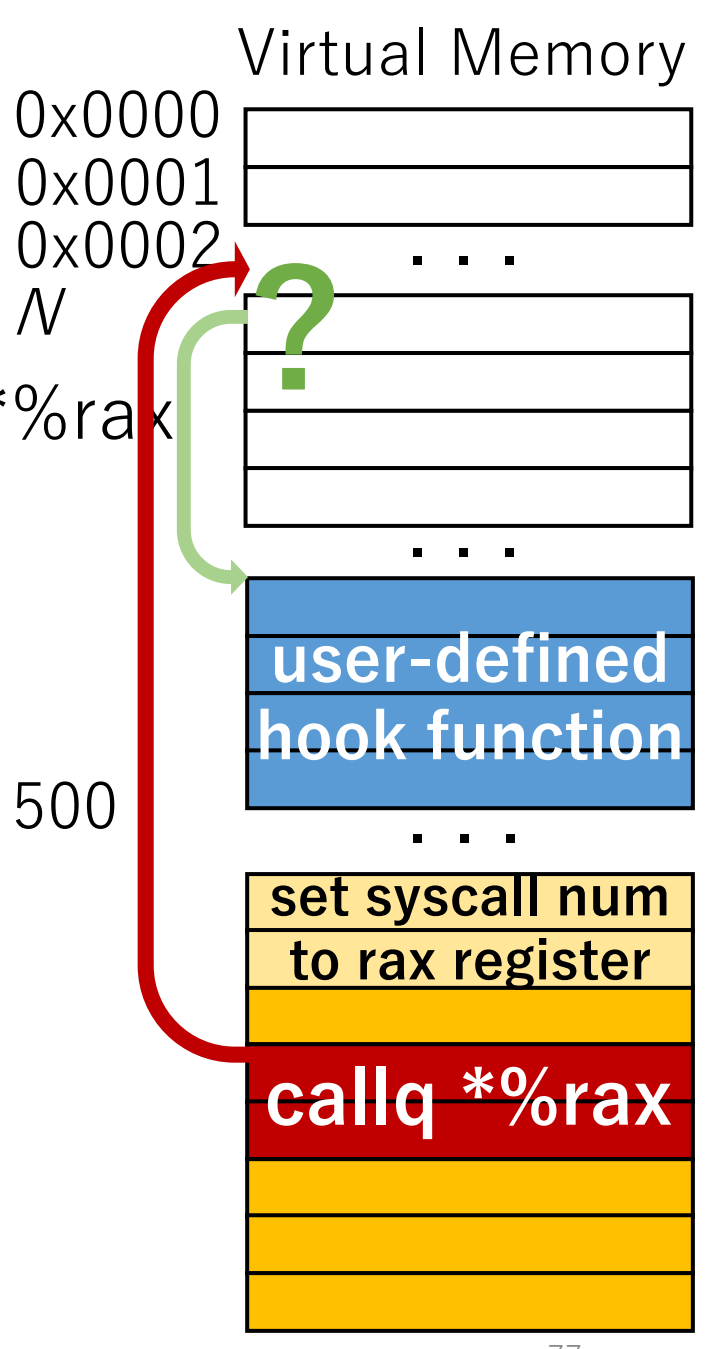

**address range, potentially replaced "callq \*%rax" jumps to** ( N is the max syscall number )

- zpoline replaces syscall/sysenter with callq \*%rak
	- callq \*%rax is a **2-byte** instruction (0xff 0xd0)
		- Neighbour instructions are not overwritten
	- callq \*%rax is an instruction to jump to the address stored in the rax register
	- replaced callq \*%rax jumps to address 0~around 500

#### **How to redirect to the user-defined hook function?**

• zpoline instantiates trampoline code at address 0

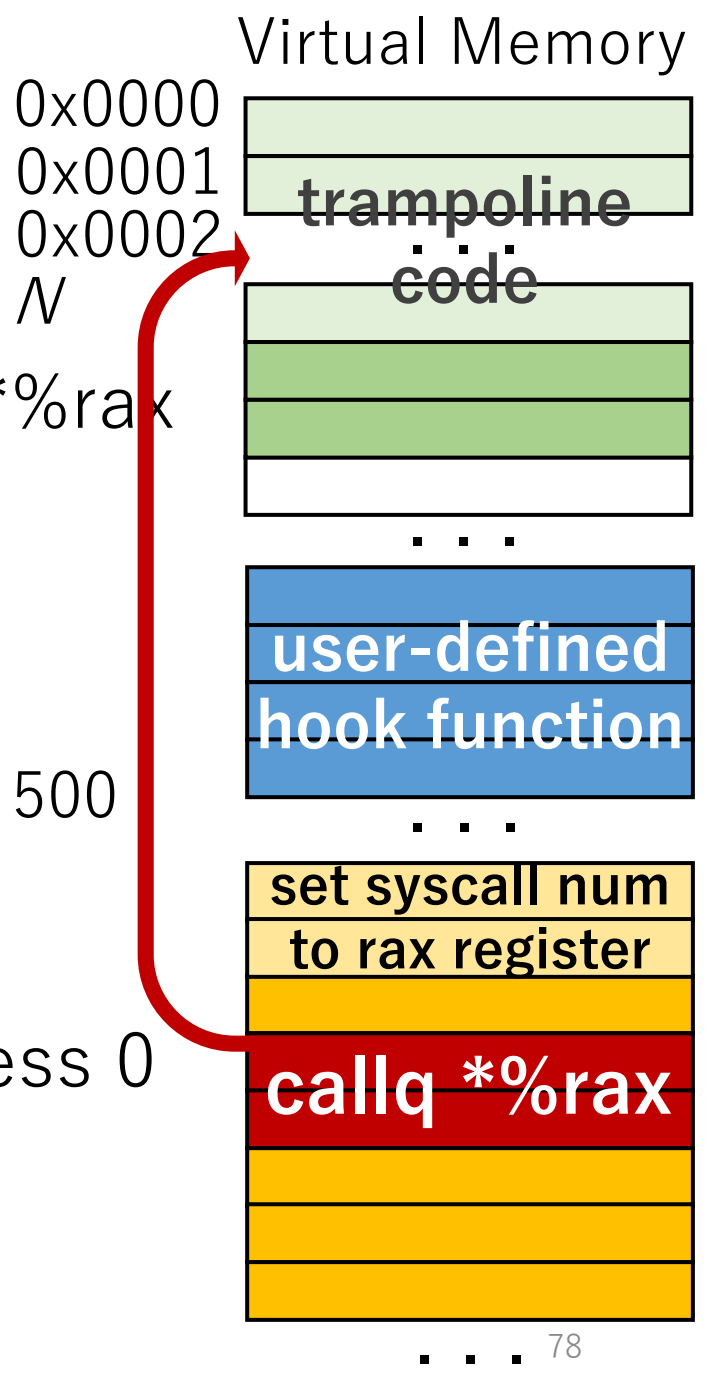

**address range, potentially replaced "callq \*%rax" jumps to** ( N is the max syscall number )

- zpoline replaces syscall/sysenter with callq \*%rak
	- callq \*%rax is a **2-byte** instruction (0xff 0xd0)
		- Neighbour instructions are not overwritten
	- callq \*%rax is an instruction to jump to the address stored in the rax register
	- replaced callq \*%rax jumps to address 0~around 500

#### **How to redirect to the user-defined hook function?**

- zpoline instantiates trampoline code at address 0
	- fills address range 0 to  $N$  with nop  $(0x90)$

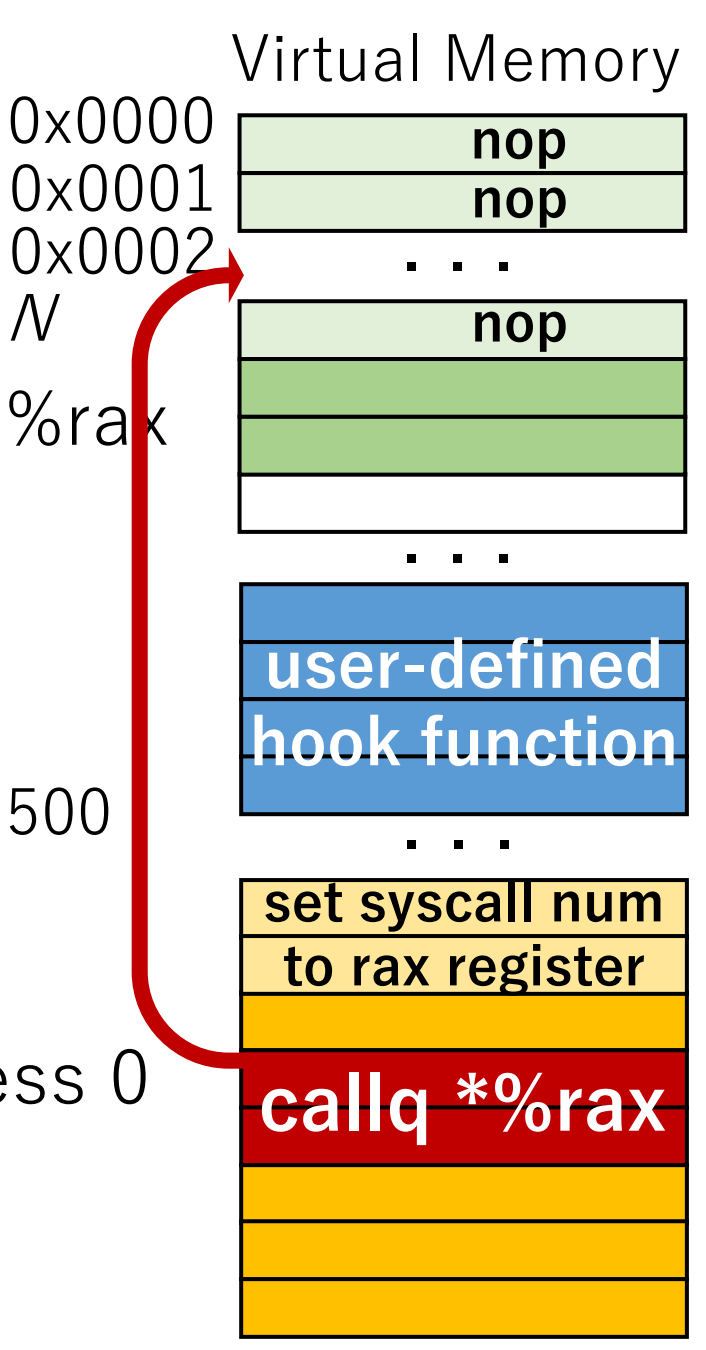

**address range, potentially replaced "callq \*%rax" jumps to** ( N is the max syscall number )

- zpoline replaces syscall/sysenter with callq \*%rak
	- callq \*%rax is a **2-byte** instruction (0xff 0xd0)
		- Neighbour instructions are not overwritten
	- callq \*%rax is an instruction to jump to the address stored in the rax register
	- replaced callq \*%rax jumps to address 0~around 500

#### **How to redirect to the user-defined hook function?**

- zpoline instantiates trampoline code at address 0
	- fills address range 0 to  $N$  with nop  $(0x90)$

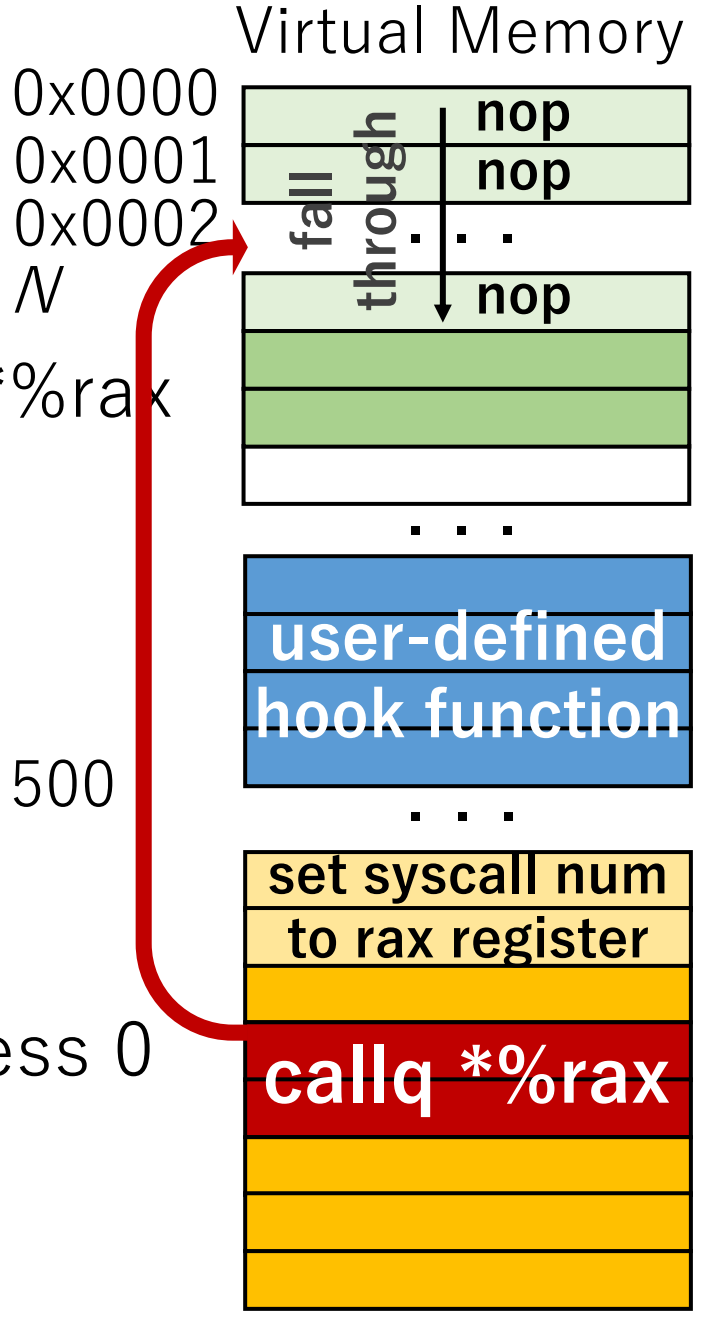

**address range, potentially replaced "callq \*%rax" jumps to** ( N is the max syscall number )

- zpoline replaces syscall/sysenter with callq \*%ra
	- callq \*%rax is a **2-byte** instruction (0xff 0xd0)
		- Neighbour instructions are not overwritten
	- callq \*%rax is an instruction to jump to the address stored in the rax register
	- replaced callq \*%rax jumps to address 0~around 500

#### **How to redirect to the user-defined hook function?**

- zpoline instantiates trampoline code at address 0
	- fills address range 0 to N with nop (0x90)
		- puts code to jump to the hook function next to the last nop

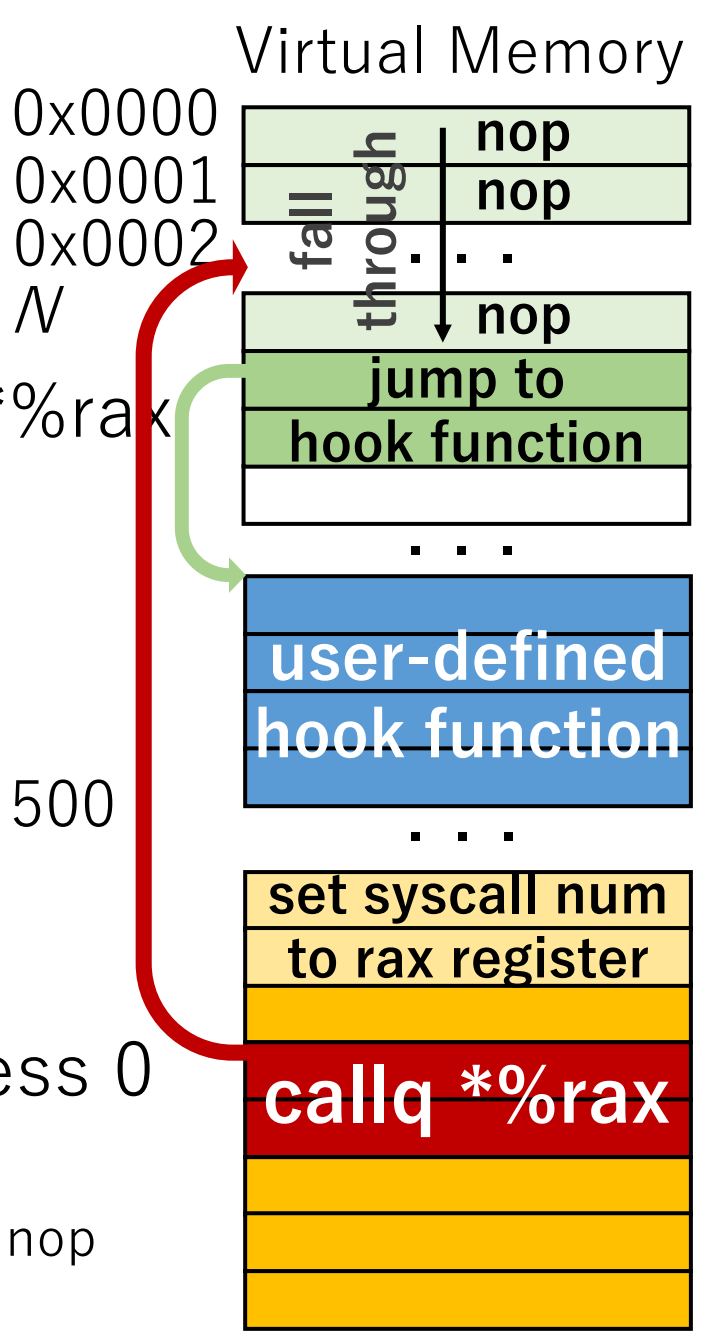

**address range, potentially replaced "callq \*%rax" jumps to** ( N is the max syscall number )

- zpoline replaces syscall/sysenter with callq \*%ra
	- callq \*%rax is a **2-byte** instruction (0xff 0xd0)
		- Neighbour instructions are not overwritten
	- callg \*%rax is an instruction to jump to the address stored in the rax register
	- replaced callq \*%rax jumps to address 0~around 500

#### **How to redirect to the user-defined hook function?**

- zpoline instantiates trampoline code at address 0
	- fills address range 0 to  $N$  with nop  $(0x90)$ 
		- puts code to jump to the hook function next to the last hop

#### **We could reach the user-defined hook function! Exercise**

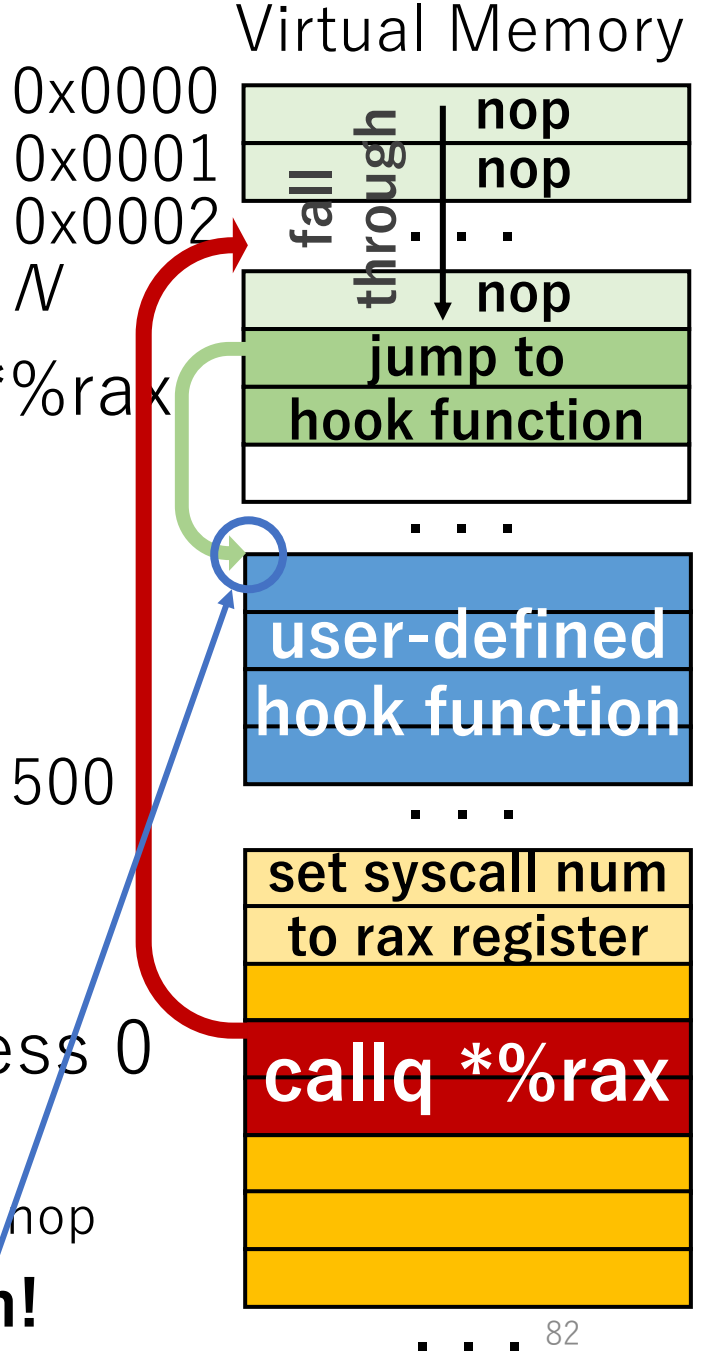

#### Virtual Memory

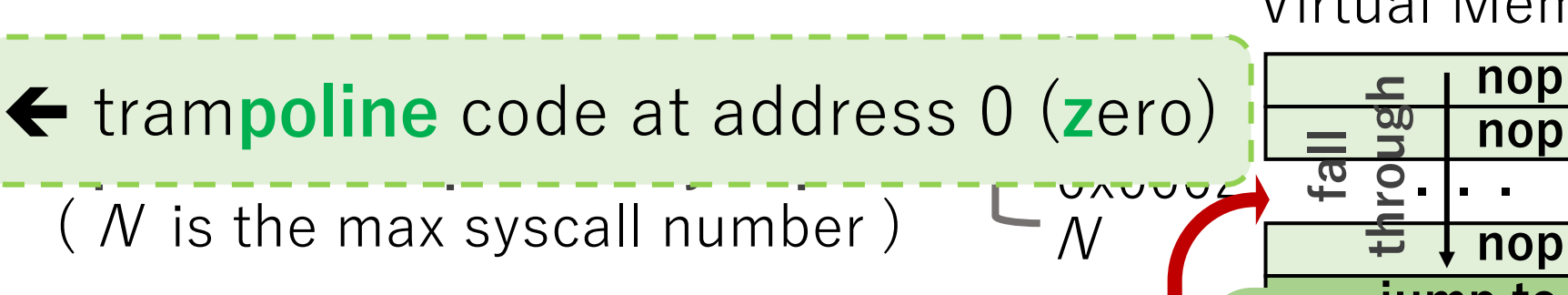

- zpoline replaces syscall/sysenter with callq \*%rak
	- callq \*%rax is a **2-byte** instruction (0xff 0xd0)
		- Neighbour instructions are not overwritten
	- callq \*%rax is an instruction to jump to the address stored in the rax register

zpoline

• replaced callq \*%rax jumps to address 0~around 500

#### **How to redirect to the user-defined hook function?**

- zpoline instantiates trampoline code at address 0
	- fills address range 0 to  $N$  with nop  $(0x90)$ 
		- puts code to jump to the hook function next to the last hop

#### We could reach the user-defined hook function!

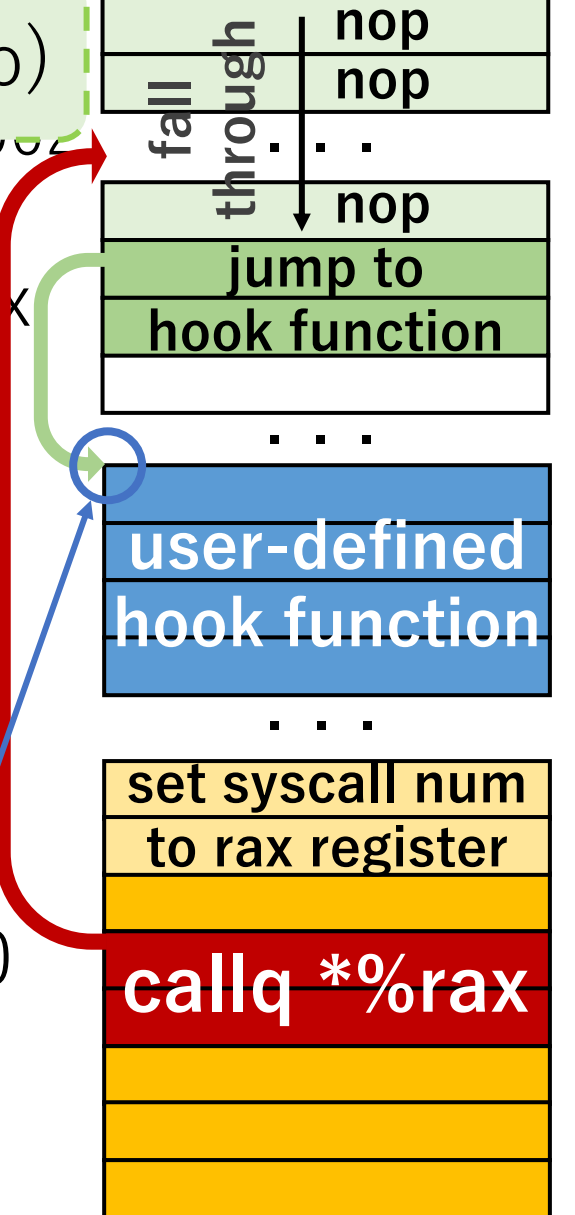

• A buggy program may access NULL (address 0)

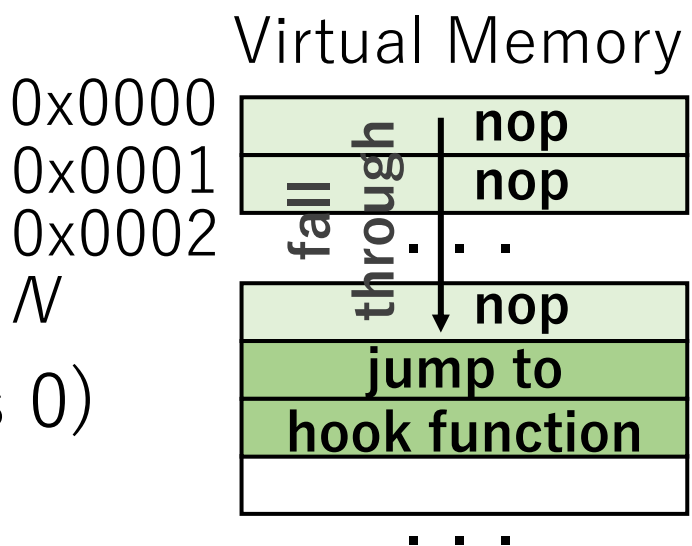

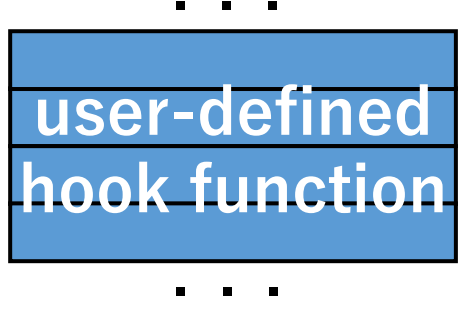

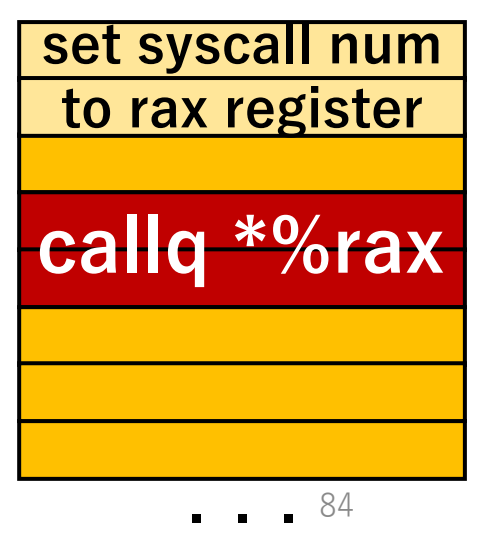

• A buggy program may access NULL (address 0)

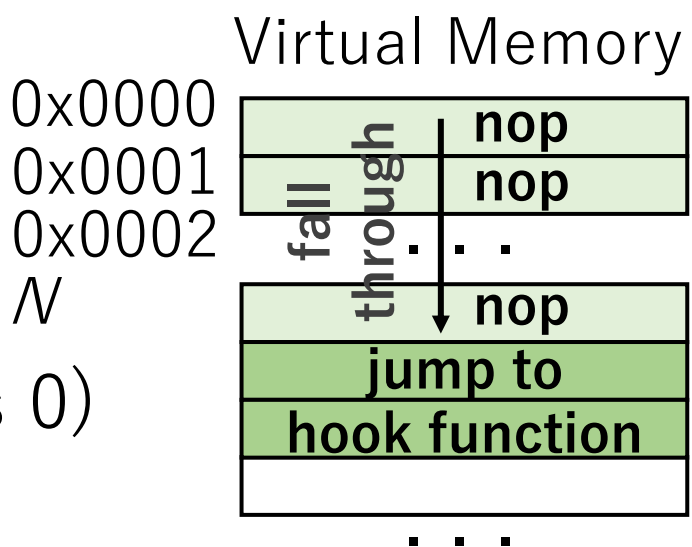

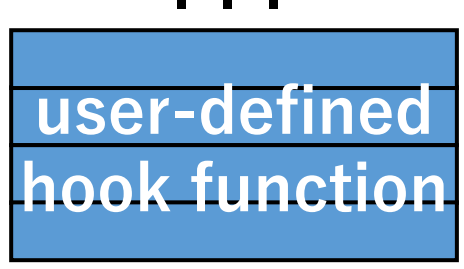

. . .

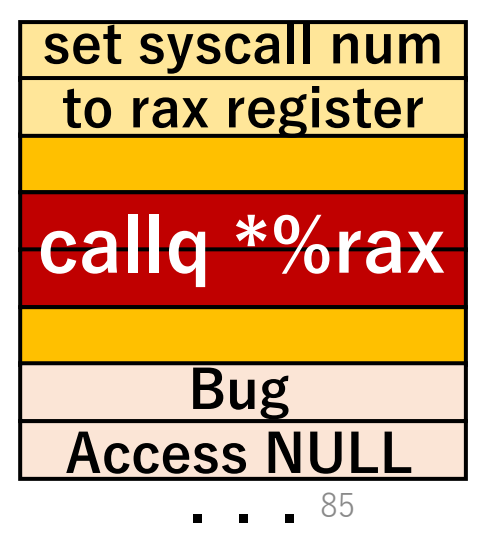

• A buggy program may access NULL (address 0)

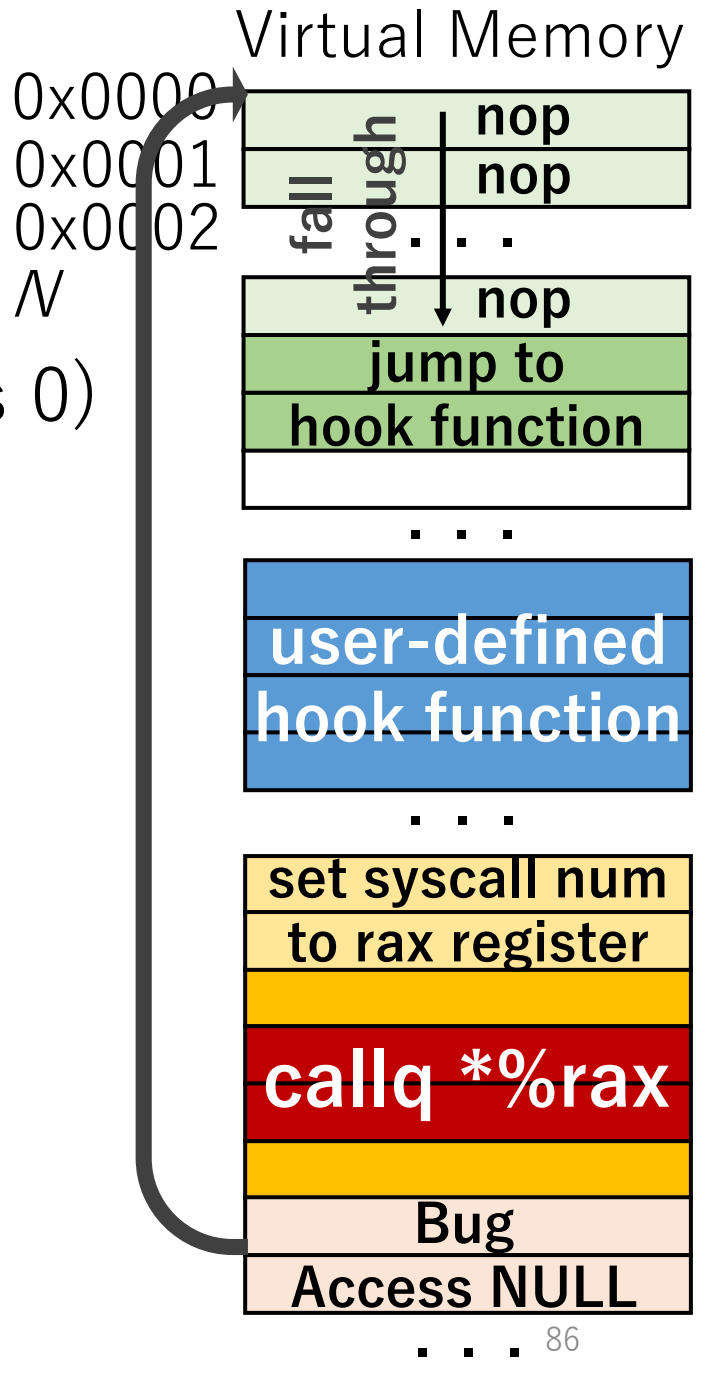

 $\overline{\mathcal{N}}$ 

- A buggy program may access NULL (address 0)
	- In principle, NULL access has to be terminated

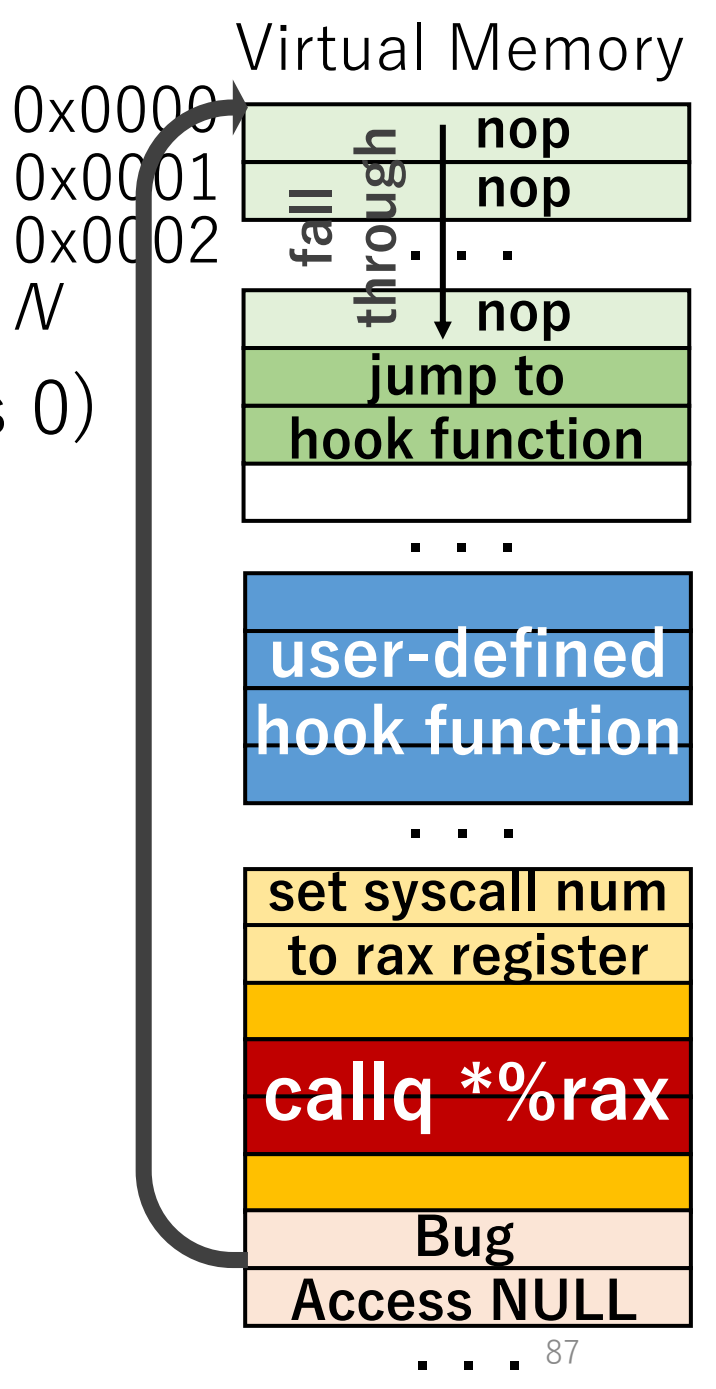

 $\overline{\mathcal{N}}$ 

- A buggy program may access NULL (address 0)
	- In principle, NULL access has to be terminated
	- Normally, a page fault happens because no physical memory is mapped to virtual address 0

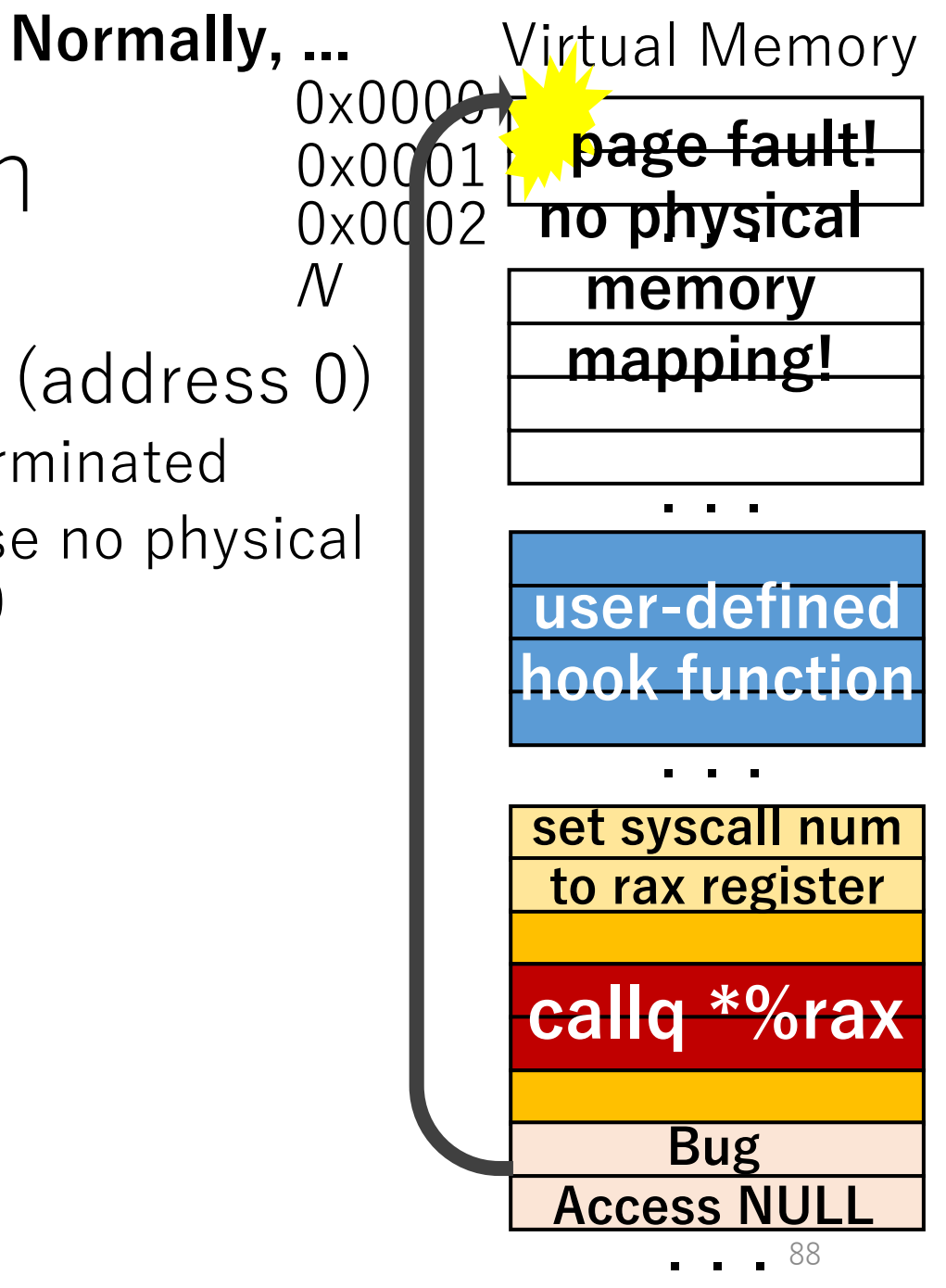

- A buggy program may access NULL (address 0)
	- In principle, NULL access has to be terminated
	- Normally, a page fault happens because no physical memory is mapped to virtual address 0
	- zpoline uses virtual address 0, therefore, the page fault does not happen

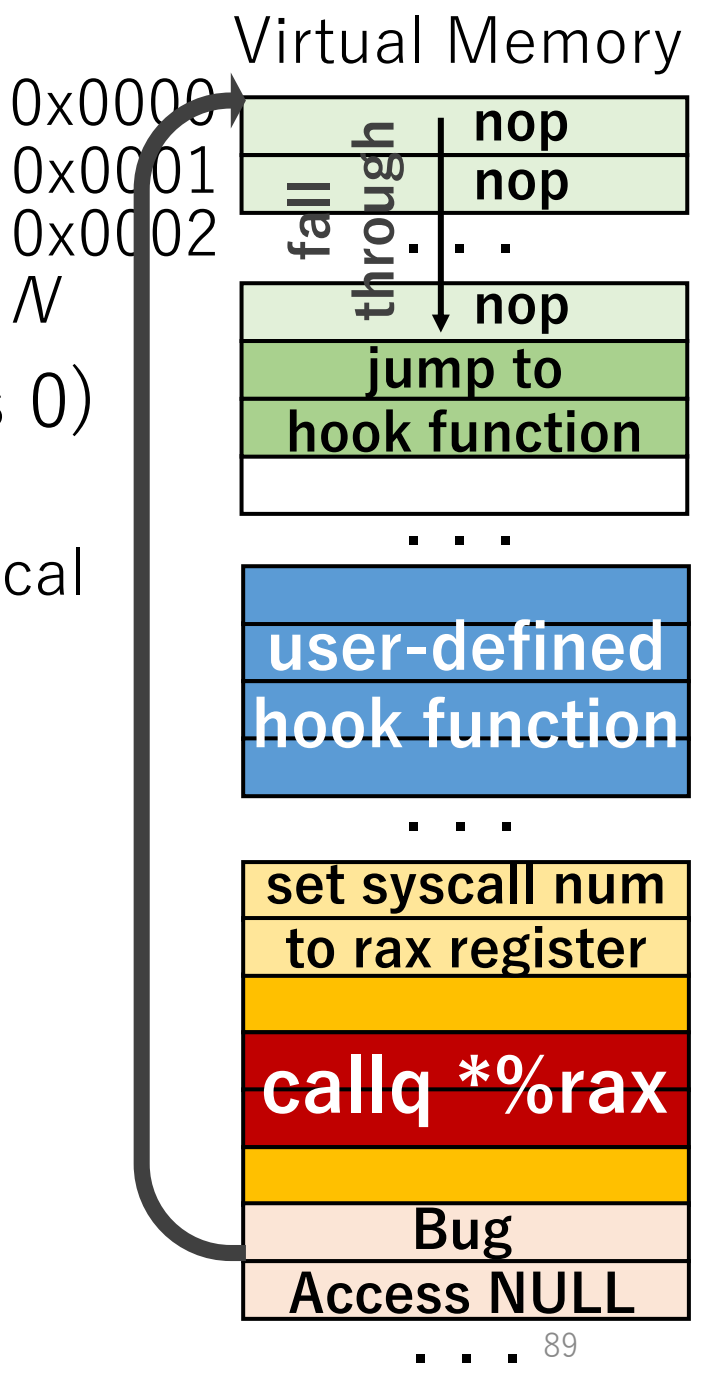

 $\mathcal N$ 

- A buggy program may access NULL (address 0)
	- In principle, NULL access has to be terminated
	- Normally, a page fault happens because no physical memory is mapped to virtual address 0
	- zpoline uses virtual address 0, therefore, the page fault does not happen
	- The buggy program continues to run

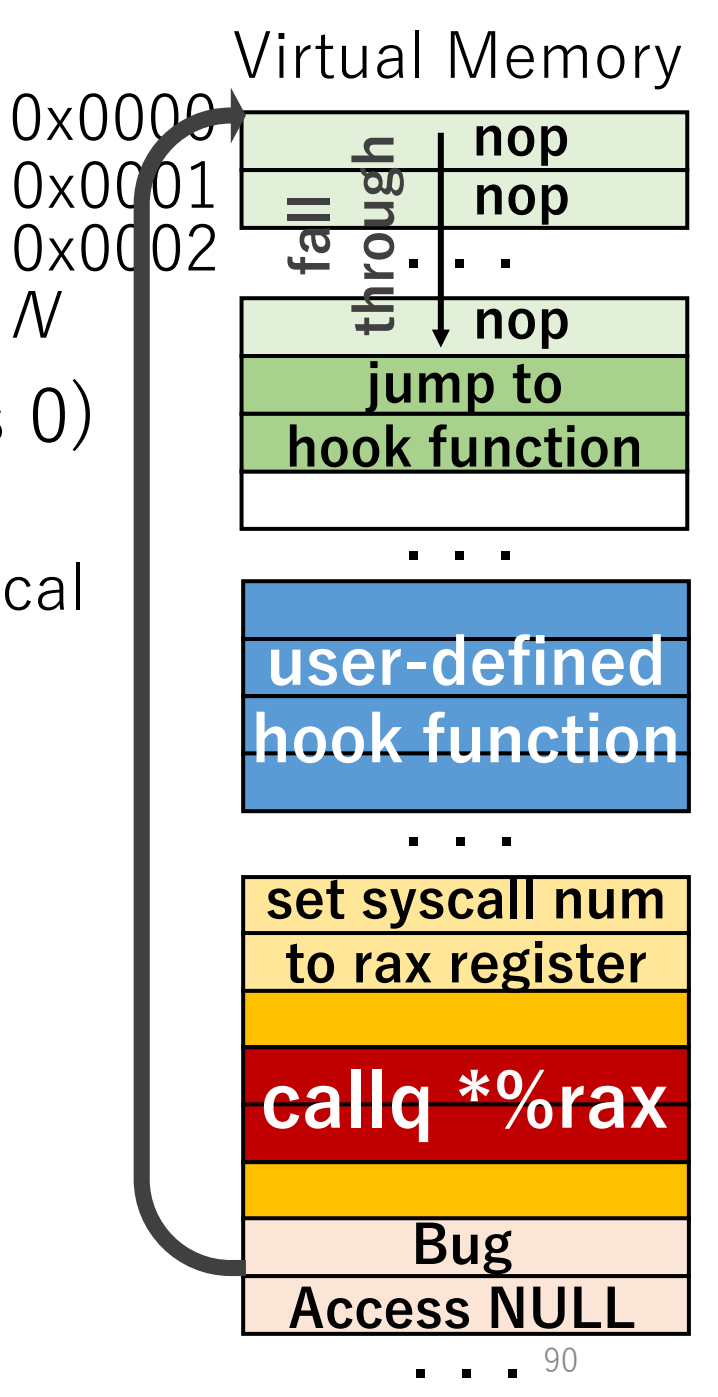

 $\Lambda$ 

- A buggy program may access NULL (address 0)
	- In principle, NULL access has to be terminated
	- Normally, a page fault happens because no physical memory is mapped to virtual address 0
	- zpoline uses virtual address 0, therefore, the page fault does not happen
	- The buggy program continues to run

**How can we detect and terminate a buggy NULL access?**

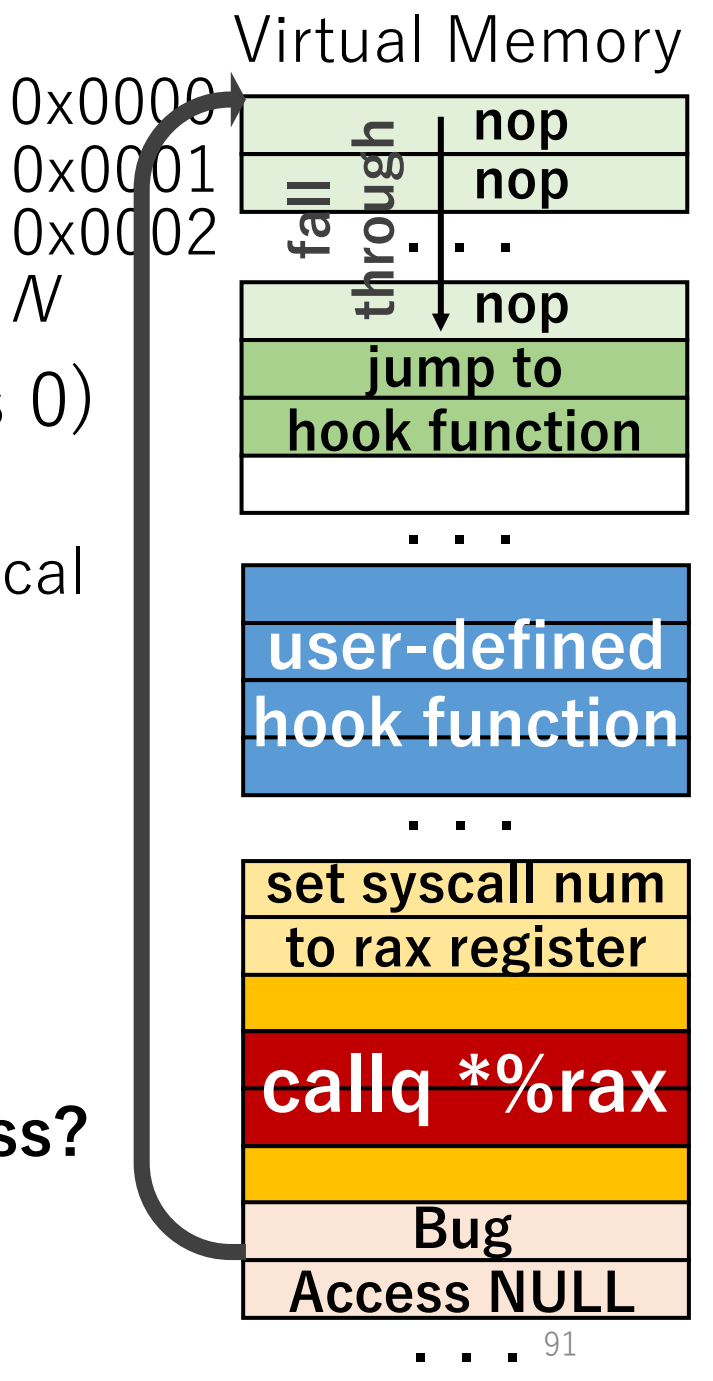

 $\cal N$ 

• Memory access: read / write / execute

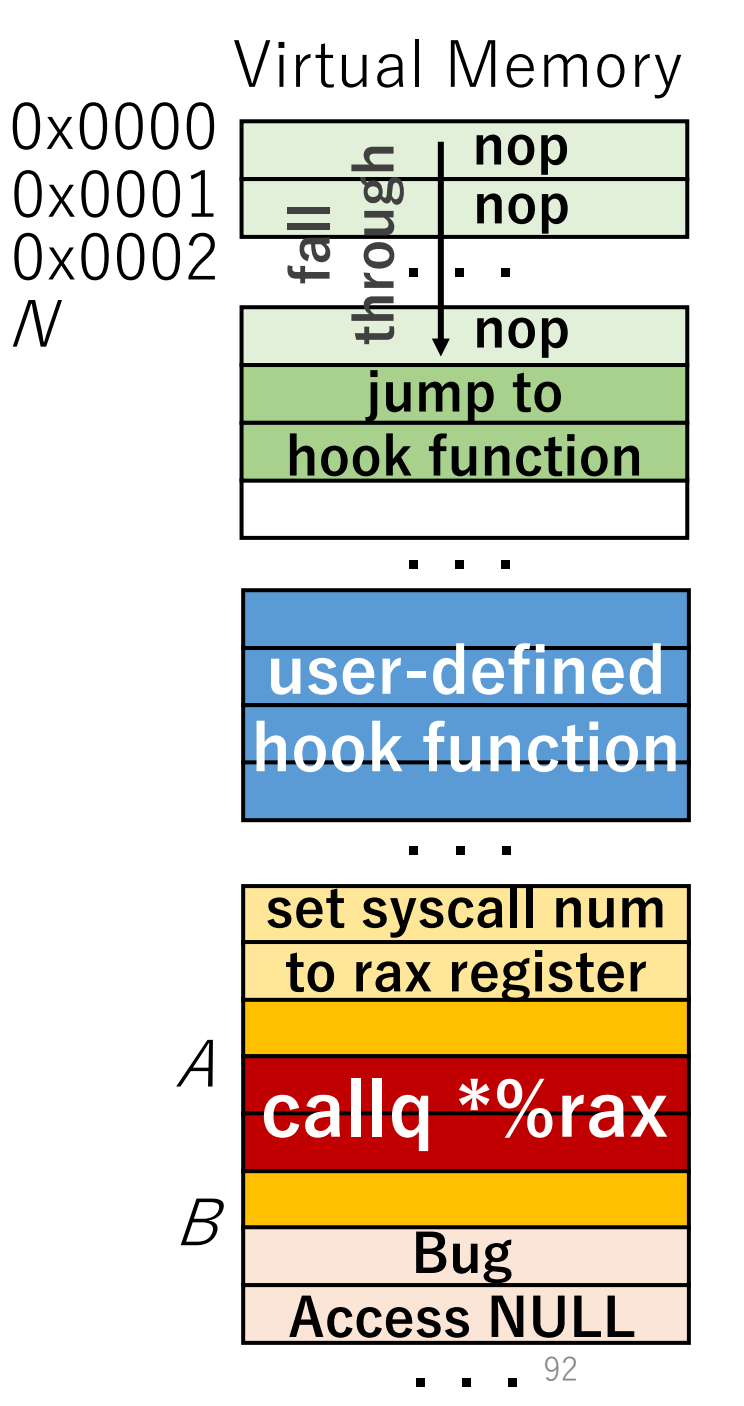

- Memory access: read / write / execute
- Solution
	- read/write: configure the trampoline code as XOM

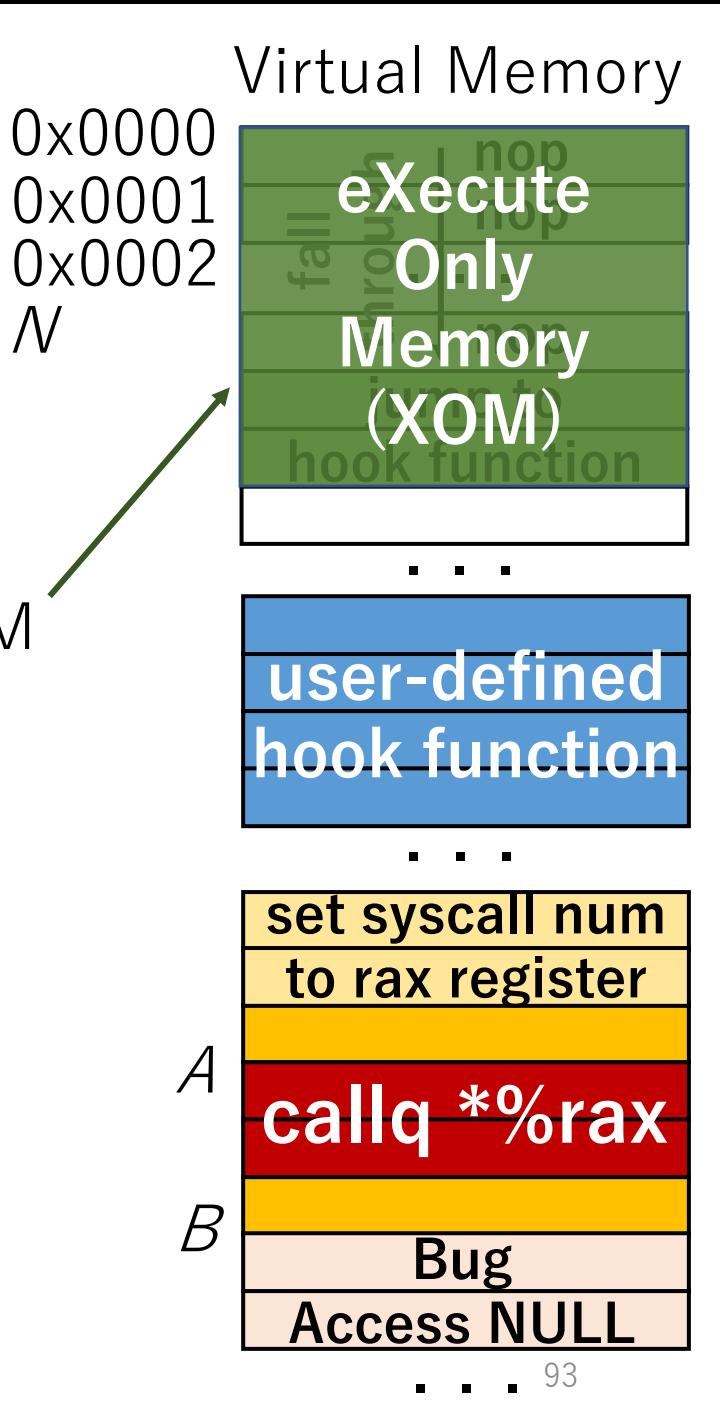

- Memory access: read / write / execute
- Solution
	- read/write: configure the trampoline code as XOM
		- read/write access to the trampoline code causes a fault
			- This can be done by mprotect() system call

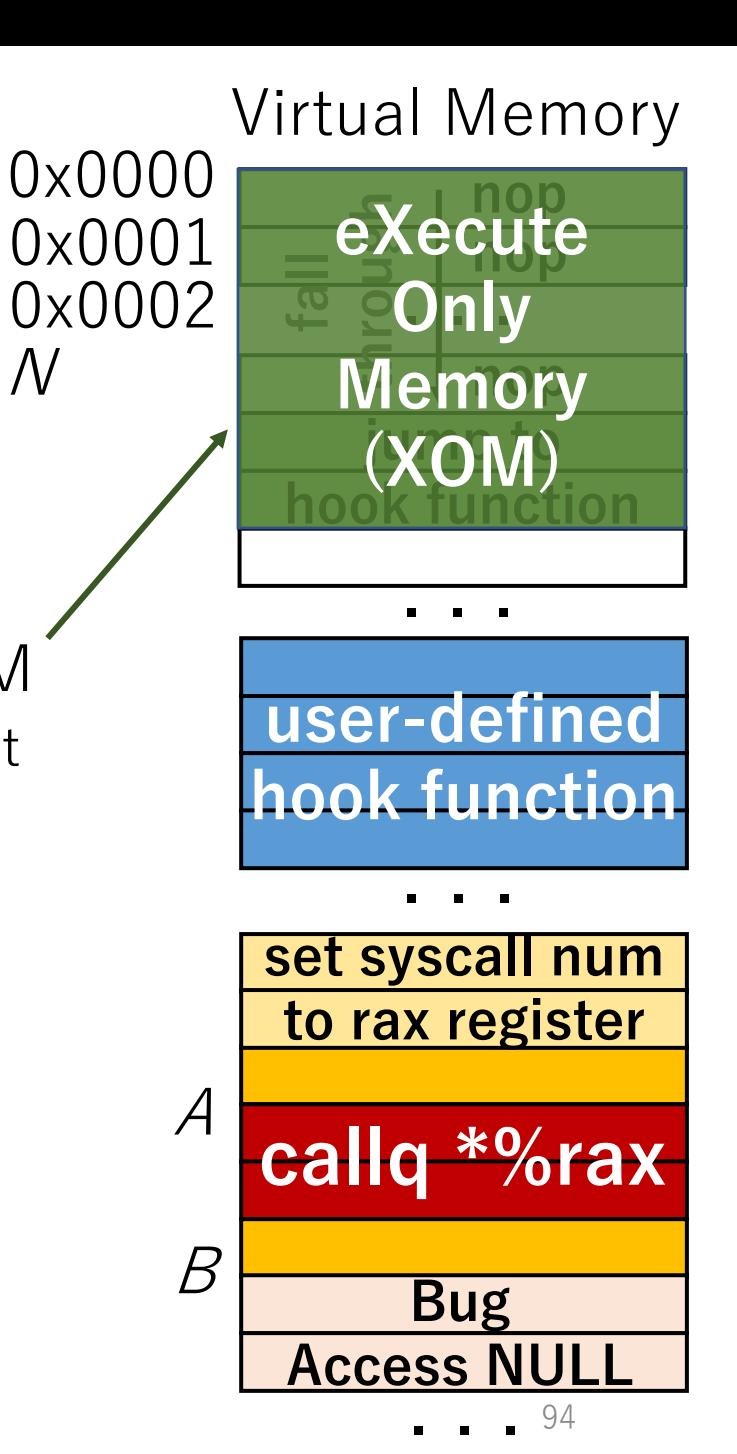

- Memory access: read / write / execute
- Solution
	- read/write: configure the trampoline code as XOM
		- read/write access to the trampoline code causes a fault
			- This can be done by mprotect() system call
	- execute: check the caller address

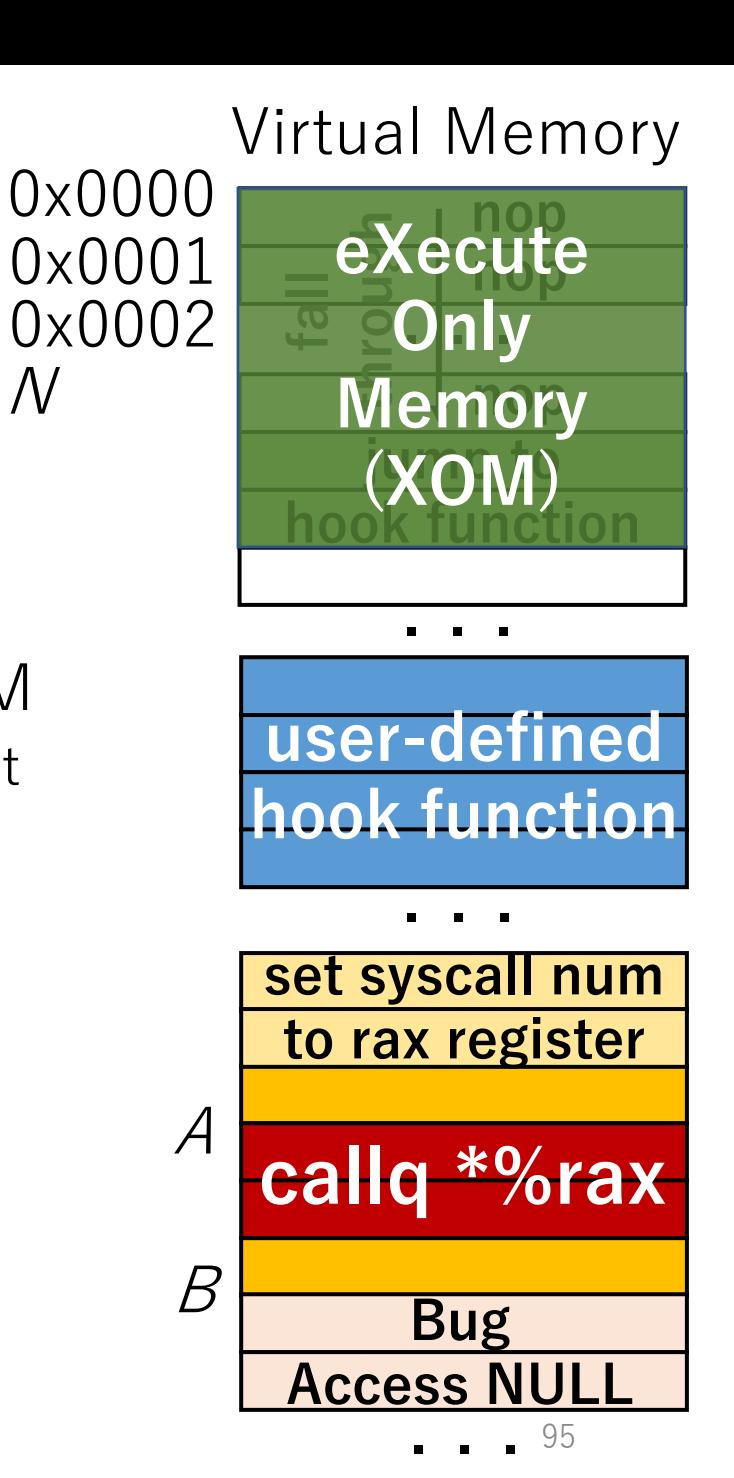

N

- Memory access: read / write / execute
- Solution
	- read/write: configure the trampoline code as XOM
		- read/write access to the trampoline code causes a fault
			- This can be done by mprotect() system call
	- execute: check the caller address
		- 1. during the binary rewriting phase, we collect the addresses of replaced syscall/sysenter

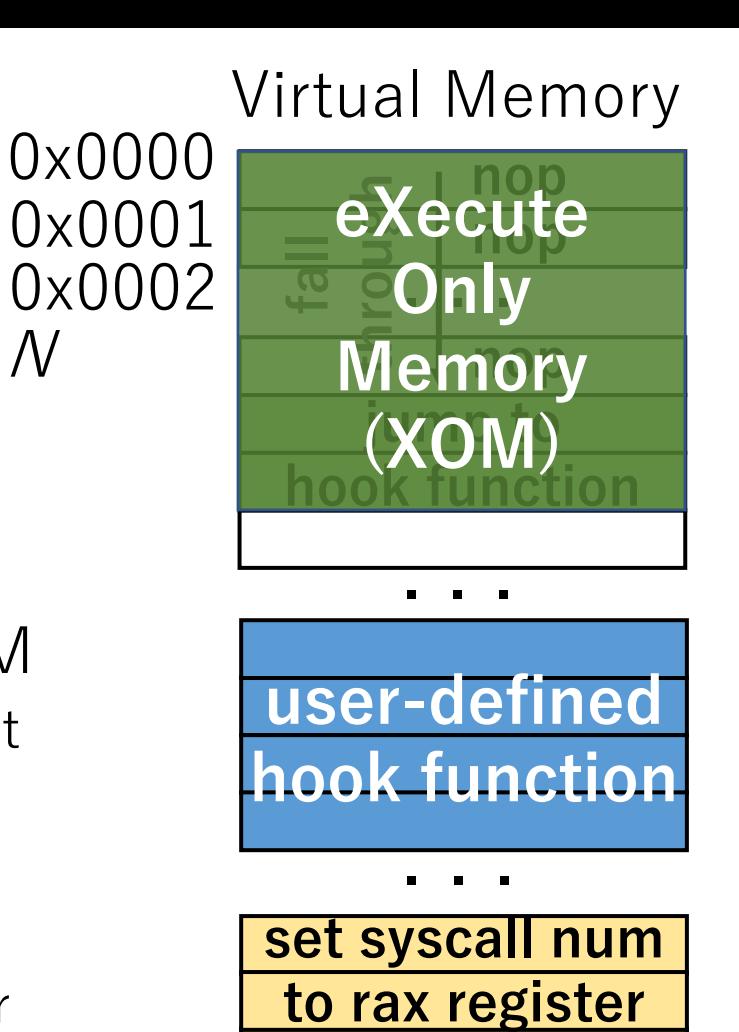

N

<u>ו ככ</u>:<br>. . .

96

**Access NULL**

**Bug**

**callg**  $*$ 

A

B

- Memory access: read / write / execute
- Solution
	- read/write: configure the trampoline code as XOM
		- read/write access to the trampoline code causes a fault
			- This can be done by mprotect() system call
	- execute: check the caller address
		- 1. during the binary rewriting phase, we collect the addresses of replaced syscall/sysenter

#### **During binary rewriting phase ...**

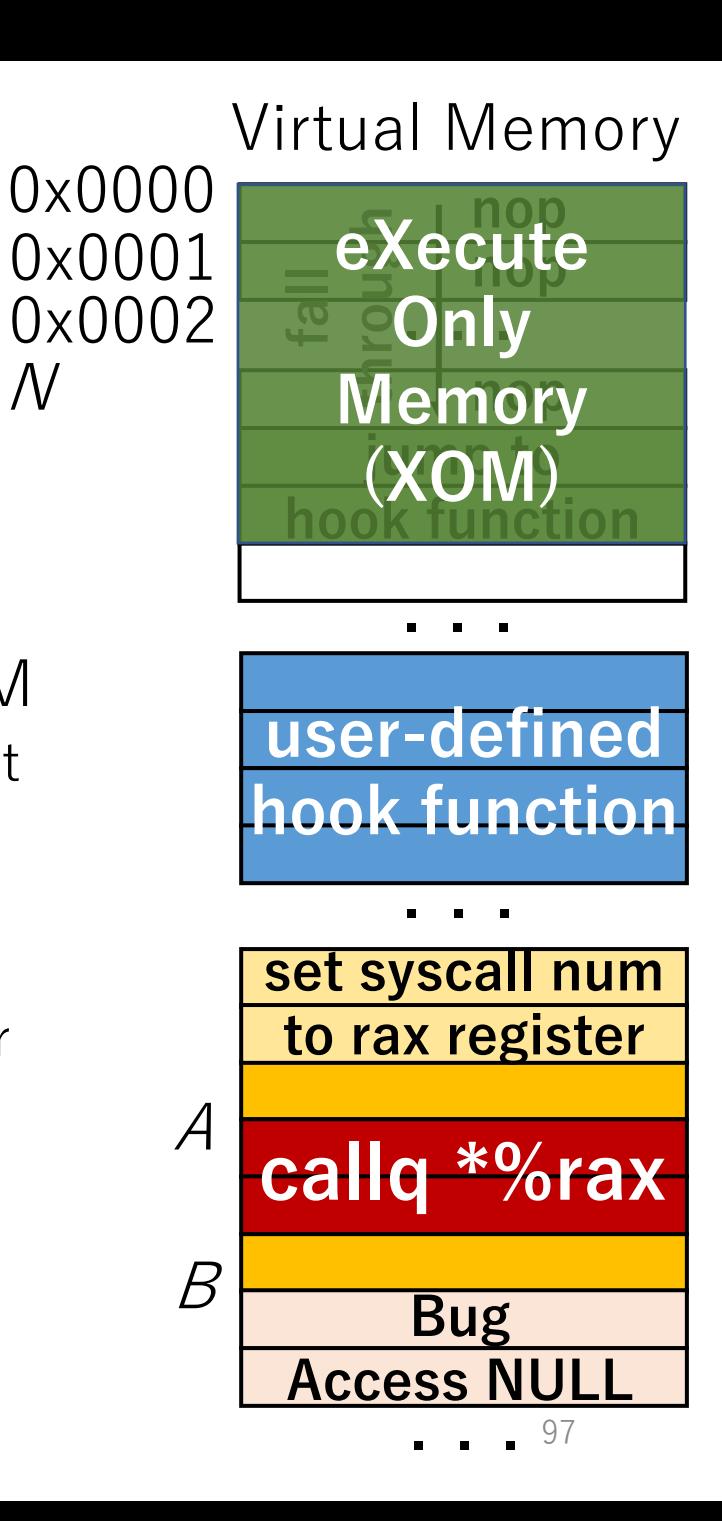

N

- Memory access: read / write / execute
- Solution
	- read/write: configure the trampoline code as XOM
		- read/write access to the trampoline code causes a fault
			- This can be done by mprotect() system call
	- execute: check the caller address
		- 1. during the binary rewriting phase, we collect the addresses of replaced syscall/sysenter

#### **During binary rewriting phase ...**

List of replaced addresses : [...]

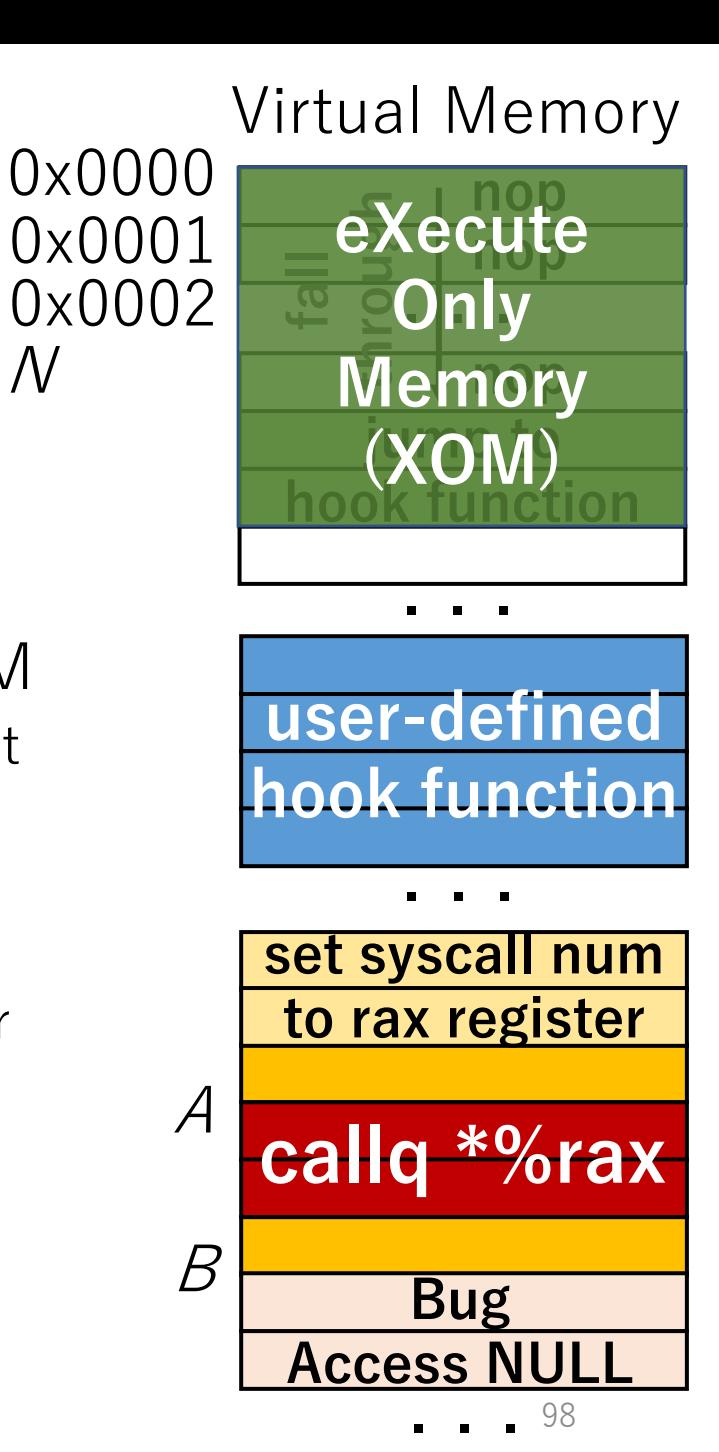

N

98

- Memory access: read / write / execute
- Solution
	- read/write: configure the trampoline code as XOM
		- read/write access to the trampoline code causes a fault
			- This can be done by mprotect() system call
	- execute: check the caller address
		- 1. during the binary rewriting phase, we collect the addresses of replaced syscall/sysenter

#### **During binary rewriting phase ...**

List of replaced addresses : [...]

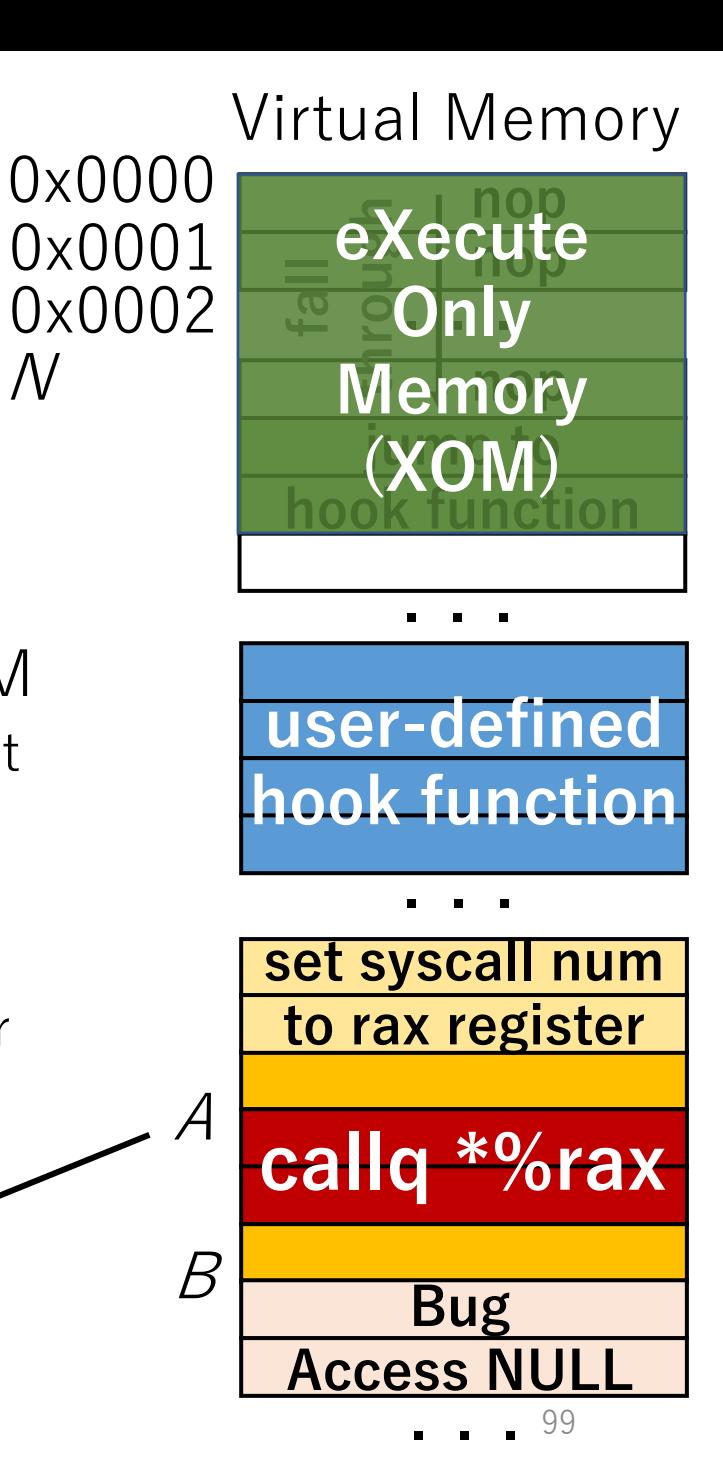

99

N

- Memory access: read / write / execute
- Solution
	- read/write: configure the trampoline code as XOM
		- read/write access to the trampoline code causes a fault
			- This can be done by mprotect() system call
	- execute: check the caller address
		- 1. during the binary rewriting phase, we collect the addresses of replaced syscall/sysenter

#### **During binary rewriting phase ...**

List of replaced addresses :  $[A, \ldots]$ 

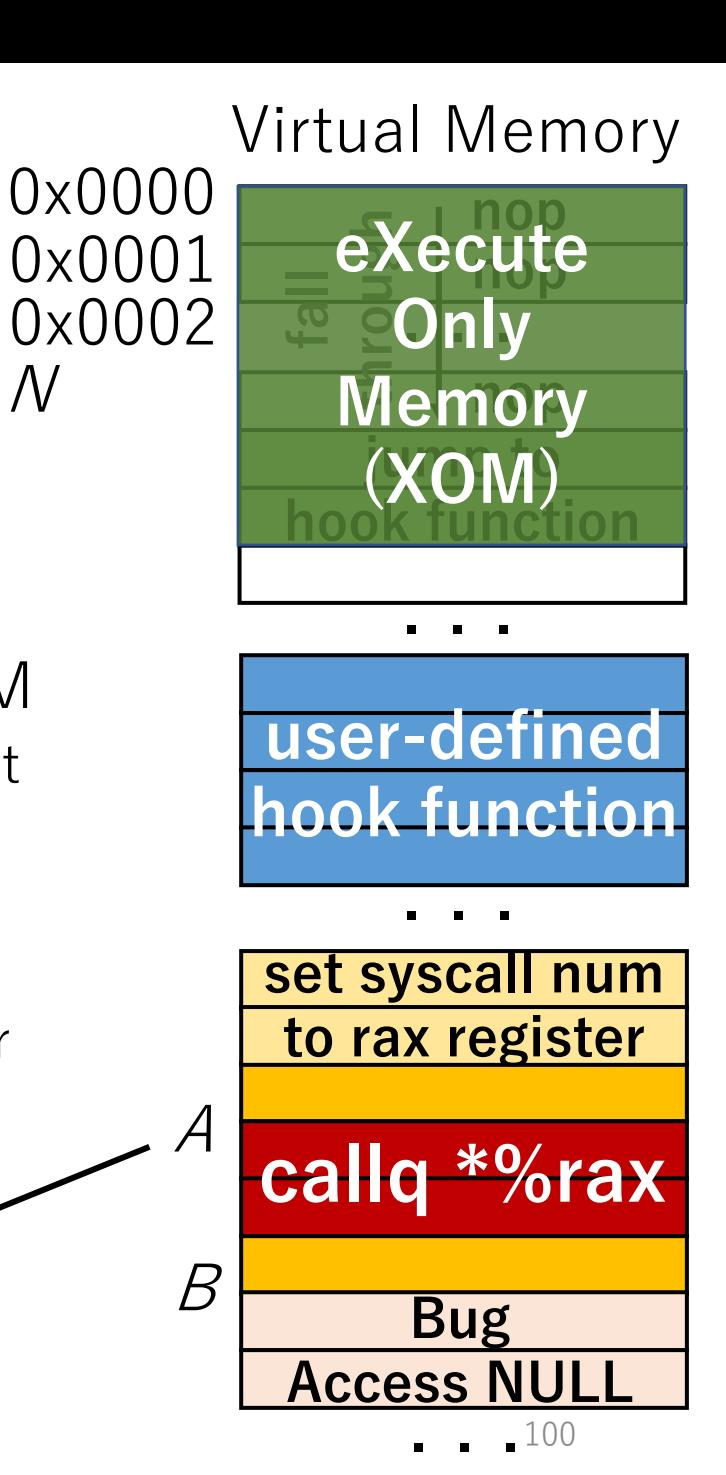

N

- Memory access: read / write / execute
- Solution
	- read/write: configure the trampoline code as XOM
		- read/write access to the trampoline code causes a fault
			- This can be done by mprotect() system call
	- execute: check the caller address
		- 1. during the binary rewriting phase, we collect the addresses of replaced syscall/sysenter
		- 2. at runtime, in the hook function, we check if the caller is one of the replaced addresses

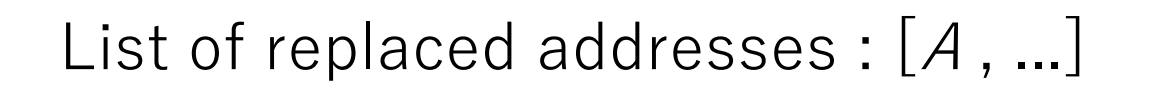

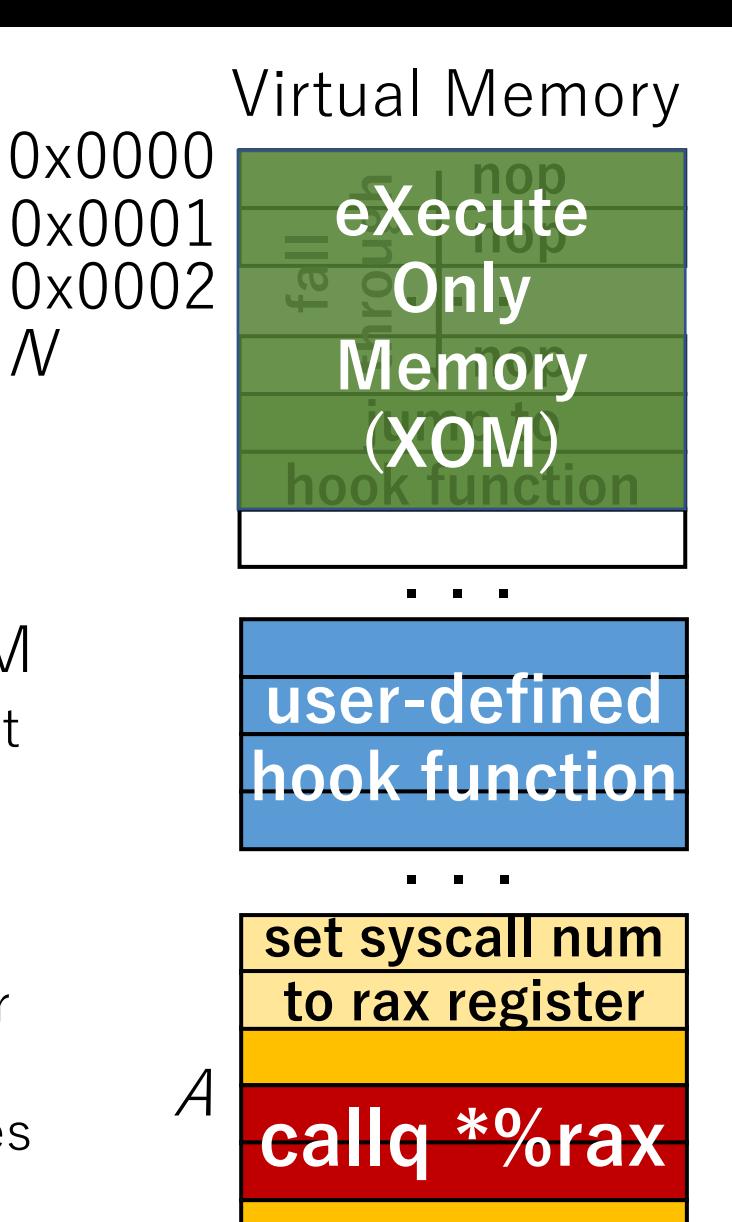

N

<u>ו ככ</u>:<br>. . .

101

**Access NULL**

**Bug**

B

#### NULL Access Termination **At runtime ...**

- Memory access: read / write / execute
- Solution
	- read/write: configure the trampoline code as XOM
		- read/write access to the trampoline code causes a fault
			- This can be done by mprotect() system call
	- execute: check the caller address
		- 1. during the binary rewriting phase, we collect the addresses of replaced syscall/sysenter
		- 2. at runtime, in the hook function, we check if the caller is one of the replaced addresses

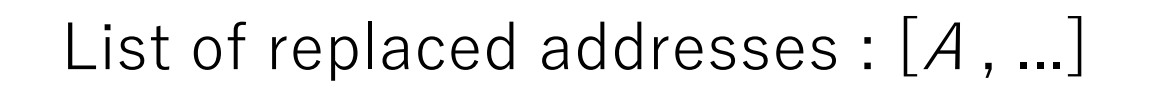

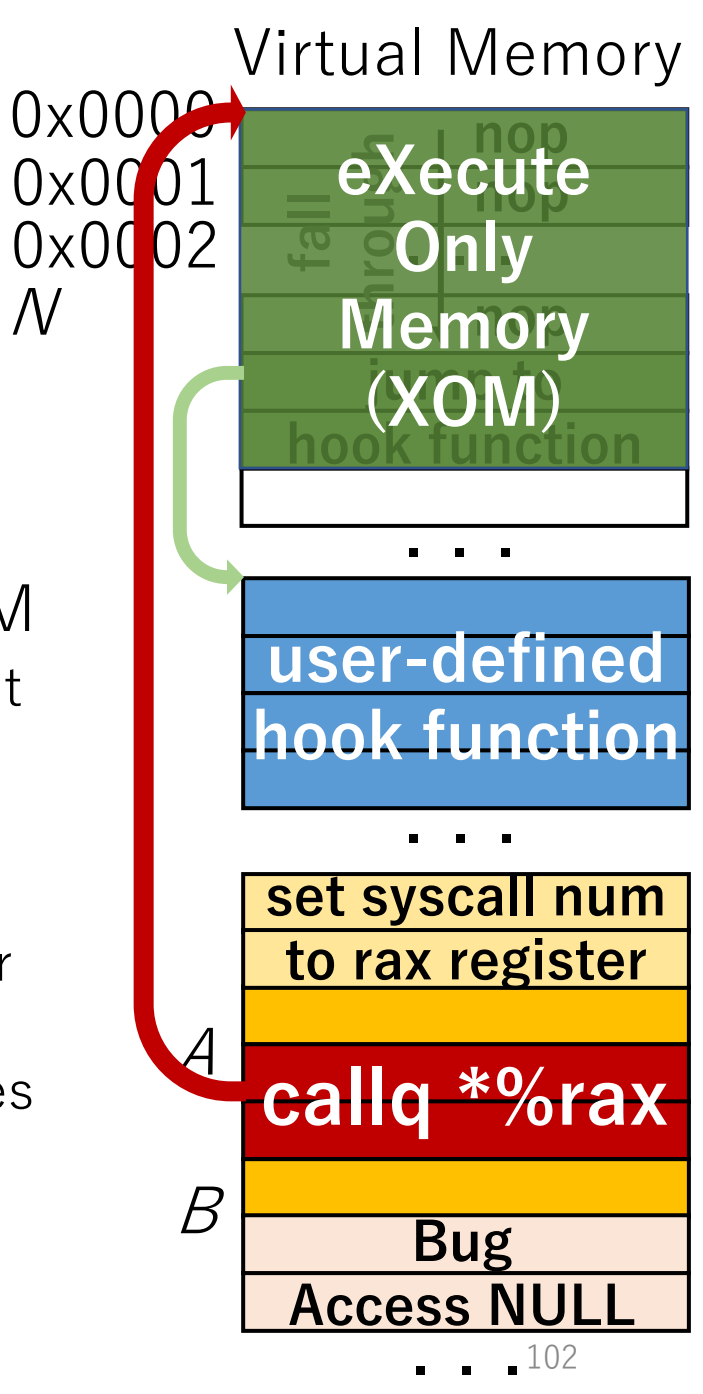

#### **At runtime ...**

- Memory acces The caller address is A
- Solution
	-
- read/write. Consumers a valuation of the transfer and the transition of the transition of the transition of the transition of the transition of the transition of the transition of the transition of the transition of the **A is in the list, so this is a valid access**
	- read/write access to the trampolity of causes a fault
		- This can be done by mprotect() system call
	- execute: check the caller address
		- 1. during the binary rewriting phase, we collect the addresses of replaced syscall/sysenter
		- 2. at runtime, in the hook function, we check if the caller is one of the replaced addresses

#### List of replaced addresses : [A, ...]

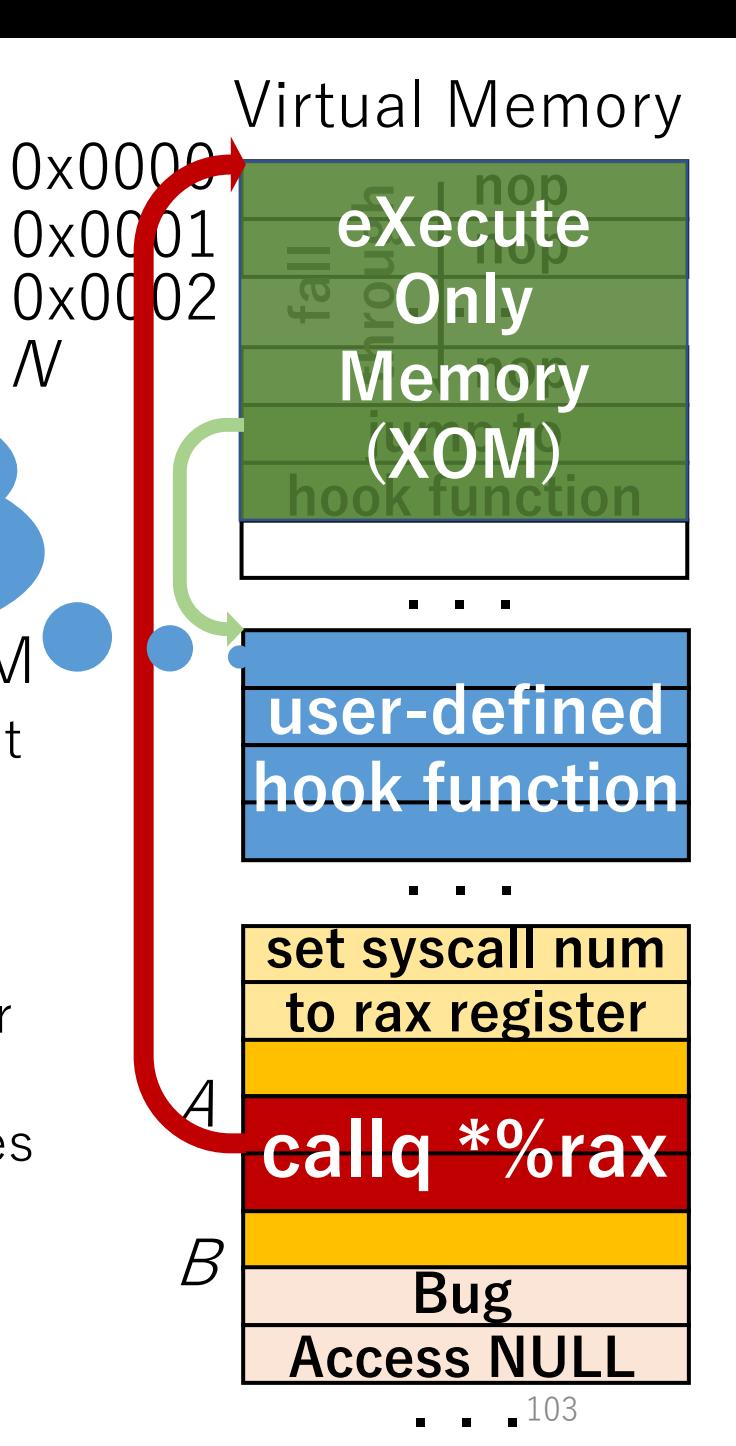

 $\overline{\mathcal{N}}$ 

#### NULL Access Termination **At runtime ...**

- Memory access: read / write / execute
- Solution
	- read/write: configure the trampoline code as XOM
		- read/write access to the trampoline code causes a fault
			- This can be done by mprotect() system call
	- execute: check the caller address
		- 1. during the binary rewriting phase, we collect the addresses of replaced syscall/sysenter
		- 2. at runtime, in the hook function, we check if the caller is one of the replaced addresses

List of replaced addresses : [A, ...]

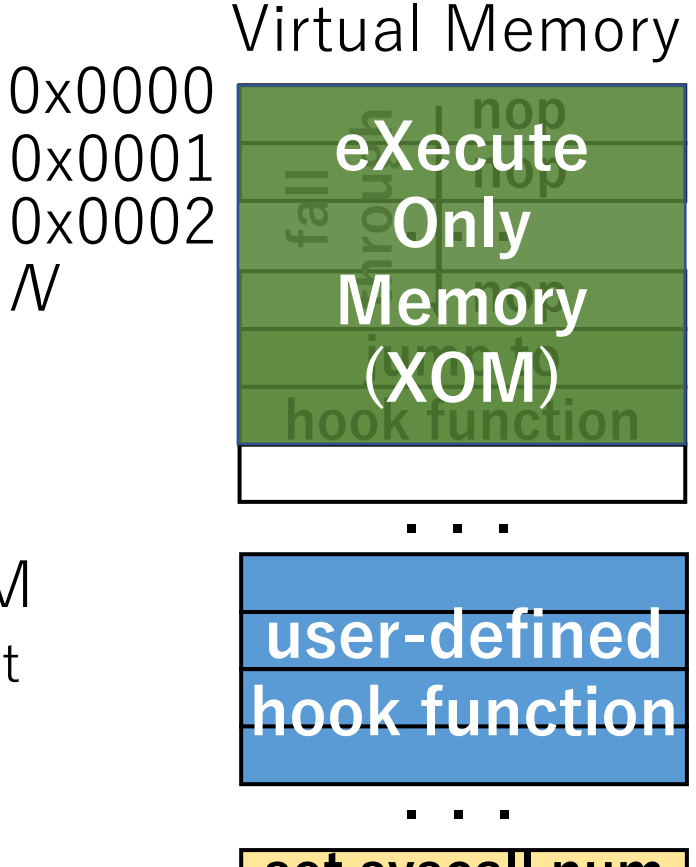

N

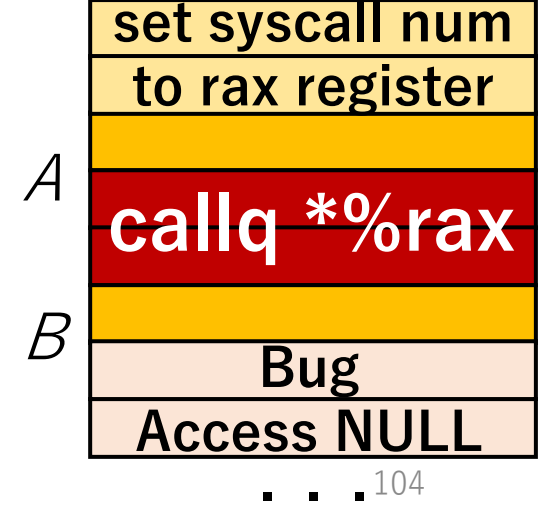

#### NULL Access Termination **At runtime ...**

- Memory access: read / write / execute
- Solution
	- read/write: configure the trampoline code as XOM
		- read/write access to the trampoline code causes a fault
			- This can be done by mprotect() system call
	- execute: check the caller address
		- 1. during the binary rewriting phase, we collect the addresses of replaced syscall/sysenter
		- 2. at runtime, in the hook function, we check if the caller is one of the replaced addresses

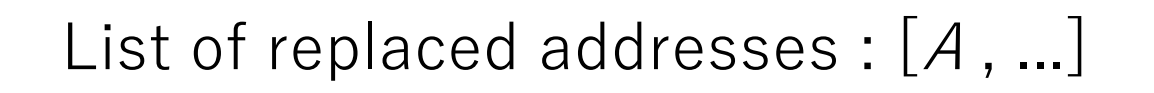

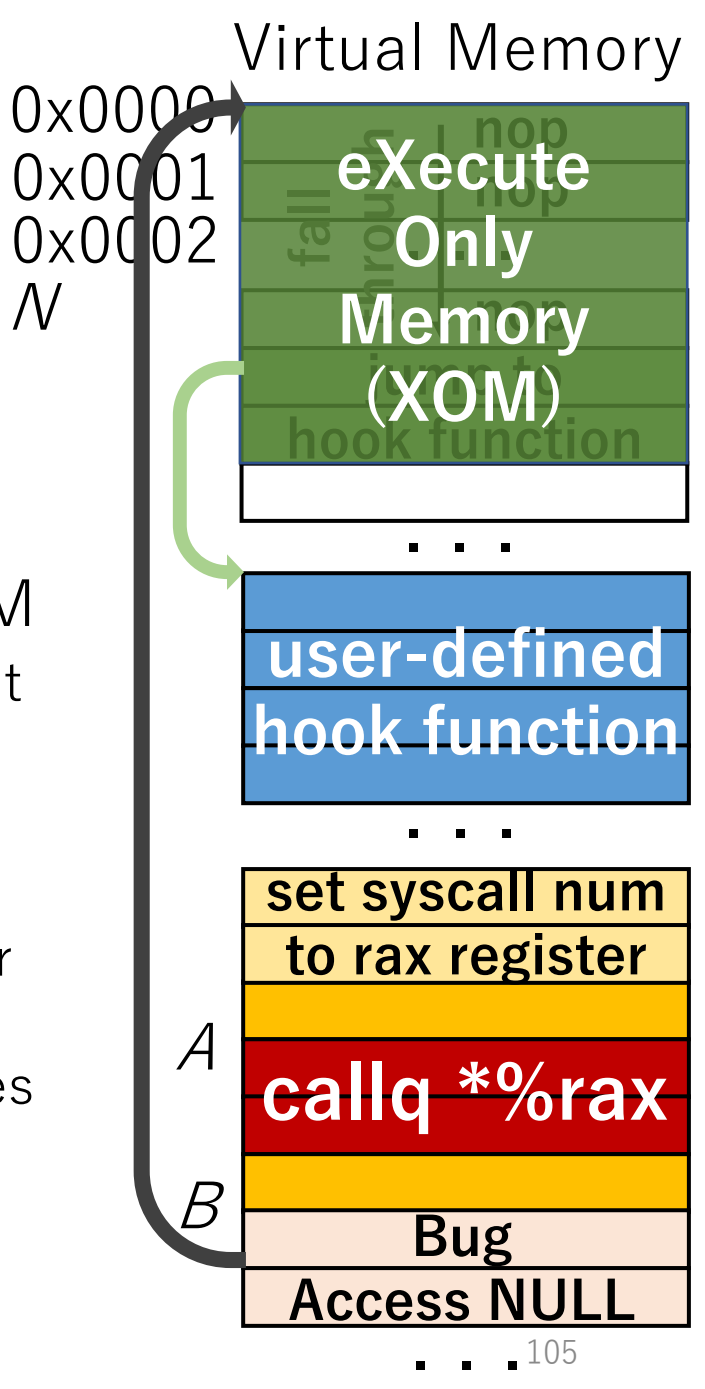

#### **At runtime ...**

- 
- Solution
	-
- Memory acces The caller address is **B** • read/write. Consumer the transition of the transition of the transition of the transition of the transition of the transition of the transition of the transition of the transition of the transition of the transition of t **B is NOT in the list, so this is an invalid access**
	- read/write access to the trampolity of the causes a fault
		- This can be done by mprotect() system call
	- execute: check the caller address
		- 1. during the binary rewriting phase, we collect the addresses of replaced syscall/sysenter
		- 2. at runtime, in the hook function, we check if the caller is one of the replaced addresses

List of replaced addresses :  $[A, \dots]$ 

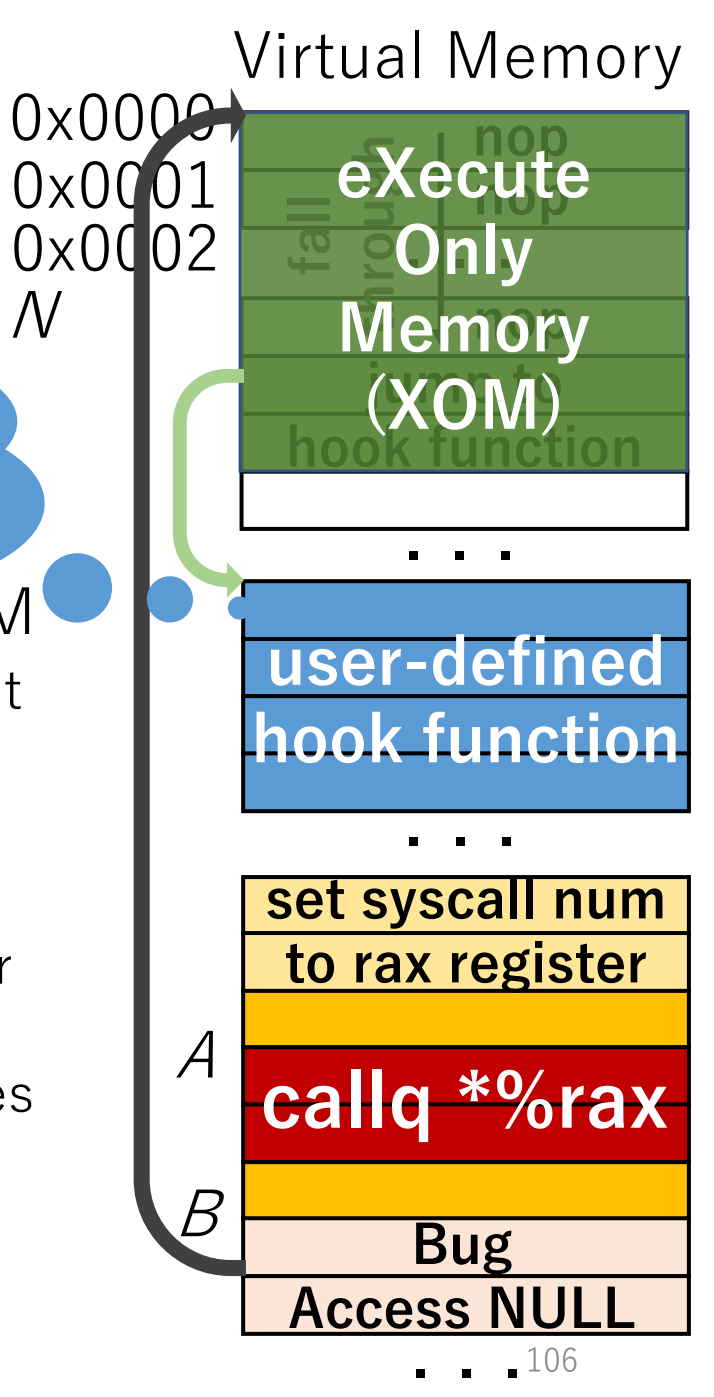

 $\overline{\mathcal{N}}$ 

- 
- Solution
	-
- Memory acces The caller address is  $\boldsymbol{B}$ • read/write. Consumer the transfer tead/write. **B is NOT in the list, so this is an invalid access** At runtime ...<br>
• Memory acces The caller address is B<br>
• Solution B is NOT in the list, so<br>
• read/write. this is an <u>invalid access</u> XOM<br>
• read/write access to the transportant of the causes a fault
	- read/write access to the trampolity of the causes a fault
		- This can be done by mprotect() system call
	- execute: check the caller address
		- 1. during the binary rewriting phase, we collect the addresses of replaced syscall/sysenter
		- 2. at runtime, in the hook function, we check if the caller is one of the replaced addresses

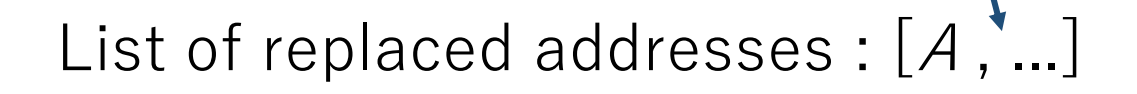

Virtual Memory 0x000<del>0</del> 0x0001 **x0002** <u>ו ככ</u>:<br>. . . **callq \*%rax** . . . **to rax register** . . .  $\overline{\phantom{a}}$ **user-defined** *b* **home set syscall num** . . . **Only nop nop Memory fall eXecute<br>Conly<br>Memory jump to (XOM) hook function Bug Access NULL 107** AB

- 
- Solution
	-
- Memory acces The caller address is  $\boldsymbol{B}$ • read/write. Consumer the transfer tead/write. **B is NOT in the list, so this is an invalid access** At runtime ...<br>
• Memory acces The caller address is B<br>
• Solution B is NOT in the list, so<br>
• read/write. this is an <u>invalid</u> access<br>
• read/write access to the transportant of the property of the causes a fault
	- read/write access to the trampolity of causes a fault
		- This can be done by mprotect() system call
	- execute: check the caller address
		- 1. during the binary rewriting phase, we collect the addresses of replaced syscall/sysenter
		- 2. at runtime, in the hook function, we check if the caller is one of the replaced addresses
			- Current prototype uses bitmap to implement this check

List of replaced addresses : [A, ...]

Virtual Memory 0x000<del>0</del> 0x0001 0x0002 **callq \*%rax** . . . **to rax register** . . .  $\overline{\phantom{a}}$ **user-defined** *b* **home set syscall num** . . . **Only nop nop Memory fall eXecute<br>Conly<br>Memory jump to (XOM) hook function Bug** AB

<u>ו ככ</u>:<br>. . .

108

**Access NULL**
• Time to hook getpid() and return a dummy value

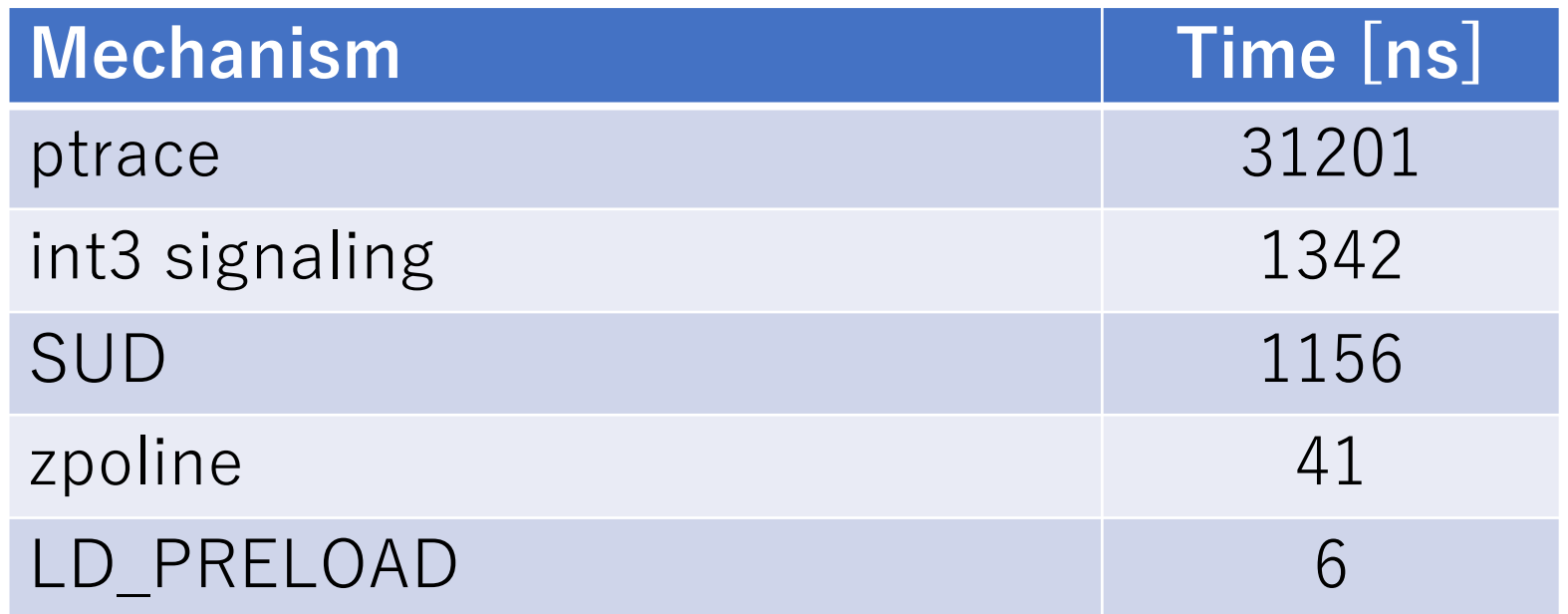

Virtual Memory

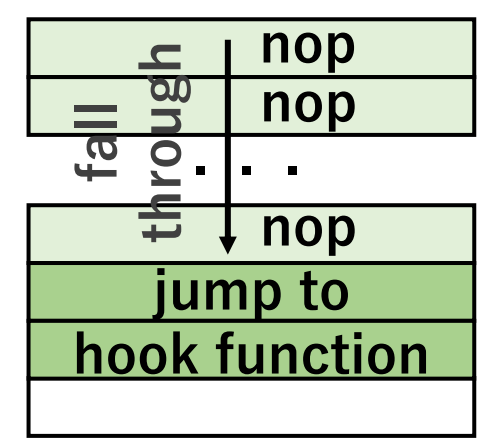

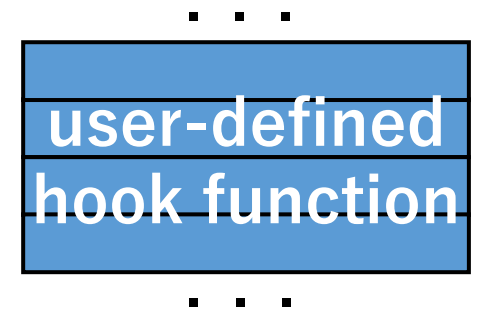

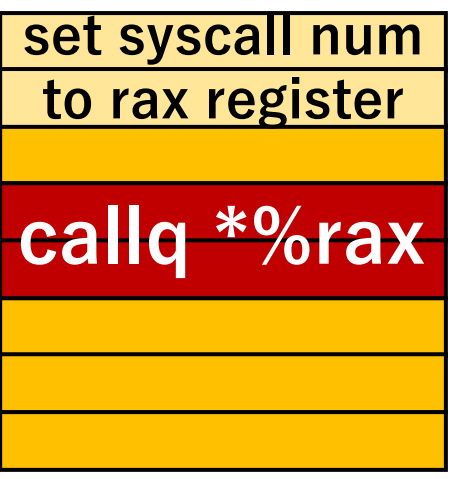

• Time to hook getpid() and return a dummy value

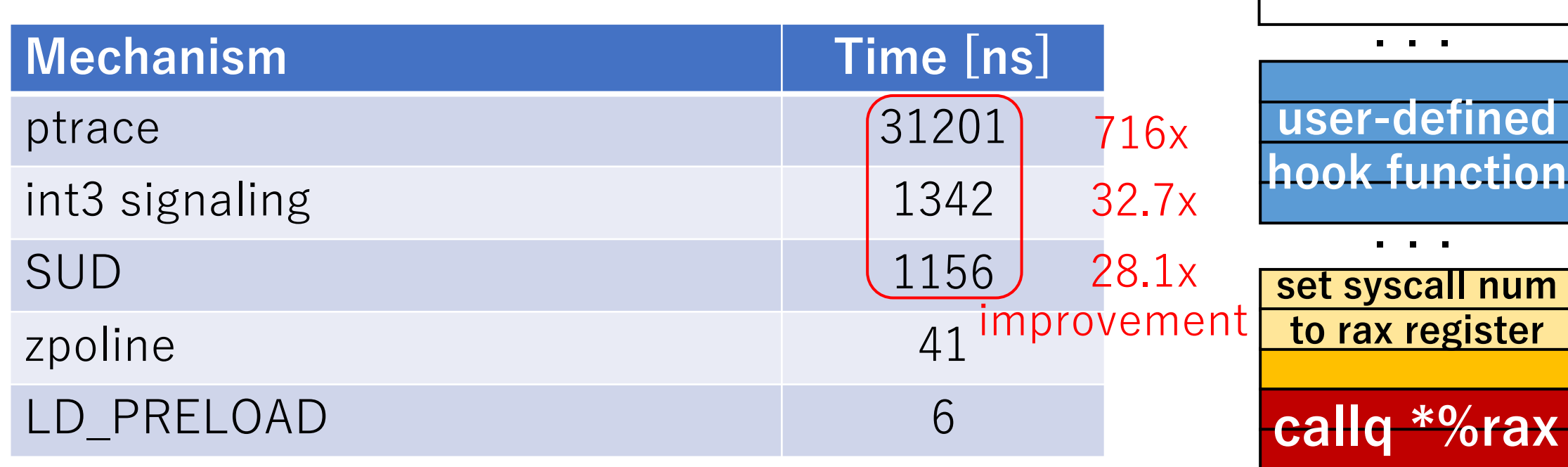

. . .

**jump to**

**hook function**

**fall**

**through**

**nop**

**nop**

**nop**

• Time to hook getpid() and return a dummy value

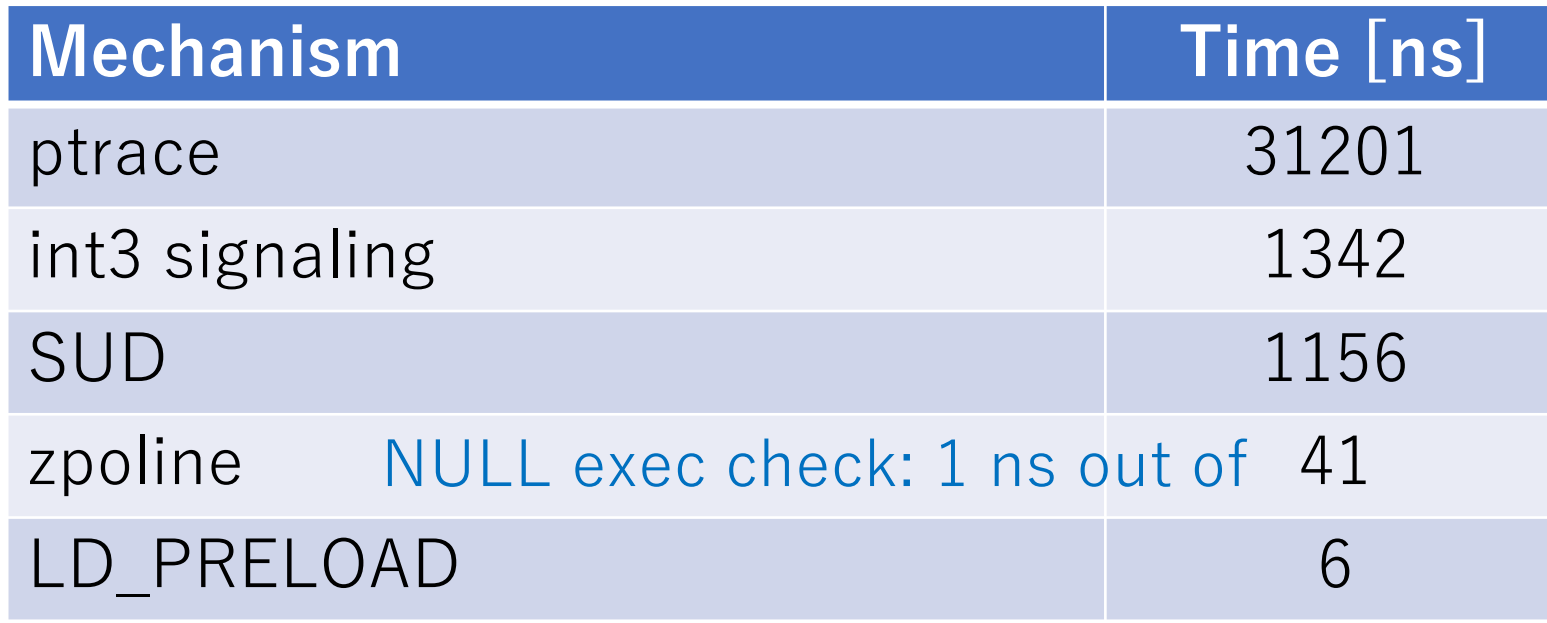

Virtual Memory

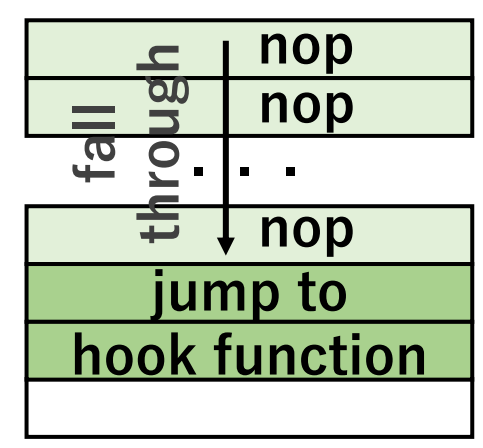

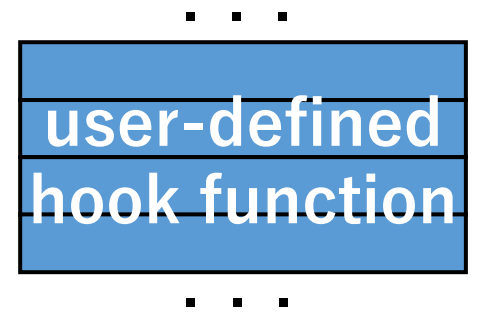

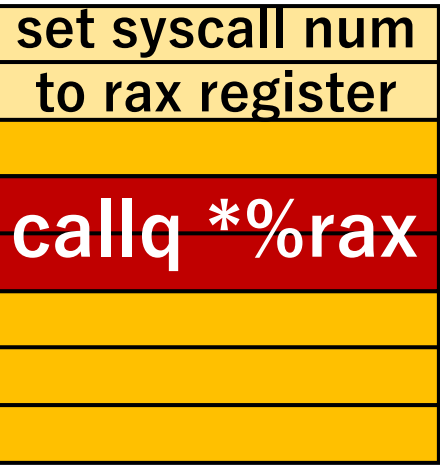

• Time to hook getpid() and return a dummy value

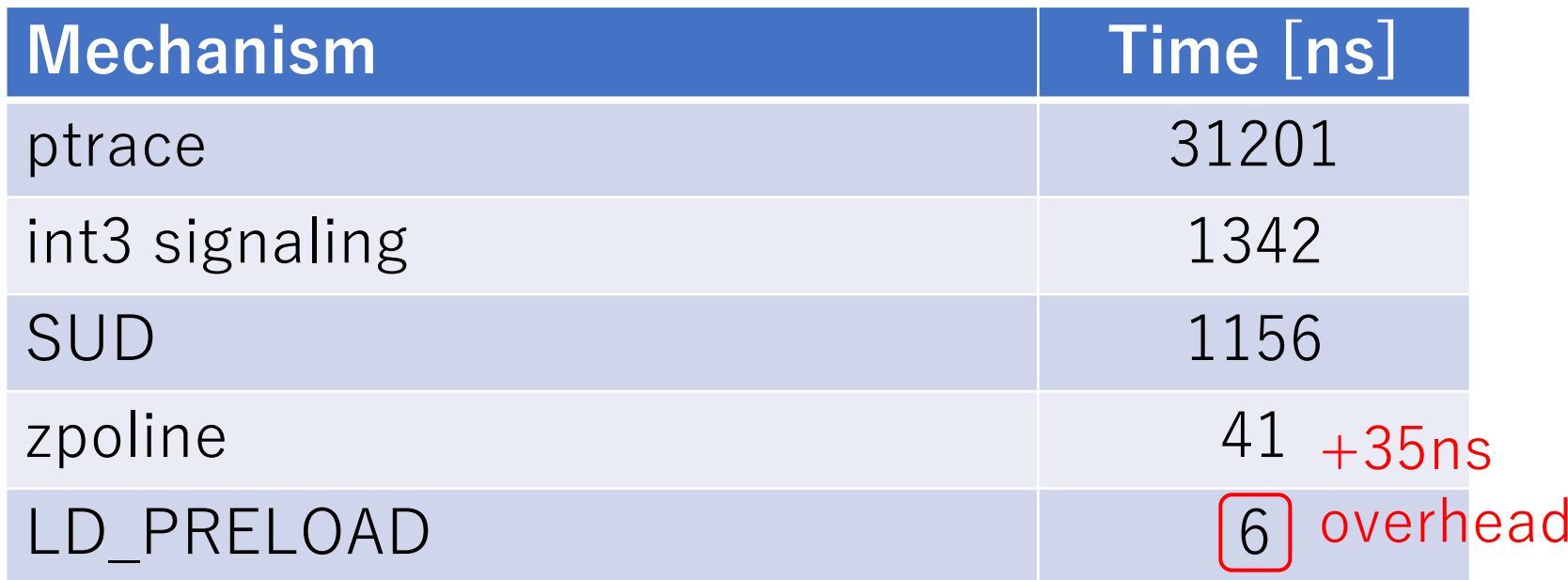

Virtual Memory

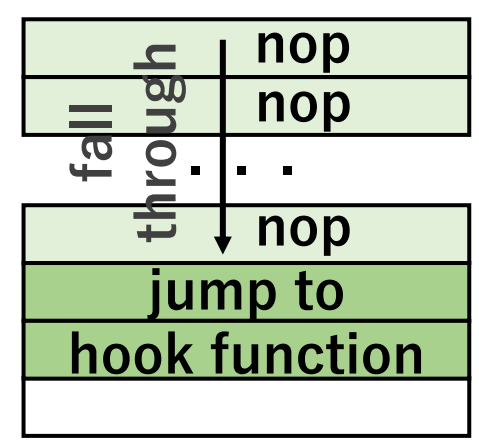

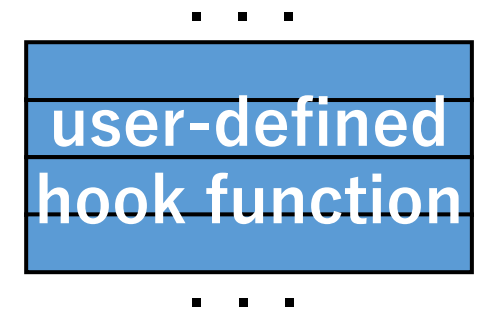

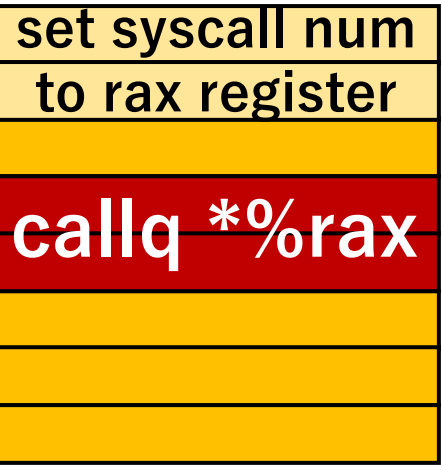

 $\bullet$  Time to hook getpid() and return a dummy valye

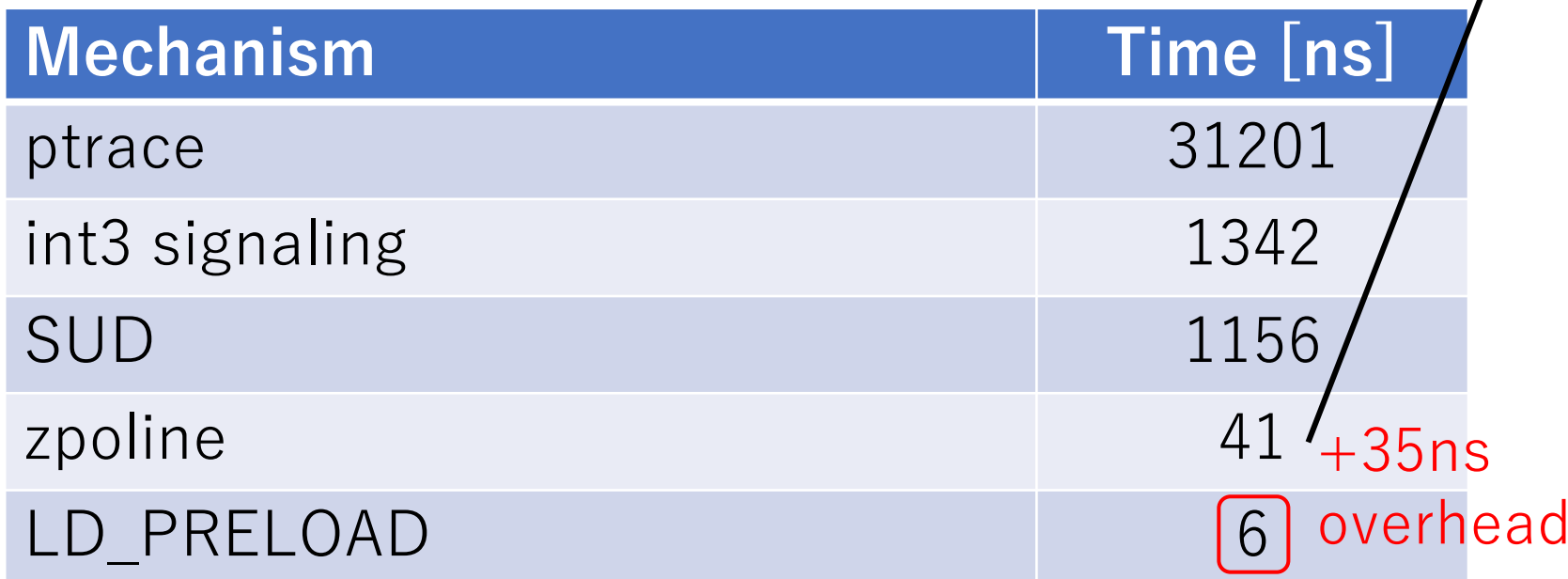

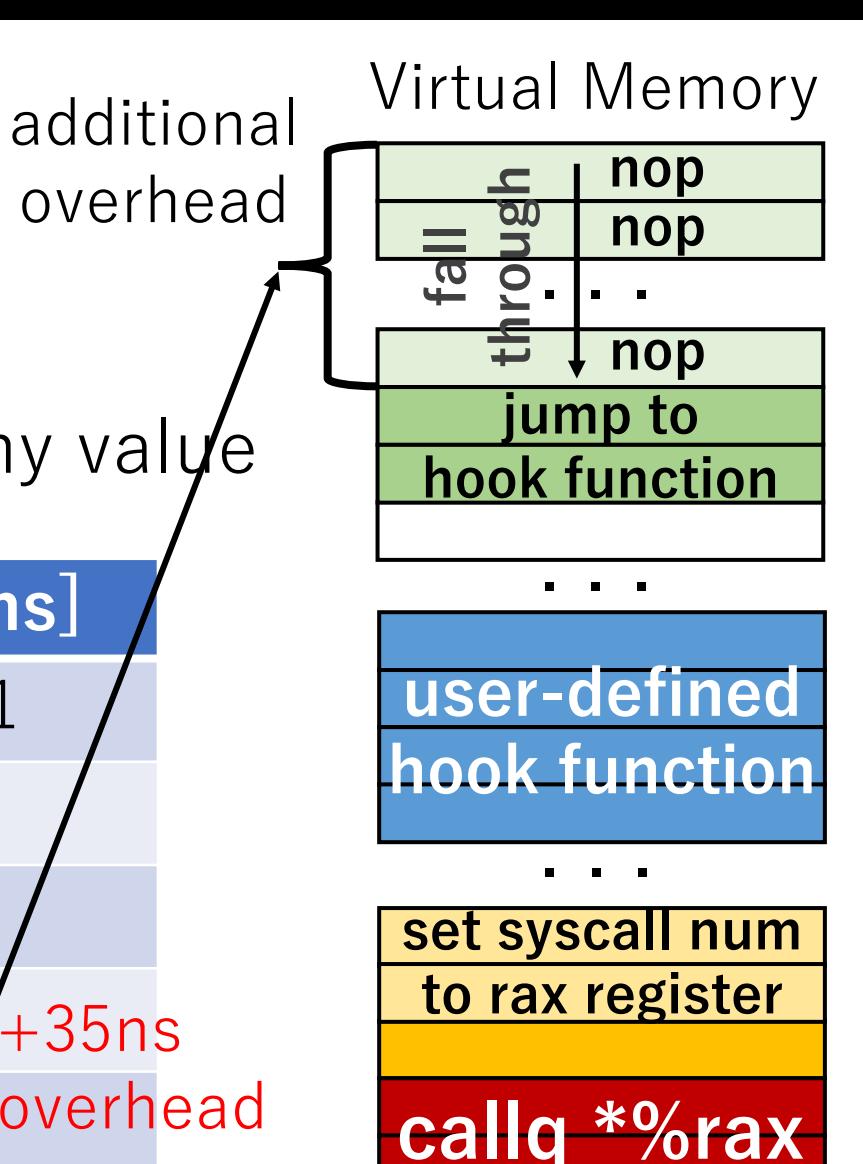

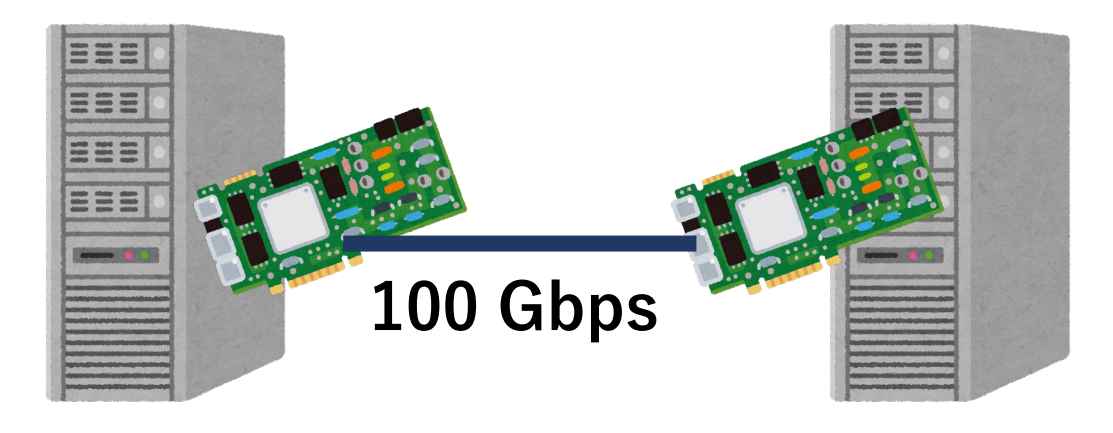

• We **transparently** apply lwIP + DPDK to an application using different system call hook mechanisms

**Simple HTTP server**

 $lwIP + DPDK$ 

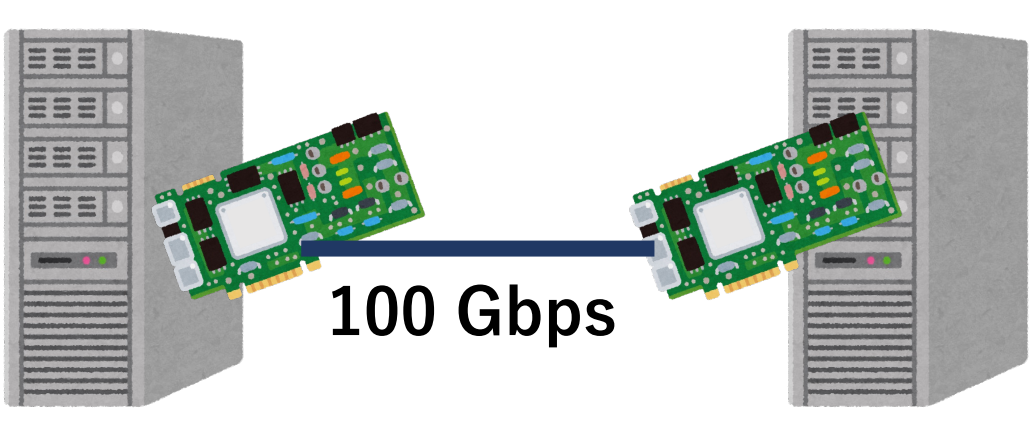

• We **transparently** apply lwIP + DPDK to an application using different system call hook mechanisms

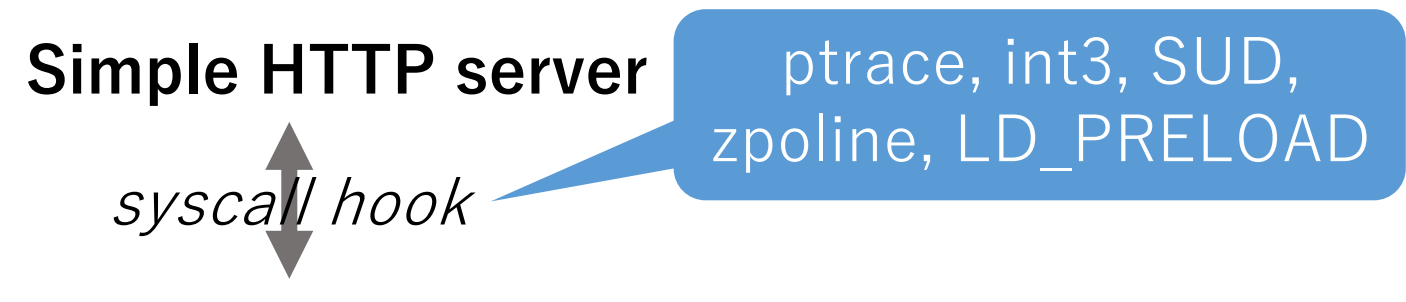

 $lwIP + DPDK$ 

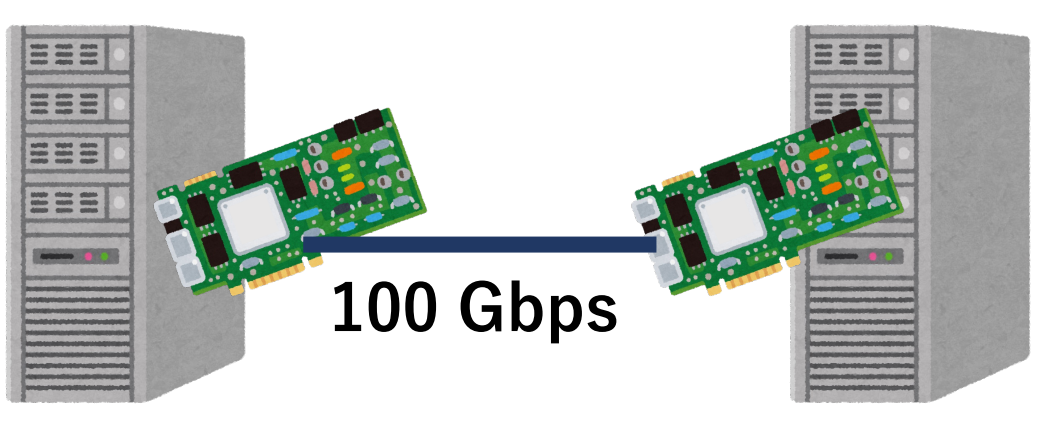

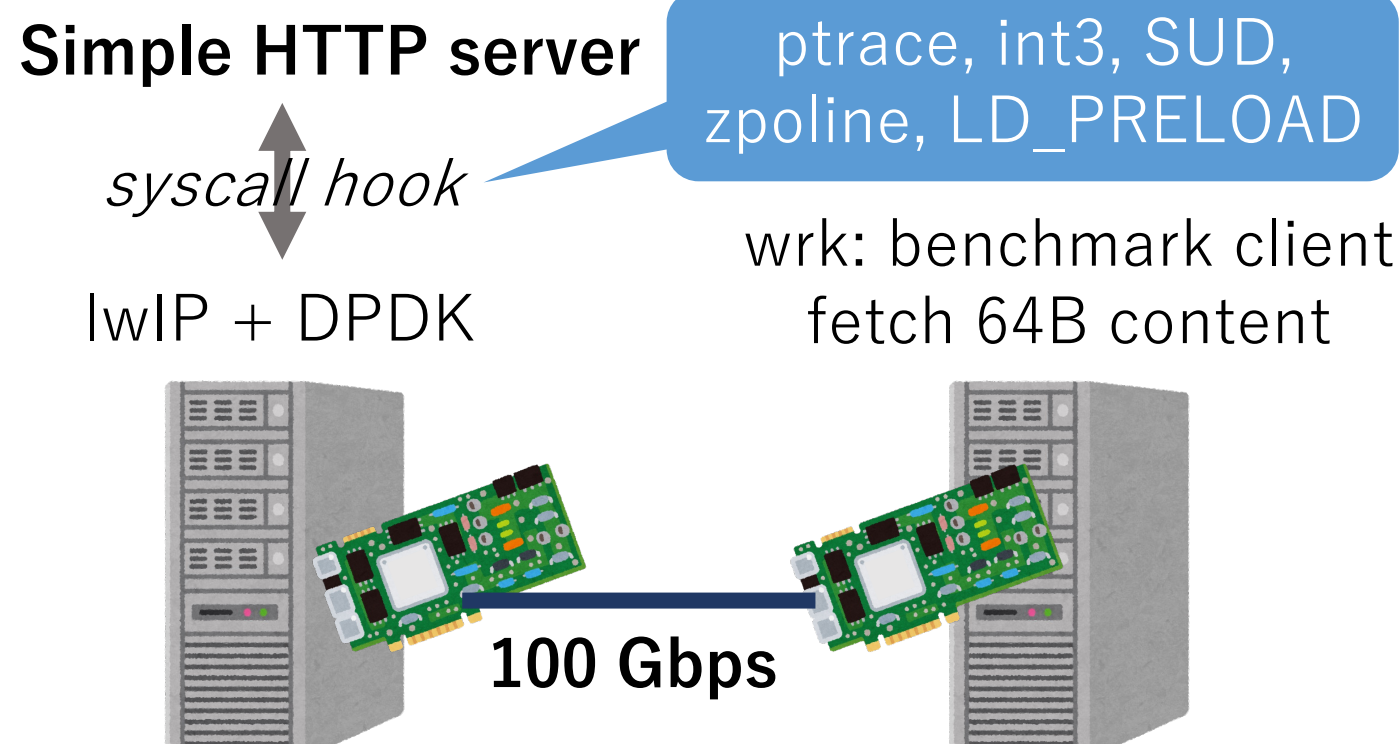

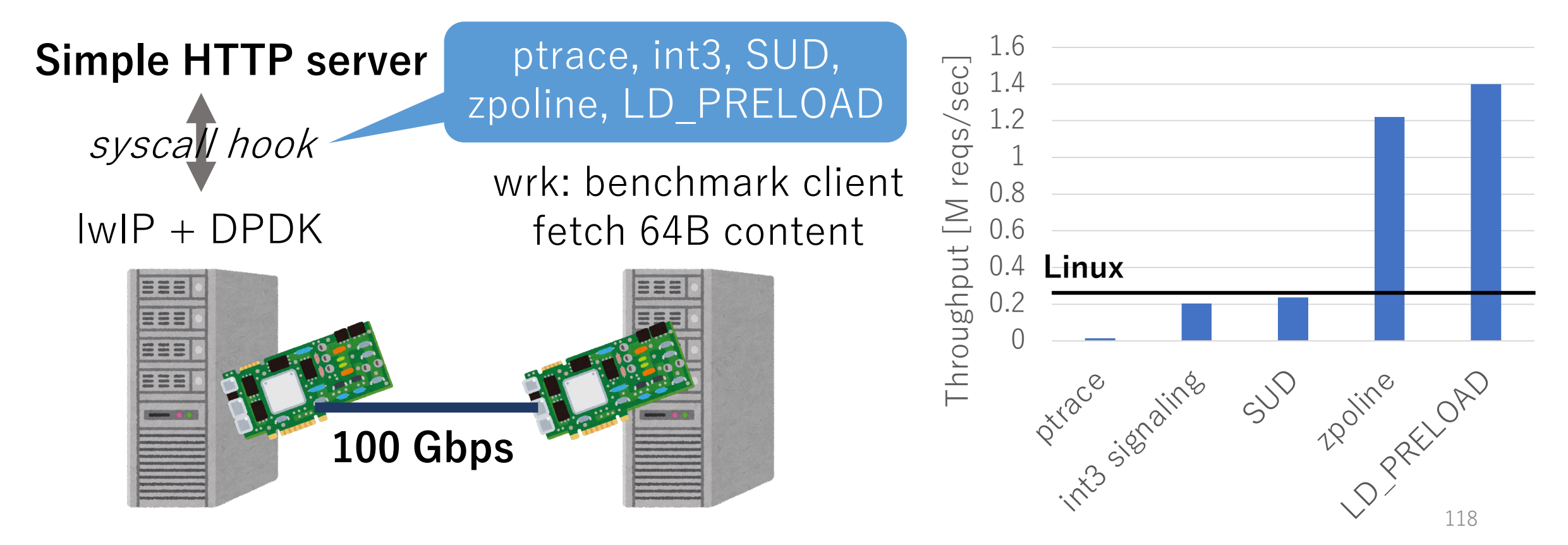

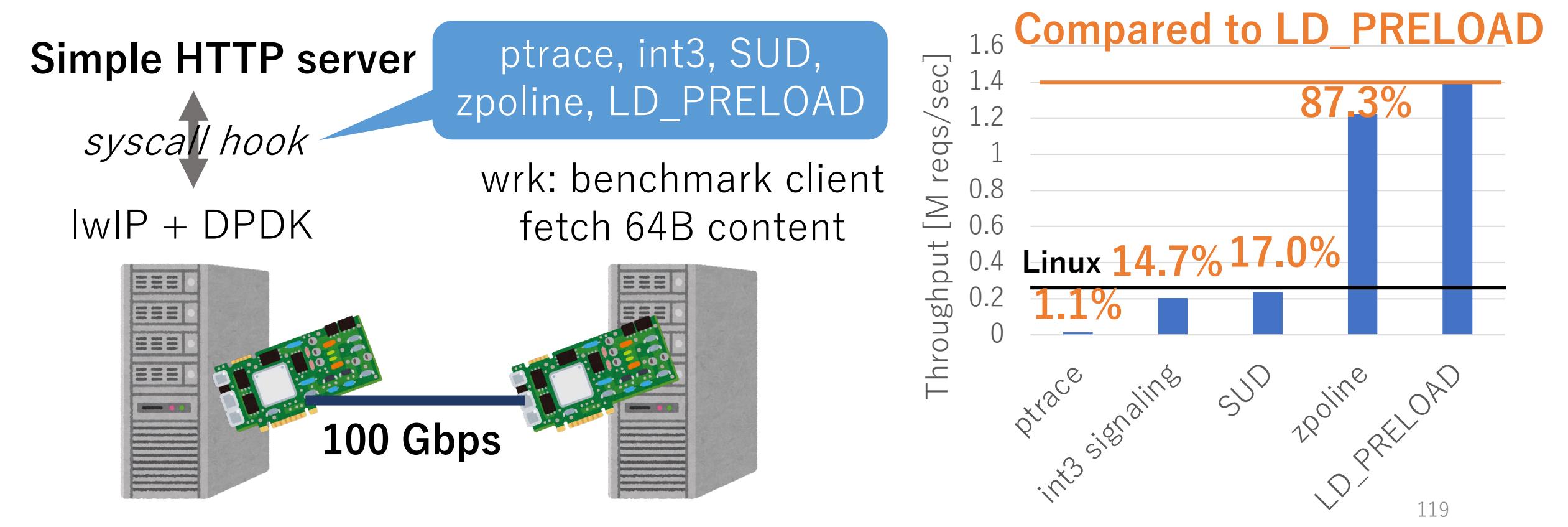

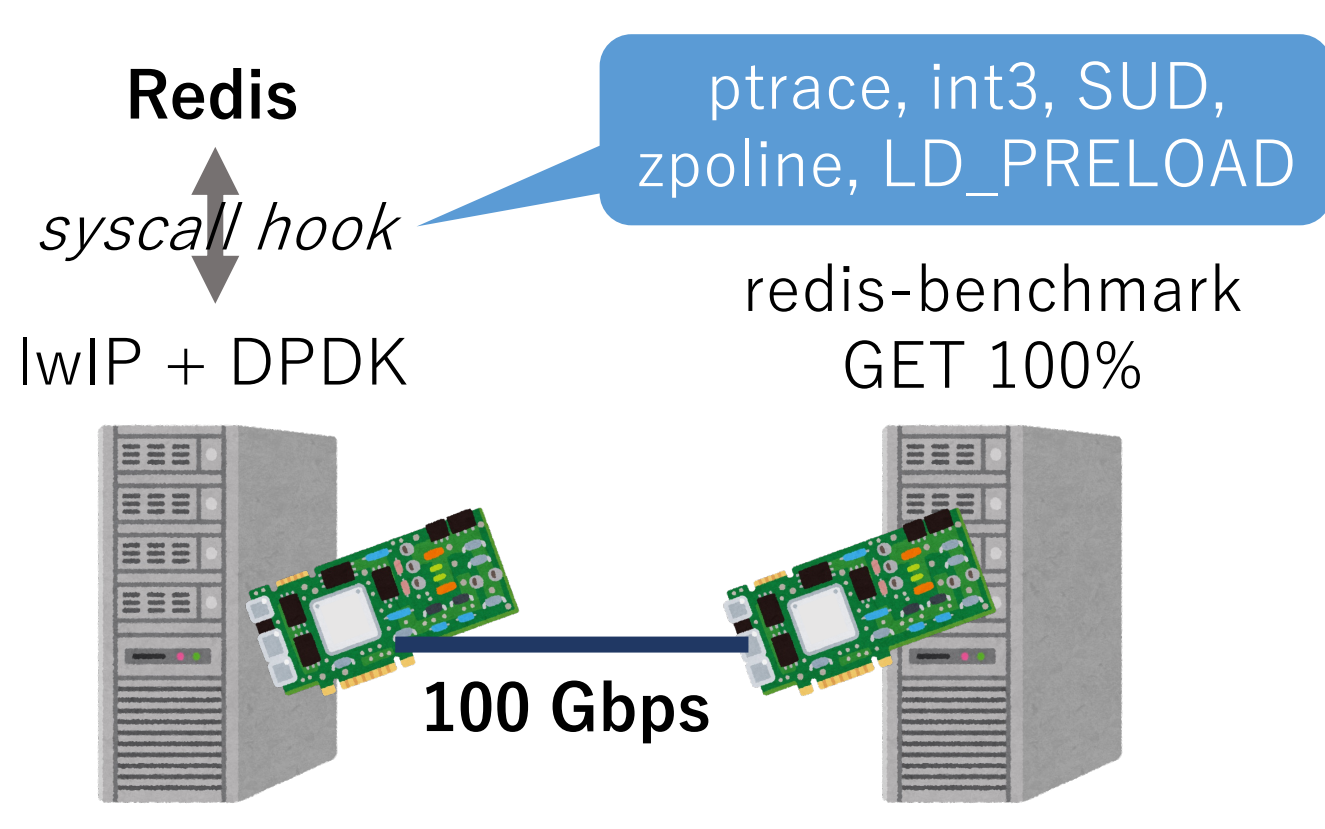

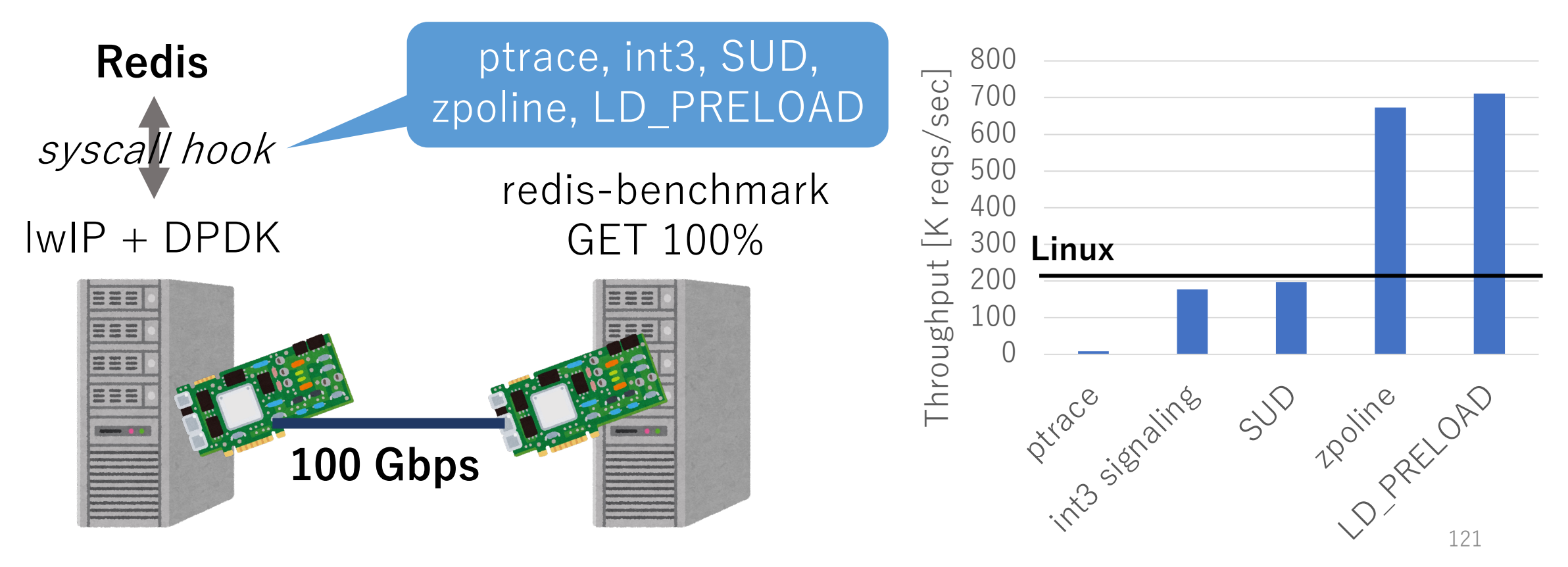

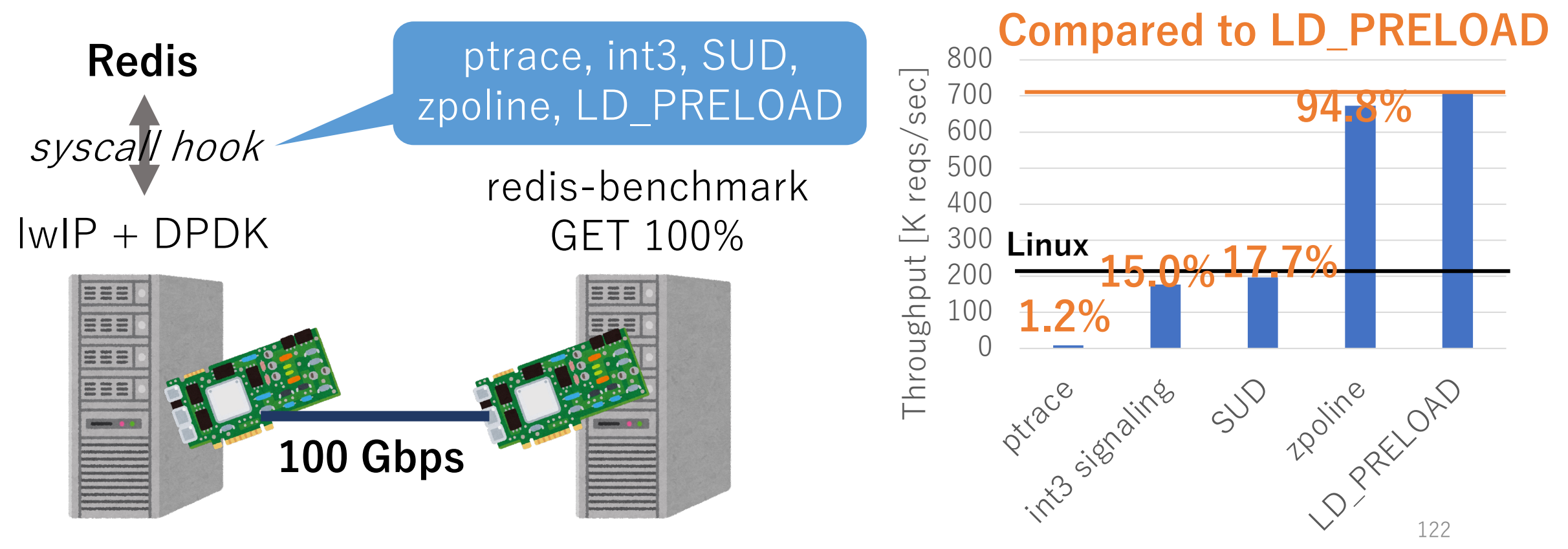

# Summary

- zpoline: a system call hook mechanism f
	- based on binary rewriting
		- replaces syscall/sysenter with callq \*%rax
		- instantiates the trampoline code at virtual addres
	- free from the drawbacks of the pervious me
	- keeps the performance benefit of user-spac
- Source code: https://github.com/yasuka
	- since October 2021

# Speeding up the Trampoline Code

- Inspired from USENIX ATC'23 reviewers who suggested to employ a one-byte short jump instruction for speeding up
	- Put it on the addresses corresponding to obsolete system calls
- Optimization: repeat **0xeb 0x6a 0x90** instead of nops
	- Hook overhead reduction from 41 ns to 10 ns

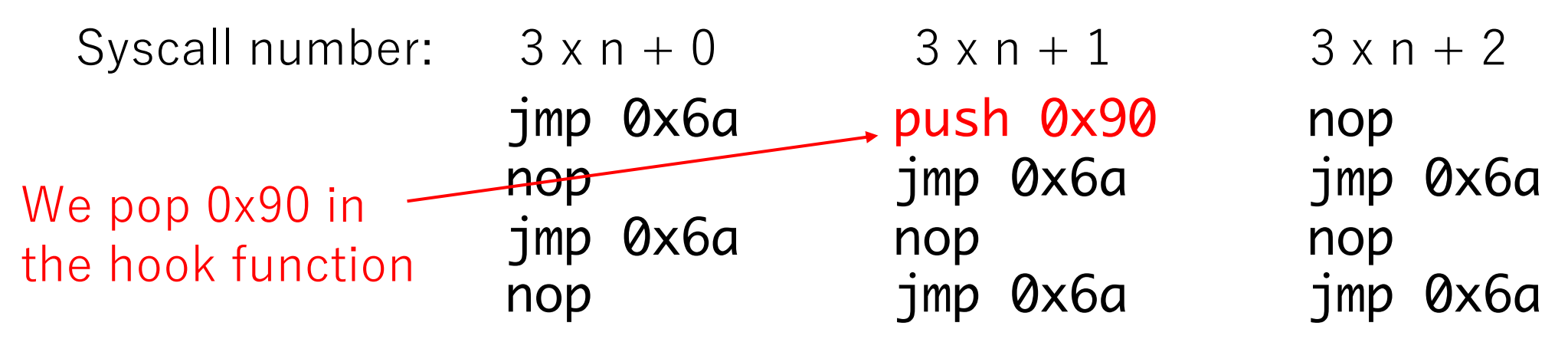